# **MODELO COSTO-VOLUMEN-UTILIDAD**

José R. Santic Agüero Doctor en Educación (UMCE) Magíster en Educación, mención Gestión Educacional (UMCE) Ingeniero Comercial, Contador Auditor y Licenciado en Ciencias Económicas (Universidad de Chile)

Santiago, junio 2023

*Maestro, usted que es ciego, no necesita ver el camino. ¿Por qué anda en la noche con una lámpara encendida? Yo sé caminar en la oscuridad, tú no. Llevo una lámpara para que me veas y así pueda guiarte*.

*(Alejandro Jodorowsky)*

*Enseñar siempre: en el patio y en la calle como en la sala de clase. Enseñar con la actitud, el gesto y la palabra.*

*(Gabriela Mistral)*

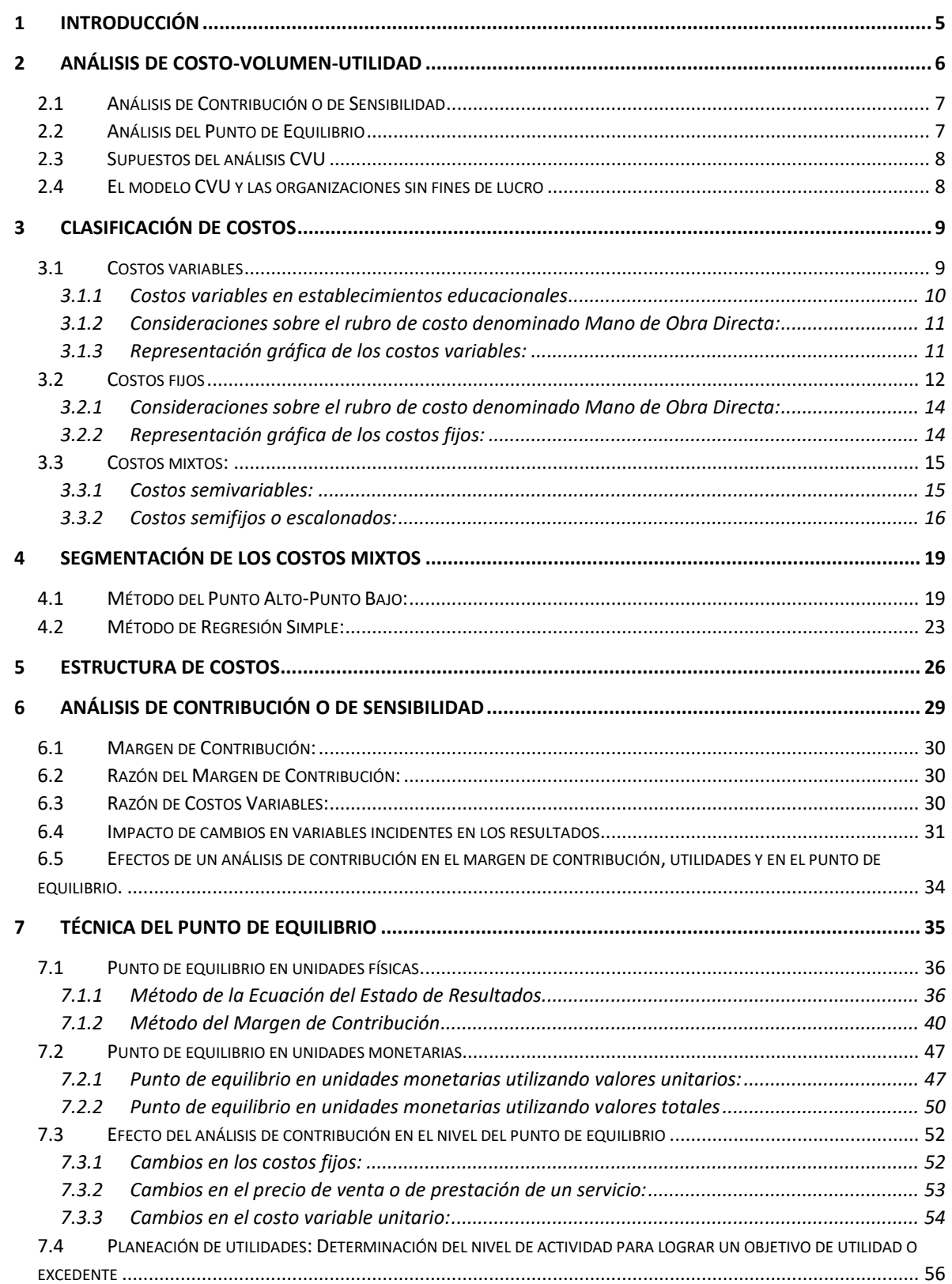

# **ÍNDICE**

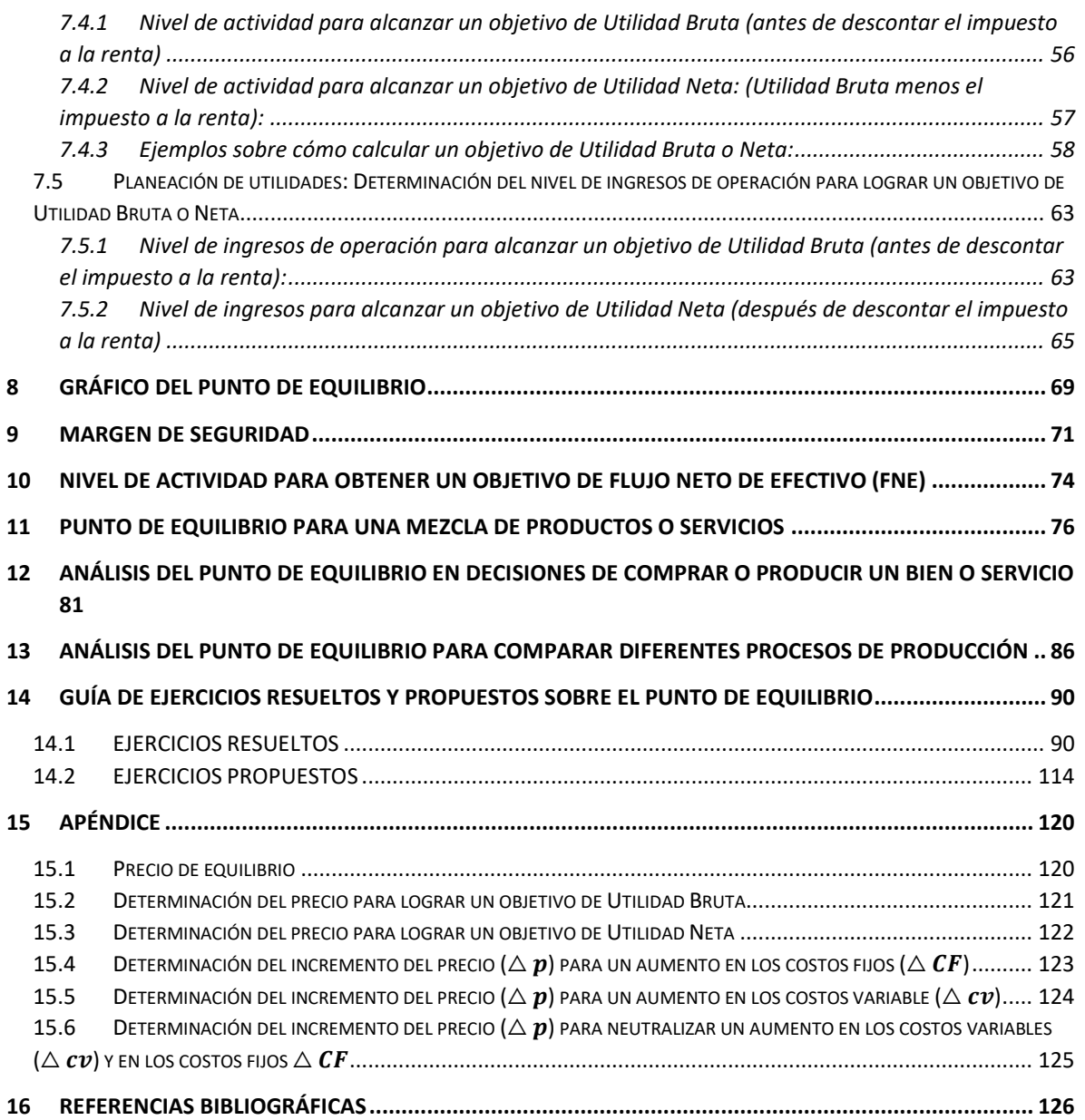

### <span id="page-4-0"></span>**1 INTRODUCCIÓN**

El propósito de estos apuntes es complementar el de análisis financiero de empresas o establecimientos educacionales, donde se desarrollan las técnicas de análisis de estados contables denominadas de base común y de ratios o razones financieras. Los ejercicios que se desarrollan hacen referencias a ambos tipos de organizaciones, industriales y comerciales, y de servicios, entre estas últimas, las educativas. En este documento se explica el modelo Costo-Volumen-Utilidad (CVU), que es una herramienta de planeación, control y toma de decisiones, que permite interrelacionar todas las variables que inciden en la utilidad o pérdida que muestra el Estado de Resultados, a saber: el precio del producto vendido o servicio prestado, por ejemplo, el educacional o de salud, la cantidad vendida u ofrecida, los costos variables unitarios de los productos o servicios prestados y los costos fijos totales del establecimiento.

El modelo señalado incluye el llamado Análisis de Contribución o de Sensibilidad y el de Punto de Equilibrio.

# <span id="page-5-0"></span>**2 ANÁLISIS DE COSTO-VOLUMEN-UTILIDAD**

En toda organización importa la obtención de utilidades, porque permite retribuir la inversión de sus propietarios y porque aquella porción que no se reparte entre los dueños, sino que se capitaliza pasando a incrementar el Patrimonio, constituye una fuente adicional de financiamiento de nuevas inversiones en la entidad. Esas utilidades se reflejan en el Estado de Resultados y resultan de la comparación de los ingresos y el total de los costos.

La técnica de Costo-Volumen-Utilidad, cuya sigla es CVU o CVP (Cost-Volume-Profit), permite pronosticar el impacto en esos resultados de cambios en los ingresos y en los costos totales. Por el lado de los ingresos, en una empresa industrial o comercial, las variables incidentes son el precio del producto y la cantidad de unidades producidas y vendidas. En una organización de servicios, como es una entidad educativa, las variables son el precio del servicio educacional prestado, por ejemplo, el valor de la mensualidad, y el nivel de actividad, medido, verbigracia, por la cantidad de estudiantes matriculados o por la cantidad de horas de clase impartidas. Los costos totales, por su parte, se alteran por cambios en los costos variables unitarios, en los costos fijos y, también, por los cambios en el nivel de actividad de la entidad.

Al respecto, Garrison (2007) dice que la técnica CVU es una herramienta que se enfoca en las interacciones entre las siguientes variables (p. 236):

- Precios de los productos
- Volumen o nivel de actividad
- Costos variables por unidad
- Costos fijos totales
- Mezcla de productos vendidos

La técnica CVU es, entonces, de gran utilidad para la planeación, el control de las operaciones y la toma de decisiones relacionadas con, por ejemplo: ¿qué productos vender o qué servicios prestar o qué política de precios o aranceles utilizar? Según Albornoz (2012), las aplicaciones del punto de equilibrio son:

- Estimar utilidades para distintos volúmenes de actividad.
- Analizar los efectos que una determinada política de precios tiene sobre las utilidades.
- Controlar los resultados obtenidos en relación con el nivel de ventas o prestación de servicios.
- Conocer en qué medida la venta de cada línea de productos o prestación de servicios considerada individualmente, ha contribuido a la absorción de los costos fijos y a la generación de utilidades.
- Determinar las unidades necesarias que se deben por producir y vender para obtener un determinado nivel de utilidades.

Esta técnica incluye, como se ha dicho, dos tipos de análisis:

## <span id="page-6-0"></span>**2.1 Análisis de Contribución o de Sensibilidad**

Permite determinar el impacto en las utilidades de la entidad mostradas en el Estado de Resultados de cambios en el precio de sus productos o servicios, en la cantidad producida y vendida y en los diferentes componentes de su estructura de costos. Si la organización es un establecimiento educacional, los cambios pueden referirse a la subvención escolar, al arancel, a la mensualidad, al valor cobrado por hora de clase impartida, a la cantidad de alumnos matriculados u horas de clases impartidas y a los costos de la prestación del servicio educacional y operacionales.

Este análisis responde a preguntas formuladas de la siguiente manera: ¿Qué sucedería si …? Por ejemplo, ¿qué sucedería con la utilidad neta de la empresa si el precio de venta aumenta en un 5%?, ¿qué pasaría con esa utilidad en una entidad educativa si la cantidad de estudiantes matriculados en el colegio se incrementa en un 10%?, o ¿qué pasaría si ante un aumento del 6% en el costo de la prestación del servicio educacional la dirección del establecimiento considera posible incrementar el valor de la mensualidad en ese mismo porcentaje?

### <span id="page-6-1"></span>**2.2 Análisis del Punto de Equilibrio**

Este punto es el nivel de producción, de ventas o de prestación de servicios de una organización donde no se generan utilidades, pero tampoco pérdidas; en otras palabras, es aquel nivel de actividad que, una vez superado, le genera beneficios, pero, si no se alcanza, le produce pérdidas. Este punto es conocido también como Umbral de Rentabilidad, porque marca un límite en el nivel de actividad de la entidad a partir del cual, si es superado, comienza a percibir beneficios.

Para Albornoz (2012), la técnica del punto de equilibrio relaciona los tres factores mencionados anteriormente: volumen, costo y utilidades, y tiene por objetivo:

- "Determinar el nivel de ventas (en volumen e importe) o porcentaje de capacidad instalada para que la empresa cubra sus costos totales.
- Evaluar la rentabilidad relacionada con distintos niveles de ventas" (p.41).

El punto de equilibrio se puede expresar en unidades físicas o monetarias. Por ejemplo, en una mueblería podría ser la cantidad de sillas producidas, en un hospital, la cantidad de pacientes atendidos, en un colegio, la cantidad de estudiantes matriculados y en una entidad que ofrece clases particulares para alumnos que quieren preparar su prueba de acceso a la universidad, las horas de clase impartidas. Por otra parte, en términos monetarios, en cada caso, es el nivel de ingresos de operación o ventas que cubre exactamente el total de los costos de la organización.

# <span id="page-7-0"></span>**2.3 Supuestos del análisis CVU**

Horngren et al. (2012) señalan los siguientes:

1. "Los cambios en los niveles de ingresos y de costos surgen únicamente como resultado de las variaciones en el número de unidades vendidas del producto (o servicio).

2. Los costos totales se pueden separar en dos componentes: un componente de fijo que no varía con las unidades vendidas, y un componente variable que cambia con respecto a las unidades vendidas. No obstante, siempre se deberá tener en mente que si un costo es variable o fijo depende del periodo de tiempo para una decisión. Cuanto menor sea el horizonte de tiempo, mayor será el porcentaje de costos totales que se considere como fijo. 3. Cuando se representan de una manera gráfica, el comportamiento de los ingresos totales y de los costos totales es lineal (lo cual significa que pueden representarse como una línea recta), en relación con las unidades vendidas dentro de un espacio relevante (y un periodo de tiempo).

4. El precio de venta, el costo variable por unidad y los costos fijos totales (dentro de una escala relevante y un periodo de tiempo) son conocidos y son constantes" (p. 68).

### <span id="page-7-1"></span>**2.4 El modelo CVU y las organizaciones sin fines de lucro**

Con respecto a entidades como las educacionales, que no tienen como principal objetivo generar utilidades, podría pensarse que el modelo CVU no tiene mayor sentido. Para Ramírez (2013), sí lo tiene, de acuerdo con la siguiente cita:

Las entidades sin fines de lucro deben obtener un remanente (o al menos llegar al punto de equilibrio) para poder crecer y ser capaces de mejorar el servicio que llevan a cabo. Por ejemplo, de ordinario las librerías y cafeterías de las universidades tratan de generar utilidades para subsidiar otros costos de la institución. (p. 171)

# <span id="page-8-0"></span>**3 CLASIFICACIÓN DE COSTOS**

Para utilizar, tanto el Análisis de contribución como el Punto de equilibrio, es indispensable clasificar los costos de la organización en variables y fijos. Para este efecto se debe determinar primero la actividad que desarrolla y luego los generadores asociados que permiten medirla. Por ejemplo, en un taller de bicicletas, la *actividad* puede ser el ensamblaje de bicicletas y el *generador o factor de actividad* sería el número de bicicletas ensambladas; en una panadería, la actividad es la producción de pan y el generador de esa actividad son los kilogramos de pan elaborados; en un establecimiento escolar, la actividad es prestar un servicio educacional y el generador o factor de esa actividad puede ser la cantidad de estudiantes matriculados.

Como dicen Hansen y Mowen (2007), "los generadores de actividades explican los cambios en los costos de las actividades mediante la medición de los cambios en los productos finales de dichas actividades (el consumo)" (p. 68). *Por tanto, para distinguir si un costo es variable o fijo, se debe hacer la pregunta: ¿qué sucede con el costo si el generador o factor de actividad de la organización cambia*?, además, se debe tener presente que *si un costo es variable o fijo depende también del período de tiempo considerado, ya que cuanto menor sea el horizonte de tiempo, mayor será el porcentaje de costos totales considerados como fijo*.

### <span id="page-8-1"></span>**3.1 Costos variables**

Según Garrison et al. (2007, un costo variable es "el que varía, en total, en proporción directa con los cambios en el nivel de la actividad" (p. 54). En otras palabras, son aquellos rubros de costos que varían, en su total, en la misma, mayor o menor proporción que los cambios en el generador o factor de actividad de la organización en el plazo y rango de actividad señalado. La actividad a que se hace referencia podría expresarse en unidades producidas o vendidas, cantidad de estudiantes matriculados en un colegio, cantidad de pacientes atendidos en un hospital, número de horas de clase particulares impartidas por un profesor, etc.

Por lo dicho, si la entidad no produce o no presta el servicio, el costo variable es cero, pero si aumenta su nivel de actividad, dicho costo también crecerá. En cuanto al costo variable unitario, este permanece constante dentro del rango relevante de actividad.

Por ejemplo, supóngase que en el taller de bicicletas aludido anteriormente la actividad es la colocación de los sillines en cada una de ellas y el generador de actividad es el número de bicicletas ensambladas. ¿La cuenta contable "sillines", que recoge el costo de cada uno de ellos, es un costo variable y de qué tipo? Asumiendo que el valor del sillín, es decir, su costo variable unitario, es de \$20.000, el costo total de los sillines para distintos volúmenes de producción es el siguiente:

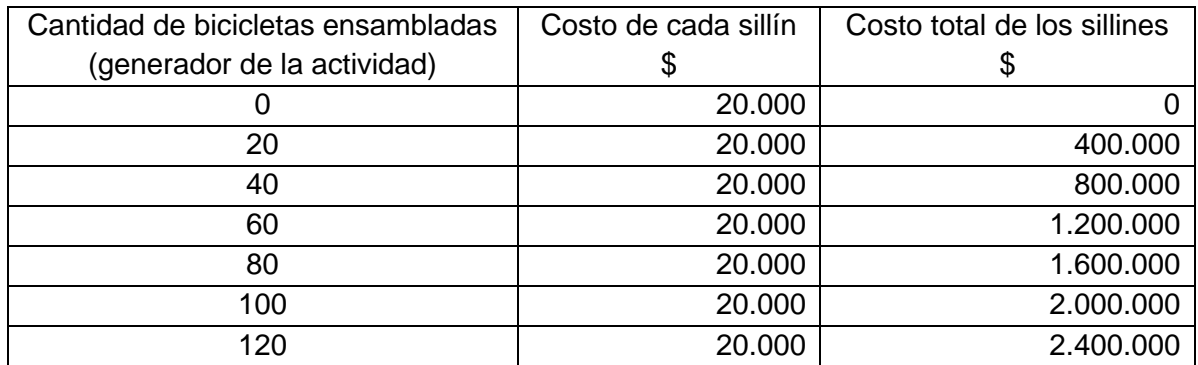

De la tabla anterior se aprecia que a medida que se ensamblan más bicicletas, el costo total de los sillines aumenta en proporción directa, es decir, a mayor número de bicicletas ensambladas, mayor costo por concepto de sillines. Por ello, el importe acumulado en la cuenta de costo "sillines" se considera que es un costo variable proporcional. En efecto, a medida que la cantidad de bicicletas ensambladas aumenta, el costo total de los sillines se incrementa en igual proporción. Por ejemplo, cuando la cantidad de bicicletas ensambladas se triplica de 20 a 60, dicho costo también se triplica de \$400.000 a \$1.200.000.

Se aprecia también en el ejemplo, que el costo de cada sillín, que se denomina costo variable unitario, es constante.

### <span id="page-9-0"></span>**3.1.1 Costos variables en establecimientos educacionales**

Las categorías de rubros de costos y sus componentes que se describen a continuación son solo una guía general, ya que la clasificación de un ítem de costo o gasto como variable puede diferir según la naturaleza de cada establecimiento. Los rubros de costos que se consideran generalmente como variables son los siguientes:

- a) En colegios o escuelas:
	- Material didáctico: Esta cuenta de costos puede incluir libros, cuadernos, lápices, plumones u otros suministros cuyo consumo varíe según la cantidad de estudiantes.
	- Actividades extracurriculares: Costos asociados a eventos deportivos o culturales, a viajes u otros que se consideren variables atendiendo a la cantidad de alumnos que participen.
	- Servicios externalizados: Suele incluir, por ejemplo, gastos por transporte escolar y servicios de casino, cuya contratación puede variar según el número de estudiantes.
- b) En jardines infantiles:
	- Material didáctico: incluye materiales de enseñanza y aprendizaje como cuadernos de trabajo, pizarras individuales, juegos, juguetes, plumones, entre otros.
- Alimentación: que puede variar según la cantidad de párvulos que asisten al establecimiento.
- Actividades extracurriculares: donde se contabilizan los costos incurridos por paseos o celebraciones especiales que pueden variar dependiendo de la cantidad de párvulos que participen en ellas.

### <span id="page-10-0"></span>**3.1.2 Consideraciones sobre el rubro de costo denominado Mano de Obra Directa:**

En general, en todo tipo de organización, ya sea productiva, comercial o de servicios, el costo asociado a la mano de obra directa, como las remuneraciones pagadas a los trabajadores directamente involucrados en la producción de los bienes o en la prestación del servicio, se considera que es un costo variable, ya que se espera que aumente o disminuya proporcionalmente con el nivel de actividad; sin embargo, en la práctica, se observa que esa mano de obra puede tener componentes fijos, como los derivados de los contratos laborales que no varían en el corto plazo, y componentes variables, como las horas extraordinarias y los incentivos por el cumplimiento de metas. Por tanto, cuando se planifica financieramente a una organización, se debe estar atento a la posibilidad comentada para determinar la variabilidad de la mano de obra directa.

### <span id="page-10-1"></span>**3.1.3 Representación gráfica de los costos variables:**

Los costos variables proporcionales se representan gráficamente por una línea recta, donde el costo variable total depende del nivel del generador o factor de actividad.

Si:

 $CVT = Costo variable total$  $cv = costo\ variable\ por\ unidad$  $x =$ cantidad de unidades del generador de actividad

La recta que representa a los costos variables totales es:

 $CVT = cv \cdot x$ 

En el ejemplo del taller de bicicletas:  $cv = $20.000$  $x =$ cantidad de hicicletas

Por lo que la ecuación de la recta es:

 $CVT = 20.000 \cdot x$ 

Para dibujar la recta del costo variable total, en el plano cartesiano se eligen dos niveles de actividad, por ejemplo, ensamblar cero y 80 bicicletas.

```
Si 
x = 0 hicicletas.
CVT = 20.000 \cdot 0 = $0
```
#### Si  $x = 80$  hicicletas.  $CVT = 20.000 \cdot 80 = $1.600.000$

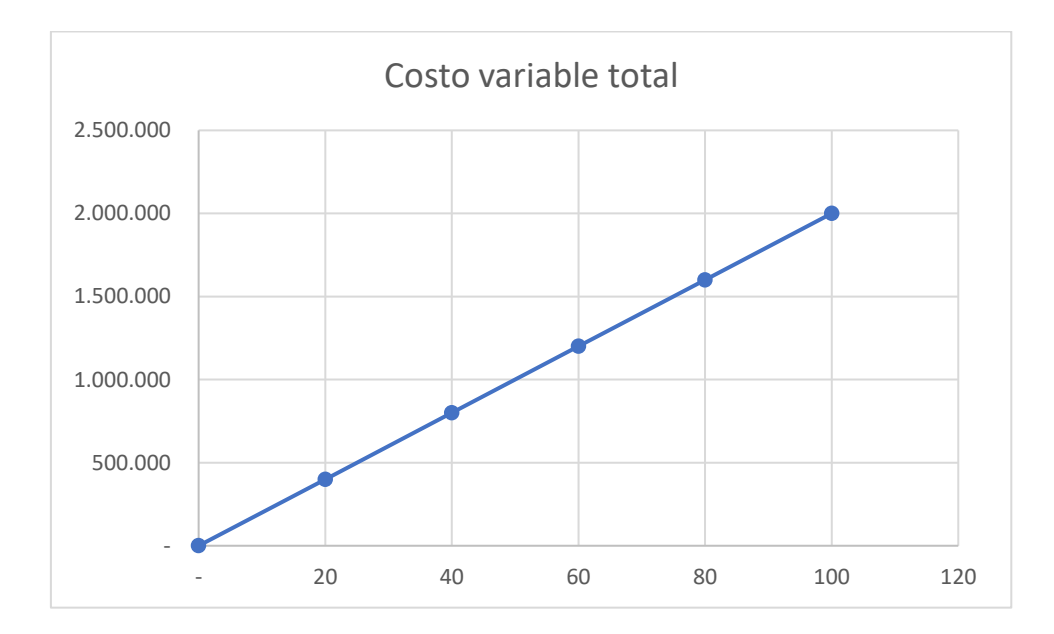

Se ve en el gráfico que, si la cantidad de bicicletas ensambladas es cero, la recta del costo variable total se inicia en el origen del plano cartesiano y a medida que aumenta esa cantidad hasta 80 unidades, dicho costo también aumenta en forma proporcional. Cuando la cantidad de bicicletas ensambladas es 100, el costo variable total es (20.000 ∙ 100 = \$2.000.000).

### <span id="page-11-0"></span>**3.2 Costos fijos**

Son aquellos que en total permanecen constantes dentro de un rango relevante de tiempo o actividad a la que se dedica la organización, sin que importe los cambios en el nivel del generador de esa actividad; en tanto, los costos fijos por unidad varían en forma inversa con ese nivel de actividad. Welsch et al. (2005), dice que los costos fijos son los que "permanecen esencialmente constantes en el corto plazo, sin importar los cambios en la producción o en el volumen de actividad" (p. 61). De manera similar, Morales et al. (2018), señala que "un costo se clasifica como fijo cuando se espera que permanezca constante en el corto plazo (un año) y a lo largo del rango relevante de la actividad de la empresa" (p. 34). Para Ramírez (2013), un rango relevante de actividad "es el nivel en que un costo fijo no se modifica debido al aumento o disminución de las actividades necesarias en los diferentes procesos productivos" (p. 37). Por su parte, para Morales et al. (2018), "los patrones de comportamiento de los costos fijos y variables en función al volumen de producción

resultan válidos para un período limitado y por medio de una escala precisa de actividad de la compañía, las que juntas constituyen el llamado rango relevante" (p. 34). Asimismo, Villajuana (2013) dice que dicho rango es "el intervalo de capacidad productiva o de nivel de actividad, dentro del cual la necesidad de recursos derivados de la infraestructura o tecnología es la misma" (p. 31). Según este autor, los costos fijos permanecen constantes solo en un cierto rango relevante, debido a que se vinculan y están condicionados por la capacidad instalada o máxima de la organización. Por ejemplo, un colegio dispone de 6 salas de clase con capacidad para 30 alumnos cada una, por lo que su capacidad máxima es, entonces, de 180 alumnos. Entre 0 y 180 estudiantes se tiene el rango relevante y en él los honorarios de los docentes en pesos por hora se consideran costos fijos. Si el establecimiento debe recibir 10 estudiantes adicionales, la cantidad se elevará a 190 estudiantes, es decir, 10 por encima de ese rango, por lo que será necesario habilitar otra sala de clases y, en ese momento, por incrementarse el nivel de actividad, los honorarios de los profesores dejarán de ser fijos y el establecimiento tendrá que pagar más horas de clase. El autor señalado agrega, también, que algunos costos son más fijos que otros, por lo que en el ejemplo que se ha desarrollado se tendrá que pagar más horas de clase, pero no se necesitará, por ejemplo, de un jefe de unidad técnico-profesional adicional.

Siguiendo con el ejemplo del taller de bicicletas, supóngase que la remuneración para los supervisores del taller es de \$1.000.000 mensuales y que se requiere de un solo supervisor en un rango de instalación de hasta 60 sillines y a dos de ellos para una instalación entre 61 y 120 sillines.

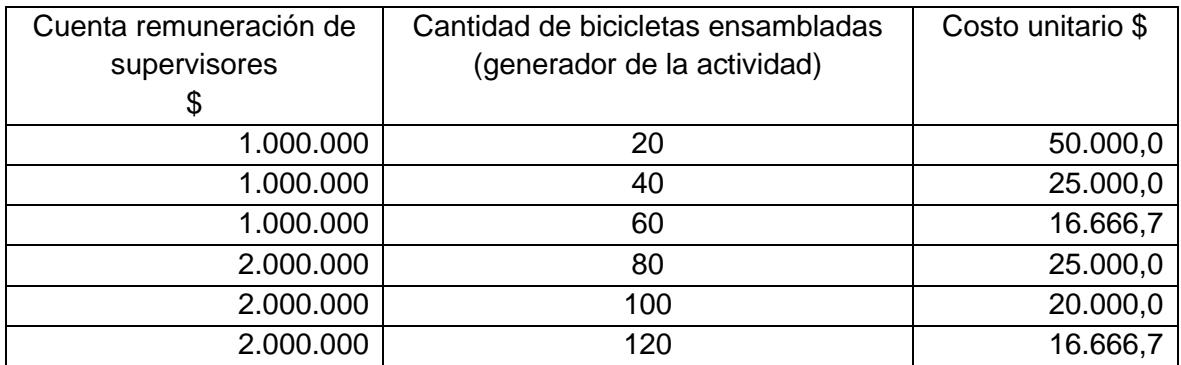

Se ve que para el rango relevante entre 20 y 60 sillines la remuneración total de supervisores permanece constante en \$1.000.000 y que cambia a \$2.000.000 para el rango relevante entre 80 y 120 sillines. Obsérvese, también, que dentro de cada rango relevante el costo unitario varía en forma inversa con la cantidad de bicicletas ensambladas, es decir, disminuye a medida que la cantidad aumenta, en otras palabras, cuando cambia el generador de actividad de la empresa; dicho costo unitario se reduce debido a que los costos fijos se distribuyen entre un número mayor de unidades de producto.

Otro ejemplo de costo fijo es la cuenta que registra la remuneración del director o directora de un establecimiento educacional, porque no se verá alterada si el generador de actividad, definido como la cantidad de estudiantes, sube o baja dentro de un cierto rango. Otros ejemplos de costos fijos: sueldos del personal administrativo, arriendo del edificio, depreciación del activo fijo, seguros sobre propiedades, contribuciones de bienes raíces, mantención de edificios y jardines, permisos municipales, la parte fija de las cuentas de servicios básicos como luz, agua, teléfono y gas, etc.

#### <span id="page-13-0"></span>**3.2.1 Consideraciones sobre el rubro de costo denominado Mano de Obra Directa:**

Se dijo anteriormente, en el apartado de los costos variables, que la mano de obra directa se considera un costo variable, porque se espera que varíe proporcionalmente con el nivel de actividad de la institución. Pero se dijo también que este rubro de costo suele tener componentes tanto fijos (los derivados de los contratos laborales) como variables (por ejemplo, pago de horas extraordinarias e incentivos por el cumplimiento de metas). Ahora, cabe agregar que en relación con el rubro remuneraciones pagadas, su importe se suele considerar como costo fijo si está en función de un período de tiempo, por ejemplo, si corresponden a un contrato a plazo fijo o indefinido; en cambio, si dicho importe es función de lo que produce el trabajador (salario a destajo), por ejemplo, un contrato por obra o faena, se considera como un costo variable; es el caso de los honorarios que percibe un profesor que trabaja para una empresa que presta el servicio de clases particulares a estudiantes de enseñanza media y el importe que se le paga se calcula según las horas de clase impartidas. Así, para esta empresa, lo que acumule la cuenta de costo "remuneraciones" es un costo variable.

Otra característica de los costos fijos es que algunos se presentan, aunque no se esté produciendo u otorgando el servicio.

Que los costos se denominen fijos no quiere decir que no varíen, ya que sí pueden hacerlo, pero por razones independientes del volumen de actividad de la organización, por ejemplo, por reajustabilidad, por cambios en las condiciones de mercado o por modificaciones en los contratos de trabajo.

### <span id="page-13-1"></span>**3.2.2 Representación gráfica de los costos fijos:**

Los costos fijos se pueden representar por una línea recta horizontal al eje del plano cartesiano que muestra los diferentes niveles de actividad, es decir, los volúmenes de producción, de ventas o de prestación de servicios.

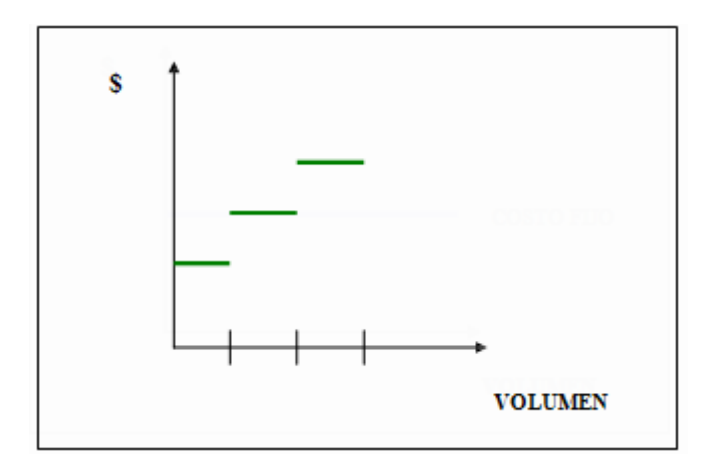

En la gráfica se aprecia que para un rango relevante el costo se mantiene constante, pero que experimenta un salto ante un nuevo rango relevante.

**Costo total**: Es la suma del costo fijo total más el costo variable total.

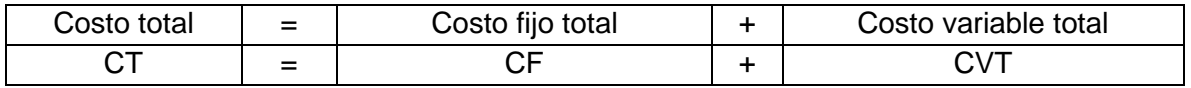

#### <span id="page-14-0"></span>**3.3 Costos mixtos:**

Son aquellos rubros de costos o gastos que tienen, a la vez, un componente fijo y uno variable. Son costos que se incrementan con cambios en el nivel del generador de actividad de la organización, pero no lo hacen en forma estrictamente lineal o proporcional. Se distinguen dos tipos de costos mixtos: Costos semivariables y costos semifijos o escalonados.

#### <span id="page-14-1"></span>**3.3.1 Costos semivariables:**

Son los que no fluctúan proporcionalmente con el volumen de actividad, presentando un componente fijo y una parte variable. Por ejemplo, la cuenta de costo "remuneración de vendedores" suele registrar un importe fijo según contrato de trabajo y una parte variable de acuerdo con las ventas efectuadas. Lo mismo ocurre con el consumo de energía eléctrica, que tiene un cargo fijo (administración del servicio y transporte de electricidad) y otro variable según el consumo de kilowatts-hora (kWh); también, los cargos por el servicio telefónico tienen un importe fijo, que es el que permite hacer o recibir las llamadas telefónicas y un monto adicional por cada llamada realizada.

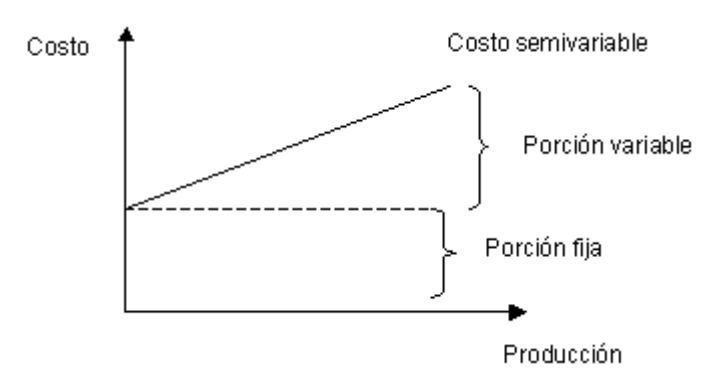

La ecuación de los costos semivariables es la siguiente:

```
Costo semivariable total
```
 $=$  Componente variable unitario  $\cdot$  generador de actividad + Componente fijo

En símbolos, se puede escribir como sigue:

 $\textit{CSVT} = \textit{costo semivariable total}.$ 

 $cv = cost$ o variable por unidad de actividad o tasa de costo variable.

 $=$  generador de actividad (unidades, horas de mano de obra, horas máquina, etc.)

 $CF = cost$ o fijo total

 $\mathcal{X}$ 

 $\mathcal{L}SVT = \mathcal{L}v \cdot x + \mathcal{L}F$ 

Ejemplo: Los vendedores de una empresa reciben una remuneración anual de \$8.400.000 y una comisión del 15% de las ventas efectuadas. Con estos datos, la ecuación lineal del total de costo semivariable (CSVT) es:

 $\text{CSVT} = 0.15 \cdot x + 8.400.000$ 

De esta manera, si el volumen de ventas es \$10.000.000, el CSVT es:  $CSVT = 0,15 \cdot 10.000.000 + 8.400.000 = 1.500.000 + 8.400.000 = $9.900.000$ 

#### <span id="page-15-0"></span>**3.3.2 Costos semifijos o escalonados:**

Son aquellos que varían en forma escalonada o a saltos para diferentes volúmenes de producción y ventas o nivel de prestación de servicios; es decir, permanecen constantes en un cierto nivel de actividad, pero se incrementan ante cambios en ese nivel. Según Ramírez (2013), un costo fijo escalonado "es el que está en su máximo potencial de generar ingresos y requiere un aumento para enfrentar el incremento de las actividades" (p. 37). Por ejemplo, la remuneración de los supervisores, que puede corresponder a importes constantes en un determinado nivel de actividad (rango relevante), pero incrementarse cuando dicho nivel sube por sobre el límite superior del rango y se requiere de un nuevo supervisor. Si en un

establecimiento educacional se requiere un inspector por cada 200 alumnos, se necesitarán dos inspectores si la cantidad de estudiantes fluctúa entre 201 y 400, y tres inspectores, si esa cantidad se sitúa en el rango 401 a 600 estudiantes.

En la tabla siguiente se muestra el caso de un colegio que, para el rango entre 1 y 200 estudiantes ocupa a un solo inspector, remunerándose ese cargo en \$1.000.000. Dentro de ese rango, la remuneración se mantiene fija en \$1.000.000, pero si la cantidad de estudiantes se eleva por sobre los 200, el colegio necesita contratar a un segundo inspector. El monto de la cuenta de costos remuneraciones se duplicará a \$2.000.000, es decir, aumenta en 100%, en circunstancias que la cantidad de alumnos pudo haber aumentado de 200 a 300, o sea, solo en 50%. Se aprecia, entonces, que la remuneración de inspectores se incrementa con el nivel de actividad del establecimiento, pero no lo hace en forma estrictamente proporcional.

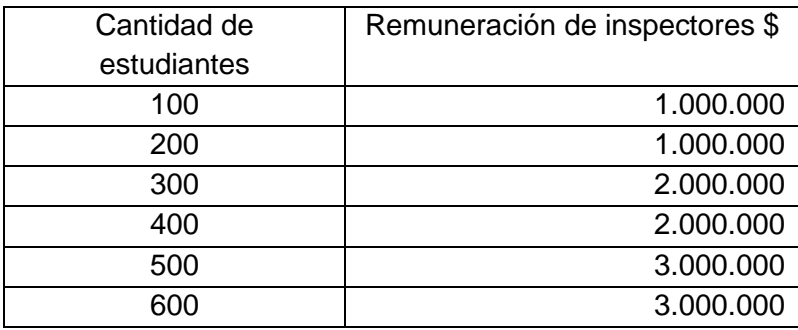

Un caso particular en Chile es la cantidad de educadoras y asistentes de párvulos en una sala cuna o jardín infantil; al respecto, el Decreto 315 del 29/06/2011, versión del 01/02/2020 al 31(12/2021, establece, en su artículo N°10, entre otros asuntos, lo siguiente:

Para el nivel de sala cuna se exigirá una Educadora o Educador de Párvulos hasta 42 lactantes, distribuidos en dos grupos a lo menos, y una Técnica o Técnico de Educación Parvularia hasta 7 lactantes, debiendo aumentarse el personal a partir del lactante que excede de dichas cifras.

Para el nivel medio menor se exigirá una Educadora o Educador de Párvulos hasta 32 niños o niñas y una Técnica o Técnico de Educación Parvularia hasta 25 niños o niñas, debiendo aumentarse el personal a partir del niño o niña que excede de dichas cifras. (p.6)

En casos como este, si se excede el límite establecido por ley, los costos fijos variarán aumentando su nivel.

La primera de las imágenes siguientes corresponde a los costos semivariables y la segunda a los semifijos o escalonados:

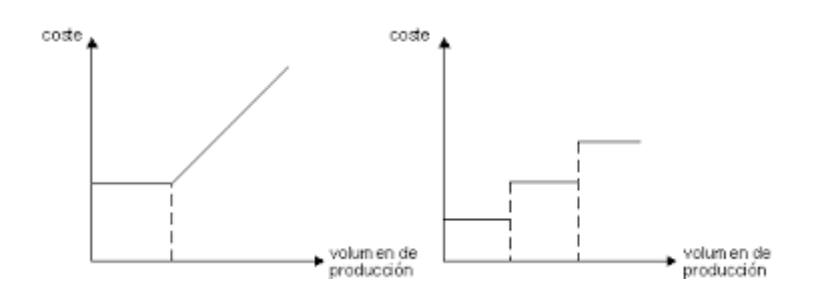

En la gráfica siguiente se observa el comportamiento de estos costos según el nivel de actividad de la organización.

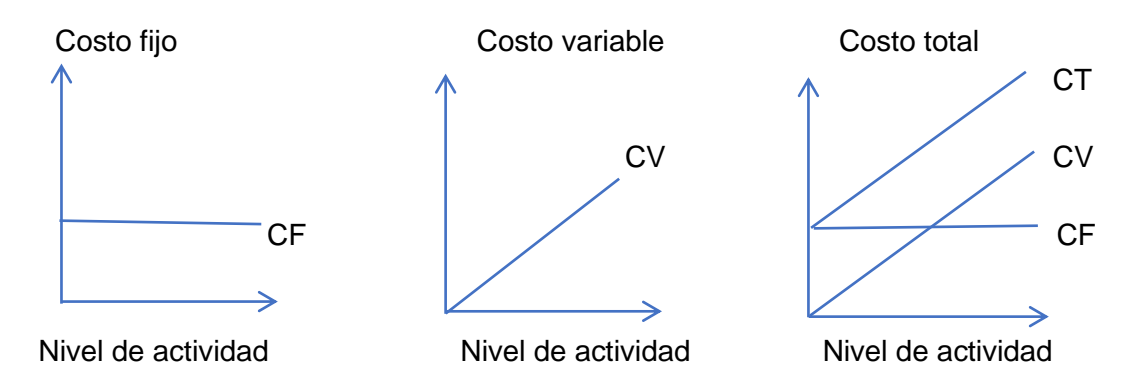

Cabe agregar que un mismo servicio puede ser costo fijo o variable para una entidad. Por ejemplo, un colegio puede tener su propio servicio de casino, caso en el cual una parte significativa del costo es fija, pero si está externalizado, el costo asociado es variable. Lo mismo con el mantenimiento de los computadores y demás equipos tecnológicos del establecimiento escolar, ya que, si la entidad cuenta con personal propio para esos efectos, el costo asociado a ese servicio es fijo y, si lo subcontrata y debe pagar por mantenciones efectuadas, el costo es variable.

A modo de resumen sobre la clasificación de los costos, Ramírez (2013) señala:

Que un costo se clasifique en alguna de las categorías anteriores está en función de qué tanto reacciona ante un cambio en una determinada actividad o actividades. Un costo que permanece constante independientemente de que aumente o disminuya una cierta actividad, es un costo fijo; por el contrario, si se modifica, se lo considera variable; finalmente, si un costo se mantiene en un determinado nivel, aun sin que se lleve a cabo alguna actividad, pero se incrementa cuando ésta aumenta, se trata de un costo mixto. (p. 35)

Para aplicar el modelo CVU, los costos semivariables y semifijos deben segmentarse en su parte fija y variable. Los semivariables se pueden segmentar según la información proporcionada por el área de contabilidad de costos de la empresa y, los semifijos o escalonados, utilizando el método del Punto Alto-Punto Bajo o el método estadístico de

Regresión Simple, como se explica más adelante. Estos métodos se pueden emplear, también, para segmentar los costos semivariables, en el caso que la información contable no lo permita directamente.

# <span id="page-18-0"></span>**4 SEGMENTACIÓN DE LOS COSTOS MIXTOS**

Para segmentar los costos semifijos o semivariables en sus componentes fijos y variables, se utilizan preferentemente, el de Punto Alto-Punto Bajo, el de Regresión y el método Gráfico. En lo que sigue se hace referencia a los dos primeros.

### <span id="page-18-1"></span>**4.1 Método del Punto Alto-Punto Bajo:**

Se emplea para estimar las porciones fija y variable de un costo semivariable o semifijo en dos niveles de actividad, las cuales se calculan mediante una interpolación aritmética entre el nivel de actividad más alto y el más bajo.

Ramírez (2013), señala que, en este método, para explicar el comportamiento de los costos de la empresa:

- Los puntos más representativos del costo mixto son los más altos y los más bajos.
- Existe una relación lineal entre los costos variables y los generadores de actividad que los ocasionan.
- Se supone que no existen factores estacionales que afecten el comportamiento lineal de los costos variables o fijos.

### Ejemplo:

Supóngase que la entidad registra en una sola cuenta de costo las erogaciones por concepto de mantención y reparación de los equipos computacionales, sin distinguir ambos conceptos. Los costos de mantención se pueden considerar fijos, porque hay que incurrir en ellos de acuerdo con un calendario de mantenciones, independientemente del uso de los equipos, y los costos de las reparaciones son variables, porque se incurre en ellas solo cuando se necesita efectuarlas. Pero, como se supuso, la contabilidad no hizo esta distinción, por lo que la segmentación se hará por el método del Punto Alto-Punto Bajo.

La información disponible es la siguiente:

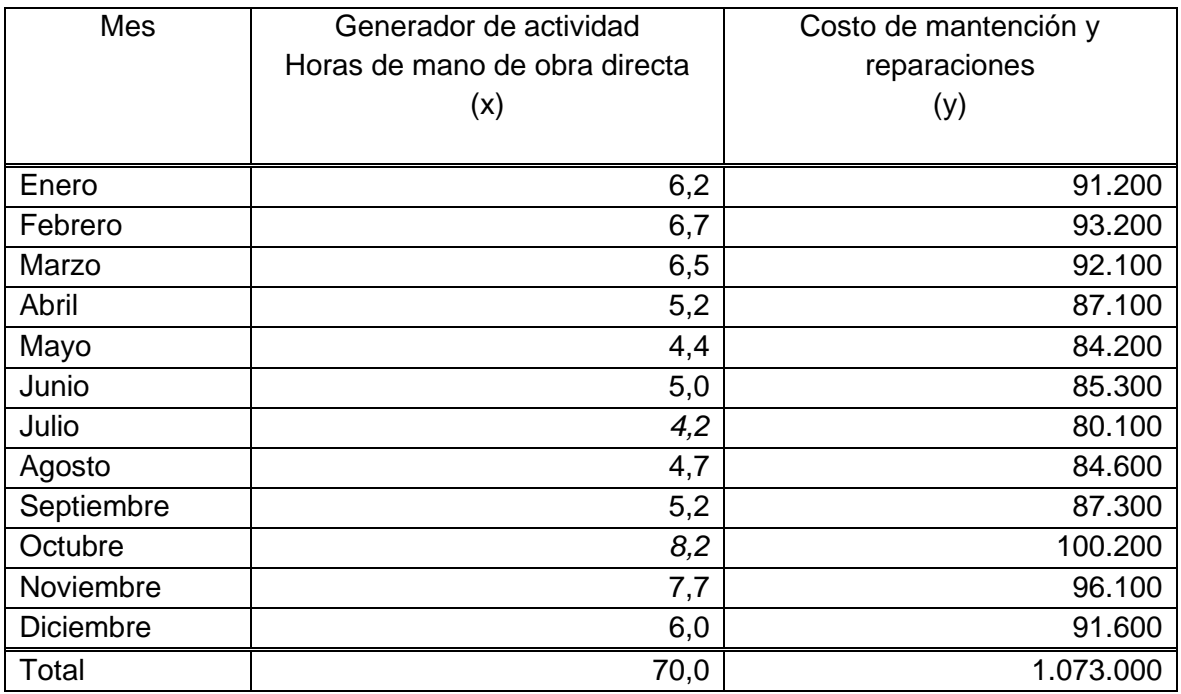

El diagrama de dispersión correspondiente a los datos de la tabla anterior es el siguiente:

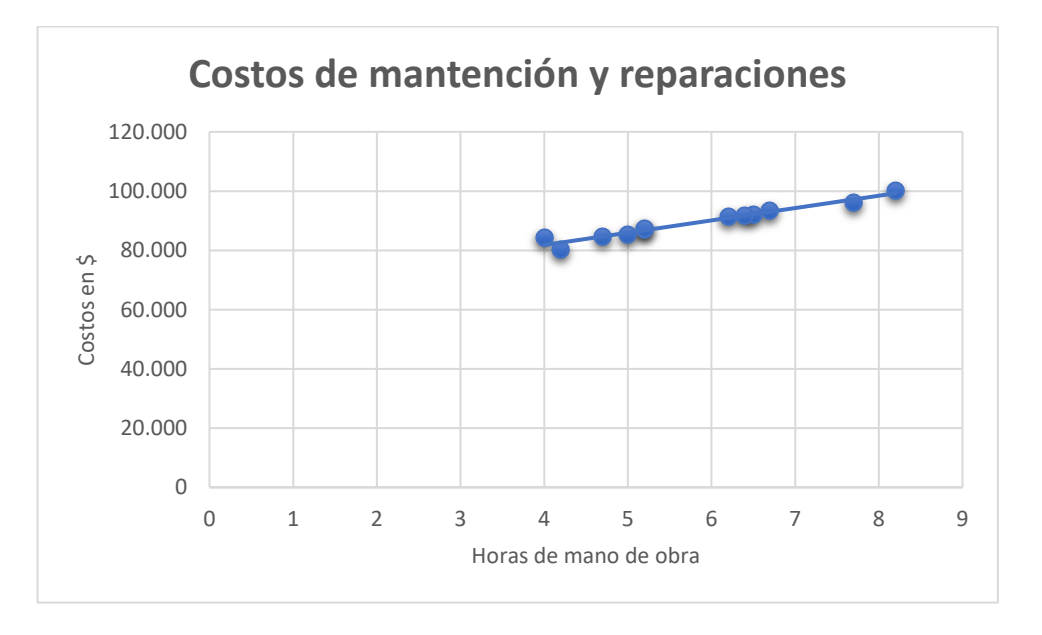

Como se aprecia, existe una relación lineal entre las horas de mano de obra y el costo de mantención y reparaciones durante todo el período, entre las 4 horas (nivel de actividad mínimo) y las 8,2 horas (nivel de actividad más alto) de mano de obra utilizadas en mantención y reparación de los equipos.

Al existir una relación lineal entre las variables, se trata de una línea recta cuya ecuación es la siguiente:

$$
y = mx + n
$$

Para el método del Punto Alto-Punto Bajo:

 $y = cost$ o semivariable correspondiente al nivel de actividad alto del período.  $n =$  porción de costos fijos:  $n = y - mx$  $x =$  nivel de actividad alto del período  $m = t$ asa de costo variable por unidad (pendiente de la recta)

m = Nivel de actividad más alto – Nivel de actividad más bajo  $\zeta$ Costo actividad más alta –  $\zeta$ osto actividad más baja

Con los datos del ejemplo, para el rango de actividad de 6 a 8,2 horas de mano de obra directa, se tiene que la tasa de costo variable por unidad es:

$$
m = \frac{100.200 - 80.100}{8.2 - 4.2} = \frac{20.100}{4.0} = 5.025
$$

Costos fijos: Se obtienen despejando *n* de la ecuación:

 $y = mx + n$  $n = y - mx$ 

Se pueden calcular utilizando el punto más alto o el más bajo. En ambos casos, el resultado será el mismo:

Costos fijos calculados con el punto más alto:

 $n = 100.200 - 5.025 \cdot 8.2 = 100.200 - 41.205 = 58.995$ 

Costos fijos calculados con el punto más bajo:

 $n = 80.100 - 5.025 \cdot 4.2 = 80.100 - 21.105 = 58.995$ 

Por consiguiente, el costo fijo de \$58.995 se mantiene dentro del rango de 4,2 a 8,2 horas de mano de obra. De esta manera, la segmentación del costo de mantención y reparaciones ascendente a \$1.073.000, se desglosa en su parte fija y variable, como sigue:

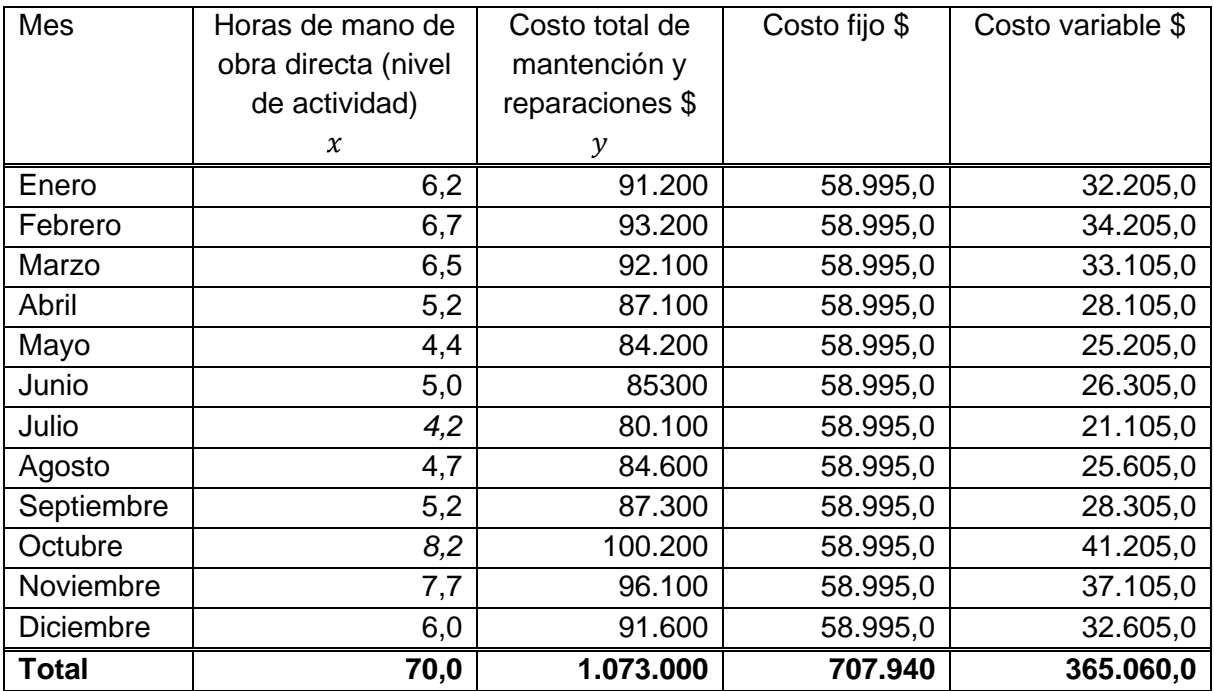

La información anterior dice que los costos fijos de la unidad de mantenimiento son  $n =$ \$58.995 y que el costo variable por hora de reparación es  $m = $5.025$ .

Por tanto, la función de costo-volumen correspondiente al costo de mantención y reparaciones, en el método de estimación punto alto-punto bajo, es:

Total costos  $mixtos =$ 

tasa variable por unidad multiplicada por el nivel de actividad más parte fija

$$
y = mx + n
$$

$$
y = 5.025.0 \cdot x + 58.995
$$

Donde:

- $y =$  Costo total de mantención y reparaciones
- $x =$  Horas de mano de obra directa

 $n =$  Parte fija

La ecuación anterior permite estimar el nivel del costo mixto para distintas cantidades de horas de mano de obra directa.

Por ejemplo, si las horas de mano de obra fueran 9, el costo mixto se podría estimar en:  $y = 5.025 \cdot 9 + 58.995 = 45.225 + 58.995 = $104.220$ 

Nota: Si se calcula el coeficiente de correlación a los datos del ejercicio se verá que es 0,98. Como es un valor muy cercano a 1, la estimación de la porción variable y fija del costo mixto segmentado es confiable.

#### <span id="page-22-0"></span>**4.2 Método de Regresión Simple:**

Este método estadístico relaciona la variable dependiente (costo semivariable o semifijo) con la variable independiente (nivel de actividad), es decir el volumen de producción y ventas o de prestación de servicios. Mediante esta herramienta se puede segmentar el costo semivariable o semifijo en su componente fijo y variable y, además, estimar el costo para distintos niveles de actividad o volumen de producción y ventas. Esta relación se expresa en una ecuación de la recta:

$$
y = mx + n
$$

Donde:

 $y =$  Costo semifijo o semivariable (variable dependiente)  $n =$ Costos fijos  $m =$  Costo variable por unidad de actividad o volumen (pendiente de la recta)  $x = N$ ivel de actividad (variable independiente).

Para determinar los valores *m* y *n*, se utiliza el método de los mínimos cuadrados y sus condiciones se expresan como:

$$
m = \frac{a(\sum xy) - (\sum x)(\sum y)}{a(\sum x^2) - (\sum x)^2}
$$

$$
n = \frac{(\sum y)(\sum x^2) - \sum x \sum (xy)}{a(\sum x^2) - (\sum x)^2}
$$

Donde  $a = N$ úmero de observaciones. Por ejemplo, si la información está referida a los 12 meses del año:  $a = 12$ .

Utilizando el mismo ejemplo anterior:

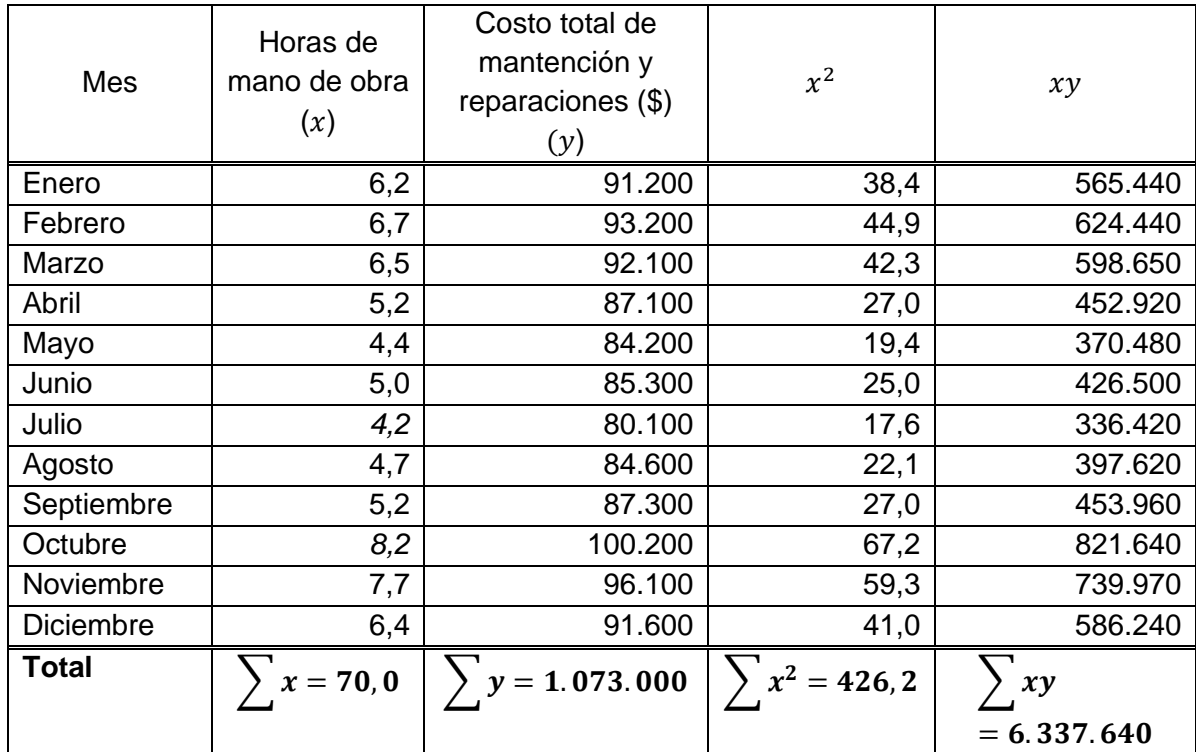

Aplicando las fórmulas anteriores para *m* y *n,* se tiene:

$$
m = \frac{12 \cdot 6.337.640 - 70 \cdot 1.073.000}{12 \cdot 426,2 - 70 \cdot 70} = \frac{76.051.680 - 75.110.000}{5.114,4 - 4.900} = \frac{941.680}{214,4} = 4,392,16
$$

$$
n = \frac{1.073.000 \cdot 426,2 - 70 \cdot 6.337.640}{12 \cdot 426,2 - 70 \cdot 70} = \frac{457.312.600 - 443.634.800}{5.114,4 - 4.900} = \frac{13.677.800}{214,4}
$$

$$
= 63.795,7
$$
or tanto.

Por tanto,

$$
y = 4,392,16 x + 63.795,7
$$

Esto quiere decir que los costos fijos son \$63.795,7 y que el costo variable por hora de mano de obra es de \$4.392,16 De esta manera, la segmentación del costo de mantención y reparaciones ascendente a \$1.073.000, se desglosa en su parte fija y variable, como sigue:

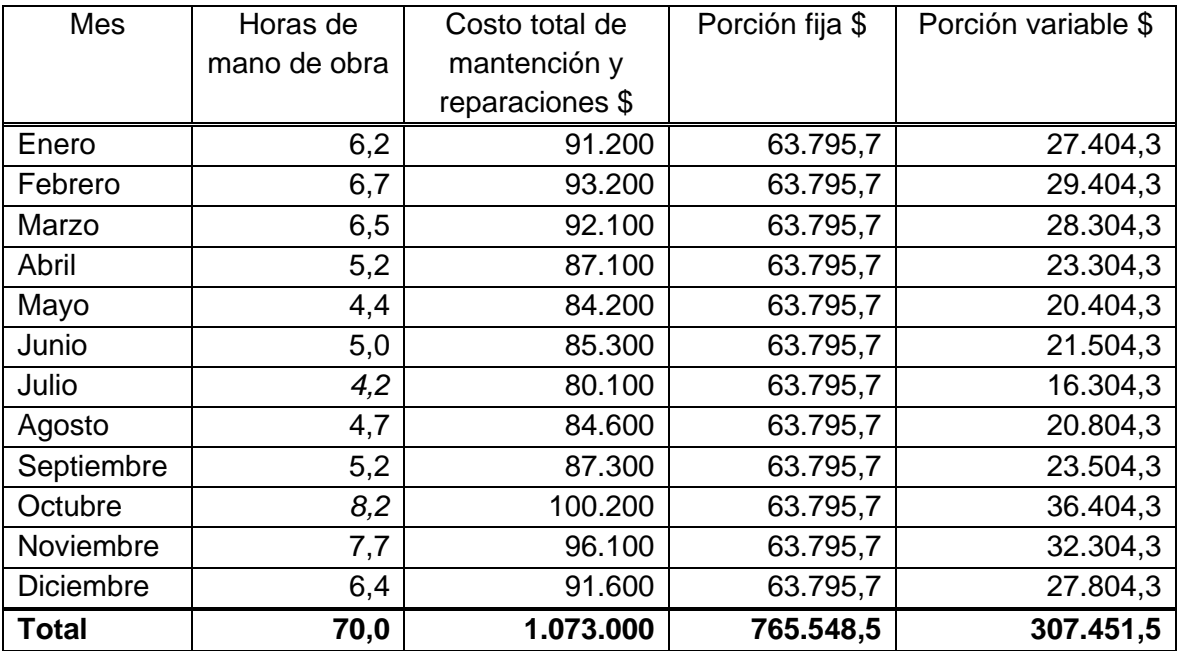

Este método estadístico de regresión simple se puede utilizar también con fines presupuestarios, por ejemplo, para responder a la pregunta: ¿cuál sería el costo de mantención y reparaciones si se emplean 9 horas de mano de obra directa?

Respuesta: para  $x = 9$ , el costo sería de \$103.325,1.

 $y = 4,392,16 \cdot 9 + 63.795,7$ 

 $y = 39.529,4 + 63.795,7 = 103.325,1$ 

Comparando ambos métodos, el del punto alto – punto bajo y el de regresión simple, se observa que no hay variaciones significativas en sus resultados. La validez del ajuste lineal efectuado se debe verificar calculando el coeficiente de correlación, que, en este caso, es 0,98. Como este valor es cercano a 1, la estimación lineal efectuada es confiable.

### <span id="page-25-0"></span>**5 ESTRUCTURA DE COSTOS**

Se refiere a la parte o proporción del costo total que es costo variable y costo fijo y se expresa en porcentaje.

Ejemplo 1:

Si para atender a 1.500 estudiantes un colegio incurre en un costo total de \$50.000.000, de los cuales \$ 15.000.000 son costos variables y \$ 35.000.000 son costos fijos, ¿Cuál es su estructura de costos?

Se sabe que el Costo Total (CT) es igual a los Costos Fijos (CF) más los Costos Variables Totales (CVT).

 $CT = CF + CVT$  $50.000.000 = 35.000.000 + 15.000.000$ 

Estructura de costos:

Para determinarla se resuelve el problema de porcentaje que dice: ¿qué tanto por ciento es una cantidad de otra?

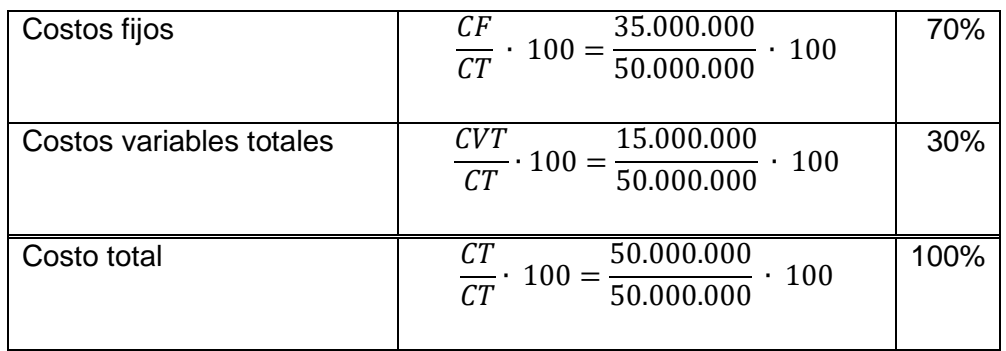

La estructura de costos del establecimiento es: 70% de costos fijos y 30% de costos variables totales.

Ejemplo 2:

Si un colegio, para prestarles el servicio educacional a 500 estudiantes, incurre en un costo total de \$22.000.000, de los cuales \$ 8.000.000 son costos variables, ¿Cuál es su estructura de costos?

 $CT = CF + CVT$ Despejando  $CF$ :  $CF = CT - CVT$  $CF = 22.000.000 - 8.000.000 = 14.000.000$ 

Estructura de costos:

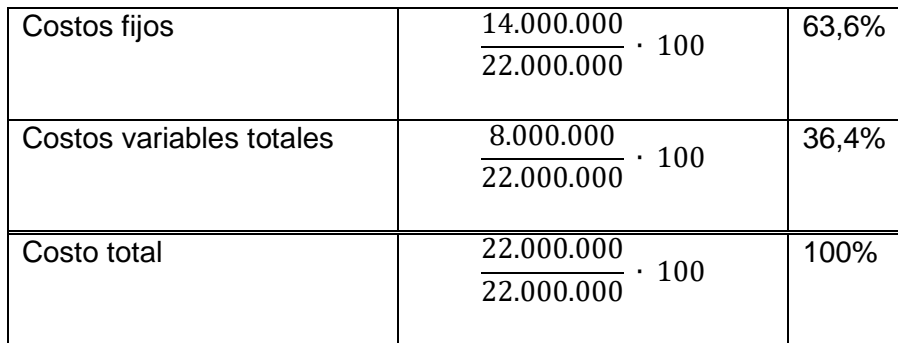

La estructura de costos del establecimiento es: 63,6% de costos fijos y 36,4% de costos variables totales.

#### Ejemplo 3:

Si un jardín infantil incurre en un costo total de \$25.000.000 mensuales, de los cuales \$15.000.000 son costos fijos, ¿Cuál es su estructura de costos?

 $CT = CF + CVT$ 

Despejando CVT:

 $CVT = CT - CF$  $CVT = 25.000.000 - 15.000.000 = 10.000.000$ 

Estructura de costos:

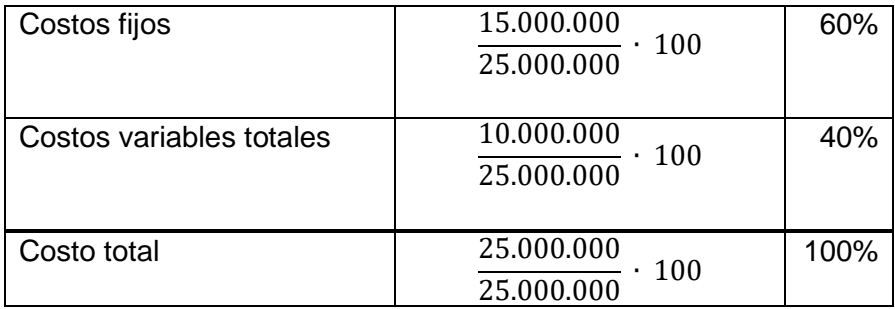

La estructura de costos del jardín infantil es: 60% de costos fijos y 40% de costos variables totales.

### Ejemplo 4:

En el Colegios Federico Froebel S.A y Filiales, los rubros de costos y gastos que se ven en su Estado de Resultados del año 2018 disponibles en Internet, son los siguientes:

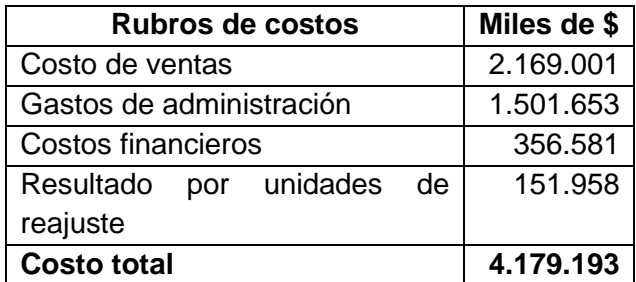

Calcular la estructura porcentual de los costos y gastos de este colegio.

Dicha estructura es:

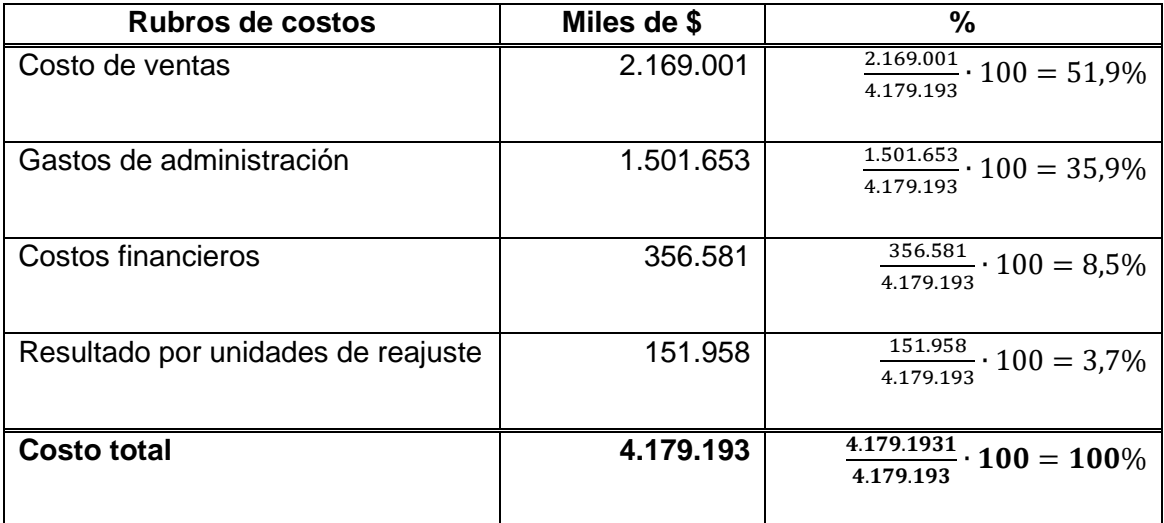

# <span id="page-28-0"></span>**6 ANÁLISIS DE CONTRIBUCIÓN O DE SENSIBILIDAD**

Como se ha señalado, el análisis de contribución permite determinar el impacto en las utilidades o excedentes de la organización de cambios en las siguientes variables: a) costos variables y fijos, b) precio de venta, c) volumen de ventas o de ingresos por prestación de servicios y d) composición de las ventas o servicios prestados. En una institución educacional, los cambios podrían estar referidos al costo de prestación del servicio educacional, variable o fijo, el precio de la colegiatura, la cantidad de estudiantes matriculados o la importancia relativa de los distintos niveles de enseñanza con respecto al total de alumnos. En otras palabras, busca encontrar respuestas a preguntas que se inician como: ¿qué ocurriría si…? Por ejemplo, ¿qué ocurriría con la utilidad neta de la organización si la cantidad de alumnos se reduce en un 10%?, ¿qué pasaría con el excedente de una escuela si la cantidad de estudiantes matriculados aumenta en un 10%, o si el valor de la colegiatura o subvención escolar se incrementa en un 10%, con la cantidad de estudiantes y costos actuales?

Para los efectos del análisis de contribución o de sensibilidad, el Estado de Resultados se puede presentar gráficamente como sigue:

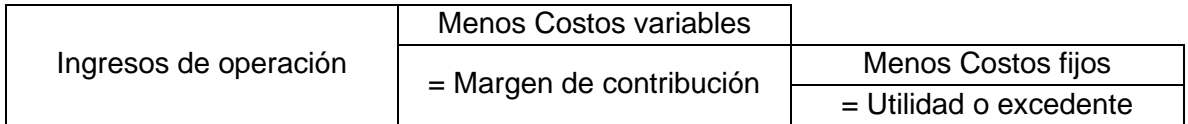

Como se ve en la figura anterior los ingresos de operación deben cubrir primero los costos variables y la diferencia entre ambos conceptos constituye el Margen de Contribución que queda disponible para cubrir sus costos fijos y generar una utilidad o excedente.

Entonces, para efectuar este análisis de contribución, el Estado de Resultados del establecimiento se debe preparar desglosando sus costos totales en variables y fijos y presentar sus rubros como se muestra en el ejemplo siguiente, para una matrícula de 1.000 alumnos ( $q = 1.000$ ):

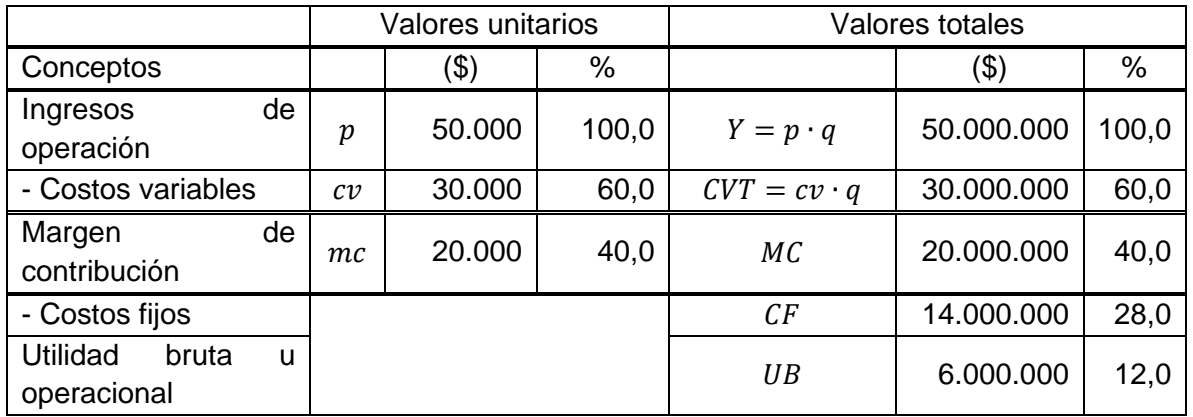

Del estado anterior se desprende lo siguiente:

### <span id="page-29-0"></span>6.1 **Margen de Contribución**:

En valores unitarios es la diferencia entre el precio del servicio educacional y el costo variable por unidad ( $mc = p - cv$ ). En valores totales, es la diferencia entre los Ingresos de Operación y los Costos Variables Totales de prestar ese servicio ( $MC = Y - CVT$ ), y es lo que resta de los Ingresos de Operación una vez que se han deducido los Costos Variables Totales. Si dicho margen excede a los Costos Fijos se genera utilidad y, si no los cubre, se produce pérdidas. En otras palabras, el Margen de Contribución da a conocer cómo los Ingresos de Operación, dado un cierto nivel de actividad, contribuyen a absorber los Costos Fijos y a producir Utilidades o excedentes.

Matemáticamente:

 $MC = Y - CVT$  $MC = p \cdot q - cv \cdot q$  $MC = 50.000 \cdot 1.000 - 30.000 \cdot 1000 = 50.000.000 - 30.000.000 = 20.000.000$ 

En el ejemplo, la matrícula de 1.000 alumnos generó un Margen de Contribución de \$20.000.000, que permite absorber o pagar los Costos Fijos de la entidad, que alcanzan a \$14.000.000, y generar una Utilidad de \$6.000.000.

### <span id="page-29-1"></span>**6.2 Razón del Margen de Contribución:**

Es el cociente entre el Margen de Contribución ( $MC$ ) y los Ingresos de Operación (Y), es decir:

Razón del margen de contribución  $=\frac{MC}{V}$  $\frac{AC}{Y} = \frac{20.000.000}{50.000.000}$  $\frac{20.000.000}{50.000.000} \cdot 100 = 40\%$ 

O bien, el Margen de Contribución Unitario ( $mc$ ) dividido entre el Precio de Venta ( $p$ ):

Razón del margen de contribución =  $mc$  $\frac{1}{p}$  = 20.000  $\frac{1}{50.000} \cdot 100 = 40\%$ 

En este caso, significa que se dispone del 40% del precio del producto o servicio prestado para cubrir o pagar los costos fijos.

### <span id="page-29-2"></span>**6.3 Razón de Costos Variables:**

Son los Costos Variables Totales ( $CVT$ ) divididos entre los Ingresos de Operación (Y), es decir:

Razón de costos variables =  $\frac{cvr}{v}$  $\frac{VT}{Y} = \frac{30.000.000}{50.000000}$  $\frac{50.000000}{50.000000} \cdot 100 = 60\%.$ 

O bien, el Costo Variable Unitario  $(cv)$  entre el Precio de Venta  $(p)$ :

Razón de costos variables  $=\frac{cv}{x}$  $\frac{cv}{p} = \frac{30.000}{50.000}$  $\frac{30.000}{50.000} \cdot 100 = 60\%.$ 

A continuación, se desarrollan algunos ejemplos sobre Análisis de Contribución que permiten apreciar el impacto en las utilidades de la entidad respondiendo a la pregunta: ¿qué ocurría si …? Los cambios se formulan en relación con el Estado de Resultados anterior de un establecimiento escolar que tiene una matrícula de 1.000 estudiantes. La medición del efecto en los resultados (utilidades o pérdidas) se facilita si se utiliza una planilla de cálculo.

### <span id="page-30-0"></span>**6.4 Impacto de cambios en variables incidentes en los resultados**

Se desarrollan a continuación ejemplos donde se aprecia el impacto en los resultados de la organización de cambios en las siguientes variables: nivel de actividad, precio del producto o servicio, costo variable unitario y costos fijos.

### **Ejemplo 1. Impacto en los resultados de un cambio en el nivel de actividad**:

Determinar la utilidad bruta de una entidad educativa si la cantidad de estudiantes, que era 1.000, sube en un 10%, con la estructura de precios y costos actuales.

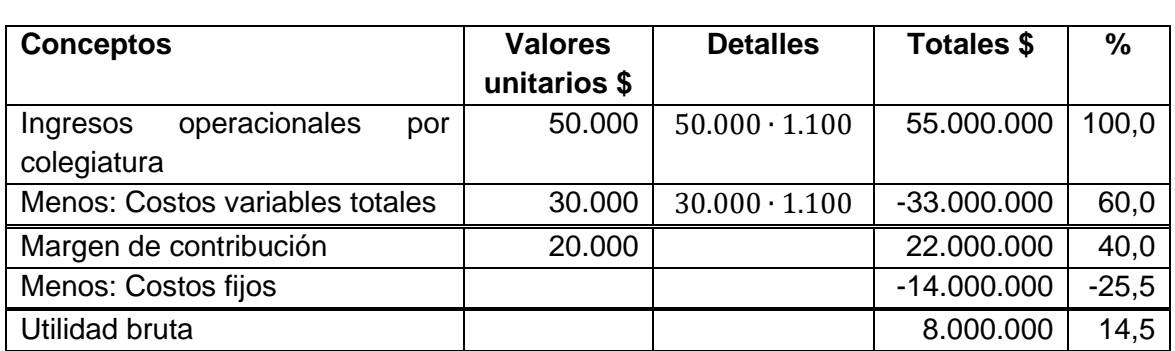

Cantidad de alumnos  $1000 + 1000 \cdot 0.10 = 1.000 + 100 = 1.100$ 

Cada alumno adicional incrementa la utilidad del establecimiento en el importe del margen de contribución unitario, que es de \$20.000. Como en el ejemplo el aumento fue de 100 alumnos, el impacto en la utilidad es un incremento de \$ 20.000  $\cdot$  100 = \$2.000.000, por lo que sube de \$6.000.000, cuando la cantidad era de 1.000 estudiantes, a \$8.000.000 cuando la matrícula se eleva a 1.100 alumnos, es decir, en 33,3%.

#### **Ejemplo 2. Impacto en los resultados de un cambio en el precio**:

Determinar la utilidad bruta de la entidad si el precio de la colegiatura sube en un 10%, con la cantidad de estudiantes y costos actuales.

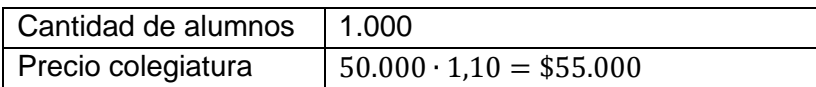

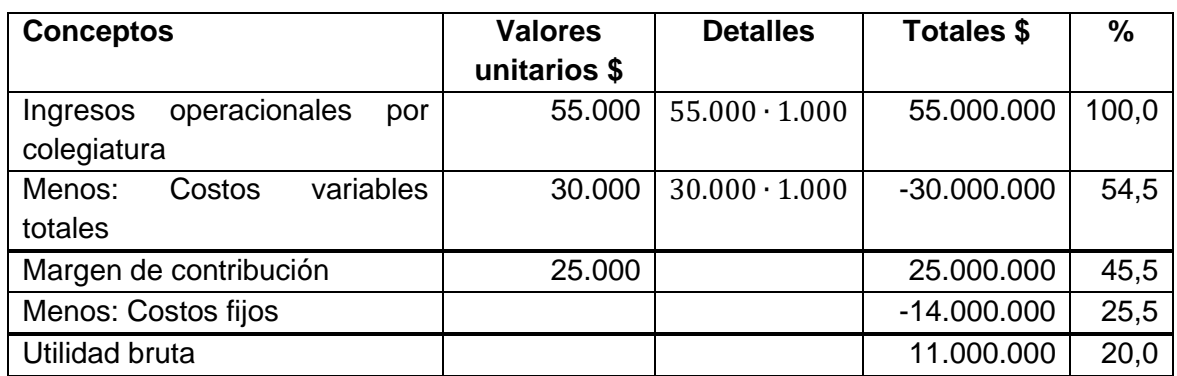

Cuando el valor de la colegiatura aumenta en un 10%, manteniendo constantes las demás variables, la utilidad se incrementa de \$6.000.000 a \$11.000.000, es decir, en 83,3%.

#### **Ejemplo 3. Impacto en los resultados de un cambio en el costo variable unitario**:

Determinar el beneficio bruto de la entidad si el costo variable unitario disminuye en 10%, manteniéndose la cantidad de alumnos, el precio de la colegiatura y costos fijos actuales.

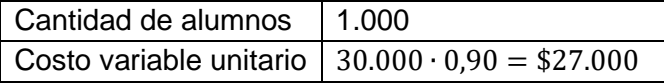

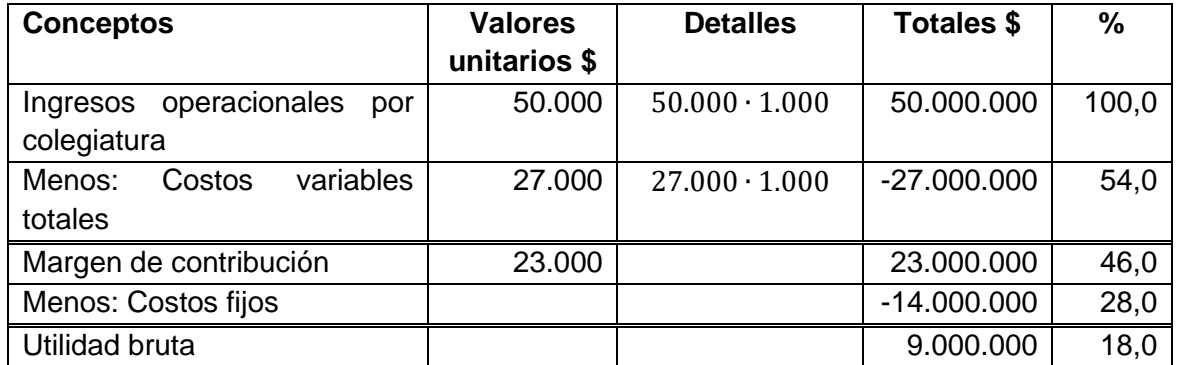

Cuando se reduce el costo variable unitario en un 10%, manteniendo constantes las demás variables, la utilidad aumenta de \$6.000.000 a \$9.000.000, o sea, en 50%.

#### **Ejemplo 4**. **Impacto en los resultados de un cambio en los costos fijos**:

Determinar la utilidad bruta de la entidad si los costos fijos suben en 10%, manteniéndose la ratio de costos variables, cantidad de alumnos y el precio de la colegiatura actual.

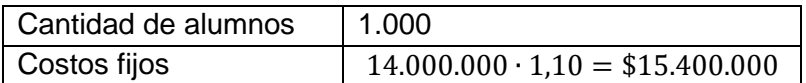

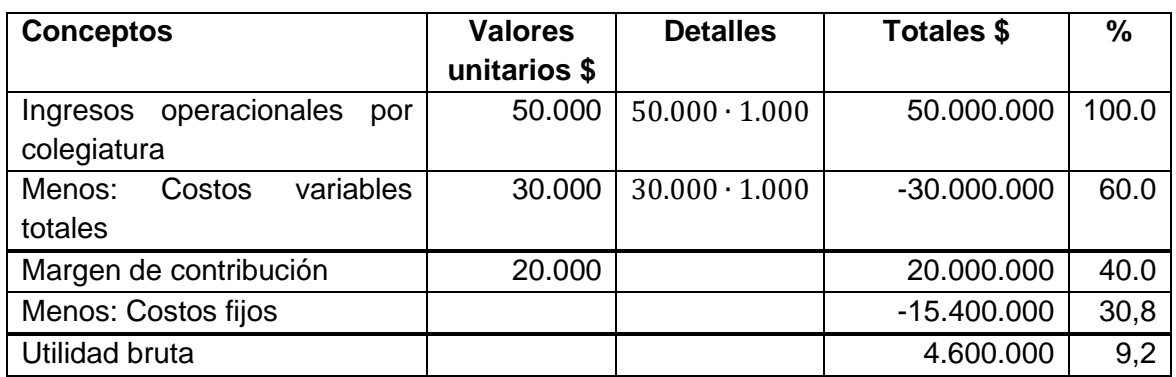

Cuando el costo fijo aumenta en un 10%, manteniendo constantes las demás variables, la utilidad disminuye de \$6.000.000 a \$4.600.000, es decir, en 23,3%.

**Ejemplo 5**: Determinar la utilidad bruta de la entidad si se incluyen todos los cambios vistos en los ejemplos anteriores, esto es: la cantidad de estudiante y el precio de la colegiatura se eleva en un 10%, el costo variable unitario se reduce en un 10% y los costos fijos se elevan en un 10%.

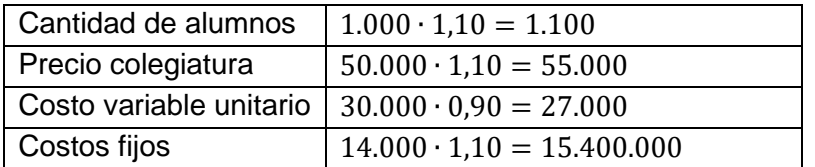

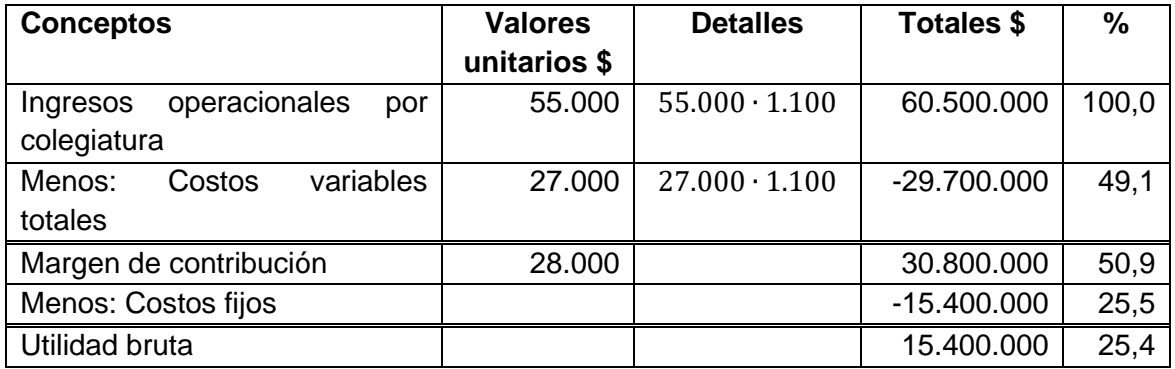

La combinación de los cambios supuestos se traduce en un incremento de la utilidad de \$6.000.000 a \$15.400.000, es decir, en 156,7%.

### <span id="page-33-0"></span>**6.5 Efectos de un análisis de contribución en el margen de contribución, utilidades y en el punto de equilibrio.**

En general, al efectuar un análisis de contribución como el anterior, introduciendo cambios en el precio de venta o en los costos variables unitarios y fijos, se producen los siguientes efectos en el margen de contribución, utilidades y el punto de equilibrio (Yermanos y Correa, 2011. P. 38):

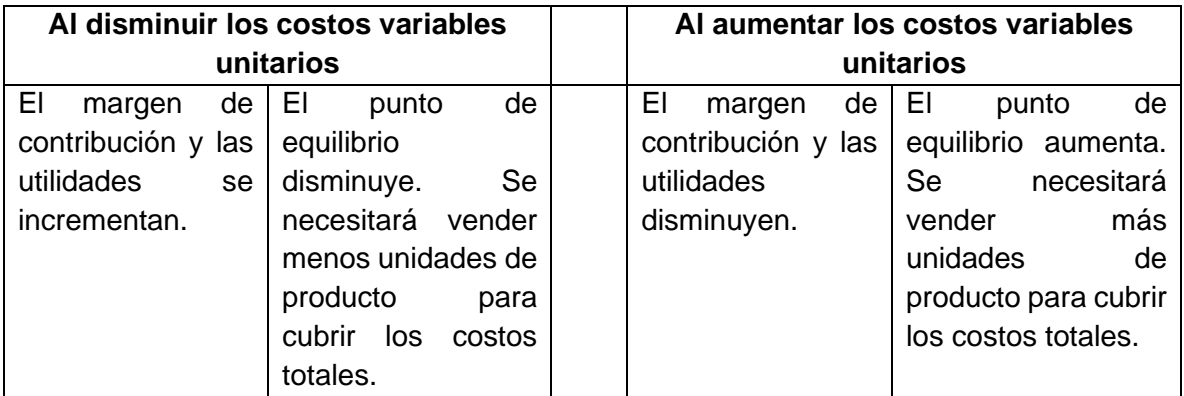

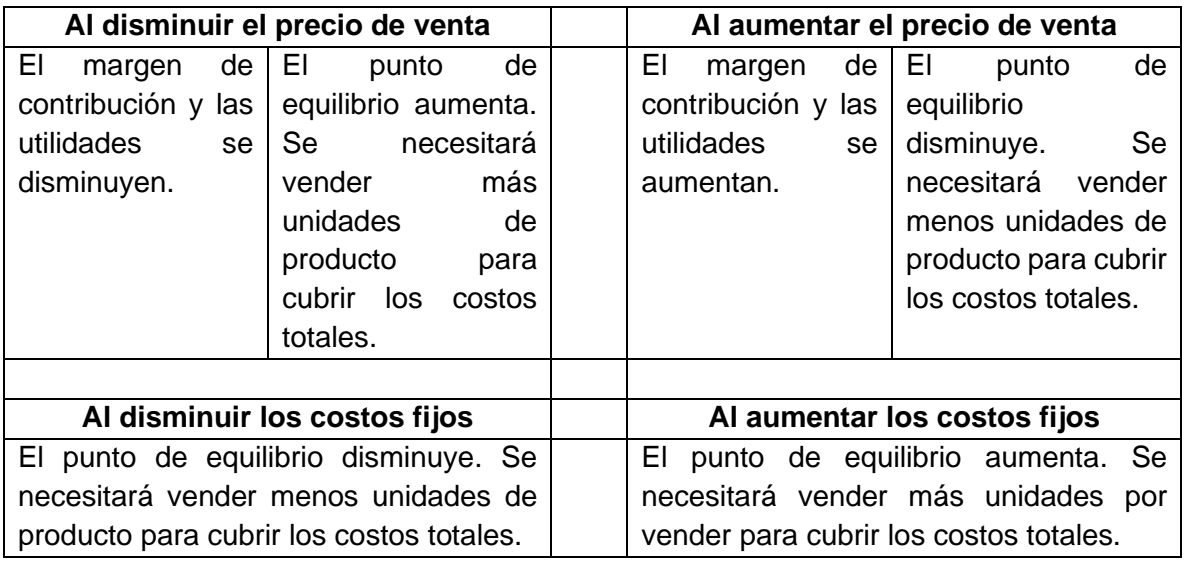

Observación: Lo que en la tabla anterior se dice en relación con el punto de equilibrio, se podrá constatar luego de comprender su concepto que se desarrolla a continuación:

### <span id="page-34-0"></span>**7 TÉCNICA DEL PUNTO DE EQUILIBRIO**

Es una herramienta de análisis financiero que permite determinar el nivel de actividad de la organización para el cual la utilidad es cero, es decir, el nivel de producción y ventas o prestación de servicios donde no se generan beneficios ni pérdidas; en otras palabras, donde los ingresos totales son iguales a los costos totales o, si se prefiere, cuando el margen de contribución total es igual a los costos fijos totales.

El punto de equilibrio se puede expresar en unidades físicas o monetarias. En el primer caso, si es una empresa comercial, corresponderá a las unidades de producto vendidas y, en el segundo, al importe de las ventas que se traducen en una utilidad igual a cero; si es un establecimiento escolar, esas unidades físicas podrían ser la cantidad de estudiantes atendidos por la entidad que producen una utilidad igual a cero o, también, la cantidad de alumnos a partir de la cual se comienza a generar beneficios. En este caso, el punto de equilibrio en unidades monetarias correspondería a los ingresos de la operación que se traducen, en el Estado de Resultados, en un beneficio o excedente igual a cero.

Los supuestos básicos del Punto de Equilibrio son que tanto los ingresos como los costos variables mantienen una relación lineal dentro de un cierto rango relevante de nivel de actividad y que es posible la separación de los costos totales en fijos y variables.

Para la determinación del punto de equilibrio de una organización, se utilizará la siguiente simbología:

- $p =$  Precio de venta por unidad del producto o servicio. En una entidad educativa será el ingreso percibido por cada alumno.
- $q =$  Cantidad de unidades producidas y vendidas. En una organización educativa, dependiendo de su giro, será la cantidad de alumnos o las horas de clase impartidas.
- $cv =$  Costo variable por unidad producida y vendida. En una entidad educacional es el costo variable por estudiante o por hora de clase impartida.

 $mc = p - cv$  = Margen de contribución unitario (Diferencia entre el precio y el costo variable unitario).

 $CVT =$  Costos variables totales (Costo variable unitario por la cantidad producida y vendida).

 $CVT = cv \cdot q$ 

 $CF =$  Costos fijos de la organización.

 $CT =$  Costos totales (Suma de los costos variables totales y los costos fijos).

 $CT = CVT + CF = cv \cdot q + CF$ 

 $Y =$  Ingresos de operación totales de la entidad (Precio por la cantidad producida y vendida).

 $Y = p \cdot q$ 

 $Y_e$  = Ingresos de operación totales en el punto de equilibrio (Precio por la cantidad producida o vendida de equilibrio)

 $Y_e = p \cdot q_e$ 

 $MC =$  Margen de contribución total (Diferencia entre los Ingresos de operación y el Costo variable total)

 $MC = Y - CVT = p \cdot q - cv \cdot q$ 

Con estos antecedentes, la fórmula para calcular el punto de equilibrio se determina como sigue:

#### <span id="page-35-0"></span>**7.1 Punto de equilibrio en unidades físicas**

En términos de las variables definidas anteriormente, el punto de equilibrio es la cantidad producida y vendida, o la cantidad de alumnos atendida por un establecimiento escolar, o las horas de clase impartidas que hace que, en un Estado de Resultados, los ingresos totales sean iguales a los costos totales o, si se prefiere, donde la utilidad o excedente es cero. Se describen a continuación dos métodos para su determinación: el de la Ecuación de Resultados y el del Margen de Contribución.

#### <span id="page-35-1"></span>**7.1.1 Método de la Ecuación del Estado de Resultados**

Consiste en expresar la estructura del Estado de Resultados en la forma de una ecuación., como sigue:

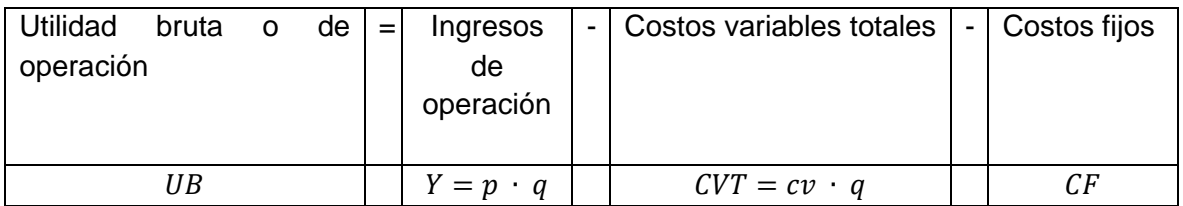

Ingresos de Operación  $(Y)$  = Precio de venta  $\cdot$  Cantidad de unidades vendidas  $Y = p \cdot q$ 

Costos variables totales (CVT)

 $=$  Costo variable unitario  $\cdot$  Cantidad de unidades vendidas  $CVT = cv \cdot q$
Utilidad Bruta(UB) =  $Ing$ resos de operación – Costos variables totales – Costos fijos

 $UB = Y - CVT - CF$ 

 $UB = (p \cdot q) - (cv \cdot q) - CF$ 

Esta ecuación, en el modelo de CVU, permite calcular la Utilidad Bruta o de Operación (antes de deducir el impuesto a la renta) para diferentes niveles de actividad o de unidades vendidas.

## Determinación del Punto de Equilibrio:

Dada la definición de Punto de Equilibrio, su cálculo en unidades físicas se puede efectuar despejando  $q$  luego de hacer  $UB = 0$  en la ecuación de resultados anterior:

 $\mathbf{0} = (\mathbf{p} \cdot \mathbf{q}) - (\mathbf{c}\mathbf{v} \cdot \mathbf{q}) - \mathbf{C}\mathbf{F}$ 

 $q$  es la cantidad de equilibrio y se denominará  $q_e$ .

Ejemplo1:

Un comerciante compra un producto en \$20.000 para revenderlo después con un 30% de ganancia. Los costos fijos, principalmente el arriendo del local donde exhibe el producto es \$240.000. ¿Cuántas unidades del producto deberá vender para alcanzar el punto de equilibrio?

Solución:

Datos:  $p = 20.000 + 20.000 \cdot 0,30 = 20.000 + 6.000 = $26.000$  $cv = $20.000$  $CF = $240.000$ 

Aplicando la ecuación de resultados, haciendo  $UB = 0$  y despejando  $q$ :

 $UB = (p \cdot q) - (cv \cdot q) - CF$  $0 = (p \cdot q) - (cv \cdot q) - CF$  $0 = 26.000 \cdot q - 20.000 \cdot q - 240.000$  $0 = q(26.000 - 20.000) - 240.000$  $0 = 6.000 \cdot q - 240.000$  $240.000 = 6.000 \cdot q$ 240.000

$$
q=\frac{1}{6.000}
$$

## $q_e = 40$  unidades del producto

Es decir, el comerciante alcanza el punto de equilibrio vendiendo 40 unidades del producto; si vende menos obtendrá pérdidas y, si vende más, logrará utilidades.

Este cálculo se comprueba confeccionando el correspondiente Estado de Resultados donde la Utilidad Bruta debe ser cero:

Comprobación:

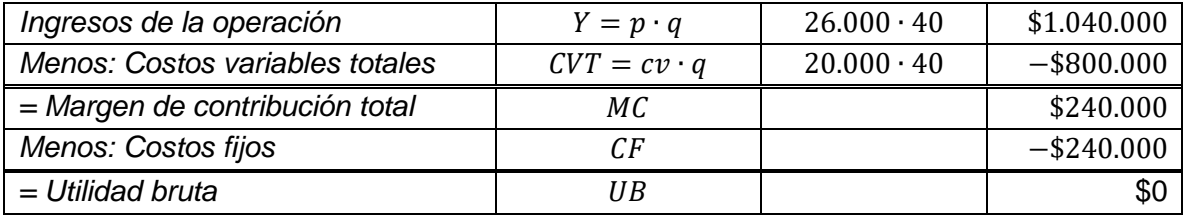

Se demuestra que el comerciante está operando en el punto de equilibrio porque, al vender 25 unidades de su producto, el margen de contribución total que genera es igual a sus costos fijos.

Una vez alcanzado el punto de equilibrio, en este caso 40 unidades de producto, la Utilidad Bruta aumentará en el monto del margen de contribución unitario por cada unidad adicional vendida, es decir, en \$6.000 ( $mc = p - cv = 26.000 - 20.000 = 6.000$ ), lo que se puede comprobar confeccionando el correspondiente Estado de Resultados para una cantidad de 41 productos.

Comprobación:

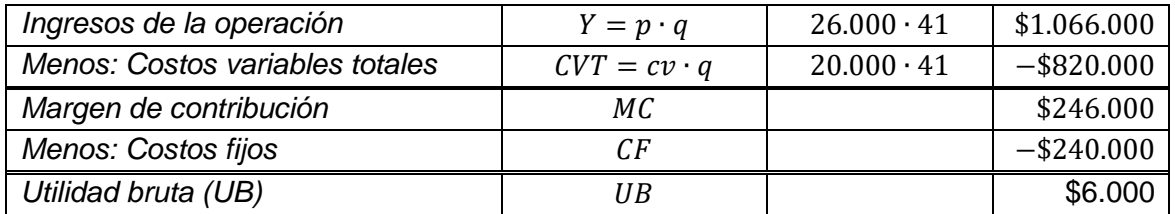

# Ejemplo 2:

Una organización sin fines de lucro que acoge a niños en situación de vulnerabilidad recibe anualmente una donación de \$100.000.000. El costo de atender a uno de estos niños es de \$2.000.000 al año y sus costos fijos ascienden a \$30.000.000. ¿A cuántos niños podrá atender esta organización con la donación recibida?

Solución:

La igualdad básica del Estado de Resultados es:

 $UB = p \cdot q - cv \cdot q - CF$ , donde q es la cantidad de niños por atender.

 $UB = 0$ , porque la organización no busca beneficios. El ingreso es  $Y = p \cdot q = 100.000.000$ .

Reemplazando en la Ecuación de Resultados se tiene:

 $0 = 100.000.000 - 2.000.000 \cdot q - 30.000.000$ 

 $0 = 70.000.000 - 2.000.000 \cdot q$ 

 $2.000.000 \cdot q = 70.000.000$ 

 $q =$ 70.000.000  $\frac{2.00.000}{2.00.000}$  = 35 niños

Es decir, la organización podrá atender a 35 niños con los \$100.000.000 anuales recibidos como donación.

#### Ejemplo 3:

Una municipalidad recibe del Estado la suma de \$50.000.000 como aporte mensual para entregar un subsidio de arriendo a su población más vulnerable. En este servicio comunitario se incurre en costos fijos ascendentes a \$5.000.000 mensuales y el costo variable promedio del subsidio es de \$150.000. ¿Cuántas personas estarían recibiendo esta transferencia estatal?, ¿Cuántas familias recibirían este beneficio si el aporte del Estado se reduce en 20%?

Solución:

La igualdad básica del Estado de Resultados es:

 $UB = p \cdot q - cv \cdot q - CF$ , donde *q* es la cantidad de familias por atender.

 $Y = p \cdot q = 50.000.000$  $cv = 150.000$  $CF = 5.000.000$ 

 $UB = 0$ , porque la municipalidad no busca beneficios.

 $0 = 50.000.000 - 150.000 \cdot q - 5.000.000$  $0 = 45.000.000 - 150.000 \cdot q$ 

 $150.000 \cdot q = 45.000.000$ 

 $q =$ 45.000.000  $\frac{150.000}{150.000}$  = 300 familias

Es decir, la municipalidad podrá otorgar subsidios de arriendo a 300 familias con los \$50.000.000 recibidos del Estado.

Si esa transferencia se redujera en 20%, la cantidad de familias que podría recibir el subsidio de arriendo es:

 $Y = p \cdot q = 50.000.000 (1 - 0.20) = 50.000.000 \cdot 0.80 = 40.000.000$  $cv = 150.000$  $CF = 5.000.000$  $0 = 40.000.000 - 150.000 \cdot q - 5.000.000$  $0 = 35.000.000 - 150.000 \cdot q$  $150.000 \cdot q = 35.000.000$  $q =$ 35.000.000  $\frac{150.000}{150.000}$  = 233,3  $\approx$  233 f amilias

Es decir, al disminuir el aporte estatal en 20%, habría 67 personas que no percibirían el subsidio de arriendo (300 – 233 = 67). En términos porcentuales, esta disminución es 67  $\frac{37}{300}$  · 100 = 22,3%, superior al 20% de reducción del aporte estatal, debido a que los costos fijos se han mantenido en \$5.000.000.

#### **7.1.2 Método del Margen de Contribución**

Como se ha dicho, el Margen de contribución es la diferencia entre los Ingresos de operación y los Costos variables totales de producción y ventas o de prestación de servicios.

En la Ecuación de Resultados:

 $UB = (p \cdot q) - (cv \cdot q) - CF$ 

 $(p \cdot q) - (cv \cdot q) = MC$ , es decir, el Margen de contribución total, ya que corresponde a la diferencia entre los Ingresos de operación totales  $(p \cdot q)$  y los Costos variables totales  $(cv \cdot q).$ 

 $UB = MC - CF$  $MC = p \cdot q - cv \cdot q$   $UB = q(p - cv) - CF$ 

Determinación del punto de equilibrio en unidades físicas  $q_e$ :

Como en el punto de equilibrio,  $UB = 0$ 

$$
0=q_e(p-cv)-\mathcal{C}F
$$

 $CF = q_e(p - cv)$ 

Según el método del margen de contribución, el punto de equilibrio en unidades físicas se obtiene despejando *q* de la ecuación anterior:

$$
q_e = \frac{CF}{p - cv}
$$

Es decir:

 $q_e =$ Costos Fijos Precio de venta por unidad – Costo variable por unidad

Entonces,  $q_e$  representa el nivel de actividad que debe alcanzar una organización para absorber los costos variables y los costos fijos, sin generar utilidades o pérdidas en su Estado de Resultados; en otras palabras, el punto de equilibrio se alcanza cuando los Ingresos de operación son iguales a los Costos totales. Si es una entidad productiva, dicho nivel representará la cantidad que debe producir y vender; si es una organización comercial, la cantidad de bienes que debe comprar y vender y, si es una entidad educativa, dependiendo de su giro profesional, la cantidad de alumnos que debe tener matriculados o las horas de clase que debe impartir.

El denominador  $p - cv$ , como se ha dicho, es el *margen de contribución unitario (mc)* y corresponde al excedente que queda del precio de venta, después de cubrir el costo variable unitario de producción y venta o de prestación de servicio.

Por consiguiente, el punto de equilibrio en unidades físicas se puede expresar, también, como sigue:

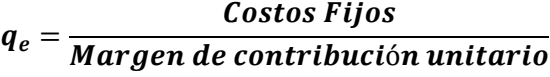

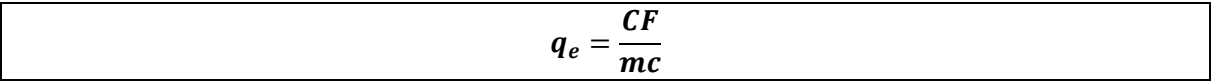

Cabe agregar que, una vez alcanzado el punto de equilibrio, la Utilidad bruta o de Operación aumentará según el margen de contribución unitario de cada unidad adicional producida y vendida y, en el caso de una institución educativa, podría ser por cada alumno adicional matriculado.

## Ejemplo 1:

Un jardín infantil tiene costos fijos por \$3.000.000. El ingreso que percibe por cada párvulo es de \$220.000, con un costo variable por párvulo de \$70.000. Determine:

- a) La cantidad de niños que debe tener el jardín infantil para comenzar a percibir beneficios.
- b) ¿Qué ocurre si atiende a un niño adicional a la cantidad de equilibrio?
- c) ¿Qué ocurre si atiende a 30 niños?
- d) ¿Qué ocurre si atiende a 15 niños?
- e) Prepare el estado de resultados que demuestre que el jardín infantil está en equilibrio con la cantidad de párvulos determinada como de equilibrio.

Solución a):

 $CF = 3.000.000$ 

 $p = $220.000$ 

 $cv = $70.000$ 

Punto de equilibrio en unidades físicas:

 $q_e =$  $\mathcal{C}F$  $\frac{1}{p - cv}$  = 3.000.000  $\frac{1}{220.000 - 70.000}$  = 3.000.000  $\overline{150.000}$  = 20 párvulos

Solución b):

 $CF = $3.000.000$ 

 $p = \$220.000$ 

 $cv = $70.000$ 

Si atiende a un niño por sobre la cantidad de equilibrio, la utilidad de operación del jardín infantil aumentará en el importe del margen de contribución, es decir en:

 $p - cv = 220.000 - 70.000 = $150.000$ 

Comprobación:

 $UB = (p \cdot q) - (cv \cdot q) - CF$  $UB = (220.000 \cdot 21) - (70.000 \cdot 21) - 3.000.000$  $UB = 4.620.000 - 1.470.000 - 3.000.000 = $150.000$ 

Solución c):

Si la cantidad de niños es  $q = 30$ , entonces el jardín infantil obtendrá utilidades, porque dicha cantidad es mayor que la de equilibrio  $(20 \text{ pá} \cdot \text{r} \cdot \text{v} \cdot \text{u} \cdot \text{v} \cdot \text{v} \cdot \text{$  $Resultado (UB) = 220.000 \cdot 30 - 70.000 \cdot 30 - 3.000.000$  $Resultado (UB) = 6.600.000 - 2.100.000 - 3.000.000$  $= $1.500.000$  (utilidad, porque es un valor positivo).

A esta utilidad se pudo llegar multiplicando el margen de contribución por el incremento de párvulos por sobre el punto de equilibrio, es decir, por 30 − 20 = 10. En efecto:

 $(p - cv)$  por la variación en la cantidad de niños:

 $(220.000 - 70.000) \cdot 10 = 150.000 \cdot 10 = $1.500.000$ 

Solución d):

Si la cantidad de niños es  $q = 15$ , entonces el jardín obtendrá pérdidas, porque dicha cantidad es menor que la de equilibrio  $(20 \text{ pá} \cdot \text{r} \cdot \text{u} \cdot \text{lo} \cdot \text{r})$ :

 $Resultado (UB) = 220.000 \cdot 15 - 70.000 \cdot 15 - 3.000.000$  $Resultado (UB) = 3.300.000 - 1.050.000 - 3.000.000$  $= -\frac{1}{2}$ 50.000 (pérdida, porque es un valor negativo).

A esta pérdida se pudo llegar multiplicando el margen de contribución por el decremento de párvulos, es decir, por 15 − 20 = −5. En efecto:  $(p - cv)$  por la variación en la cantidad:

 $(220.000 - 70.000) \cdot (-5) = 150.000 \cdot (-5) = -\$750.000$ 

Solución e): Estado de resultados en situación de equilibrio.

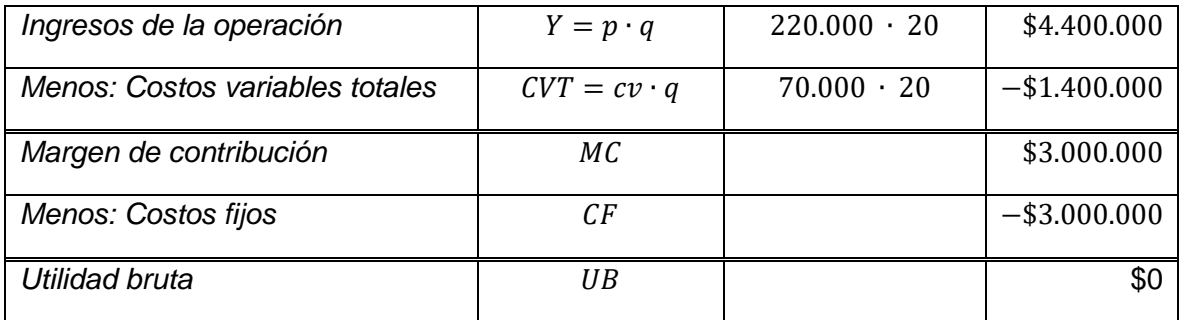

Como con 20 párvulos se llegó a una  $UB = 0$ , se demuestra que esa cantidad de párvulos es la de equilibrio.

#### Ejemplo 2:

Una agencia de viajes que organiza giras de estudio trabaja con una compañía aérea que cobra \$70.000 por boleto de ida y vuelta a la ciudad austral de Punta Arenas. Por cada boleto vendido, la agencia percibe un 15% de comisión e incurre en \$2.500 por concepto de costo variable por boleto. Sus costos fijos son \$2.000.000 mensuales. ¿Cuántos boletos deberá vender para alcanzar el punto de equilibrio?

Solución:

 $p = 70.000 \cdot 0.15 = 10.500$  $cv = 2.500$  $CF = 2.000.000$  $q_e =$  $\mathcal{C}F$  $mc$ 

Como  $mc = p - cv = 10.500 - 2.500 = 8.000$  por boleto de avión

$$
q_e = \frac{2.000.000}{8.000} = 250 \text{ blocks}
$$

Por tanto, para alcanzar el punto de equilibrio, la agencia deberá vender, de esa compañía, 250 boletos aéreos a Punta Arenas.

Ejemplo 3:

La información mensual de costos de una empresa que fabrica y vende buzos para escolares es la siguiente:

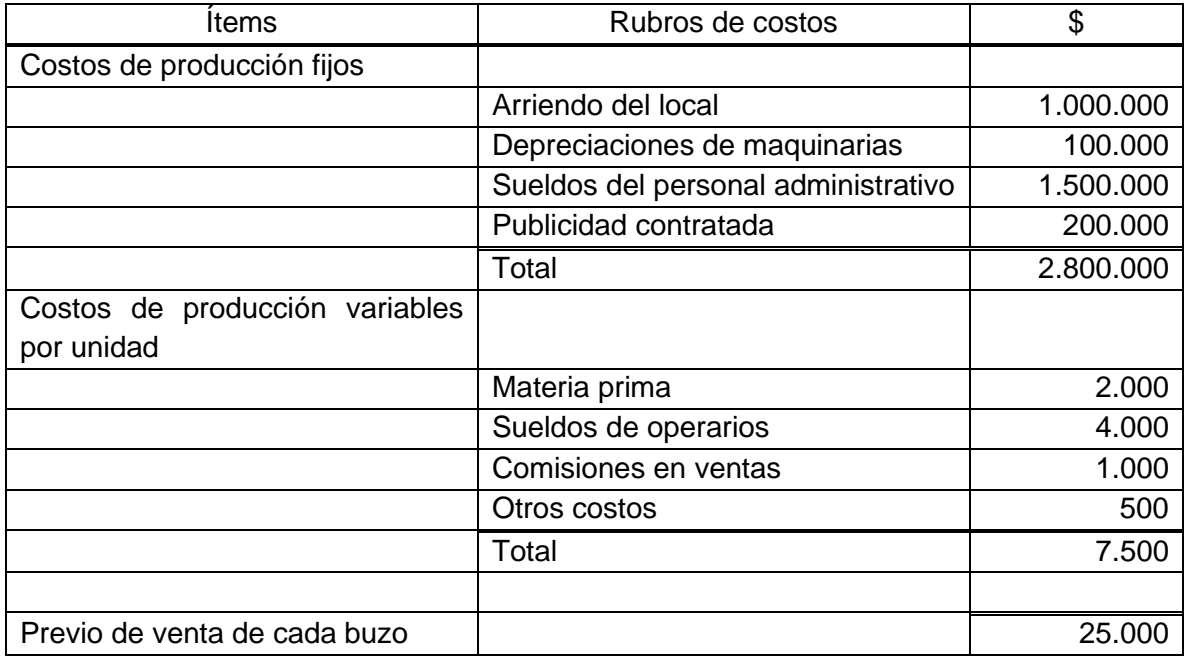

Se solicita: Determinar la cantidad de buzos que debe confeccionar y vender la empresa para estar en equilibrio. Mostrar, también, los resultados considerando que se producen y venden 140, 150, 160 y 170 buzos.

Solución:

 $CF = 2.800.000$  $p = 25.000$  $cv = 7.500$ 

 $q_e =$ 2.800.000  $\frac{1}{25.000 - 7.500}$  = 2.800.000  $\frac{17.500}{17.500}$  = 160 *buzos* 

La empresa está en equilibrio si produce y vende 160 buzos.

Los estados de resultados en la situación de equilibrio y considerando unidades por debajo y por encima de ese punto, se muestra a continuación:

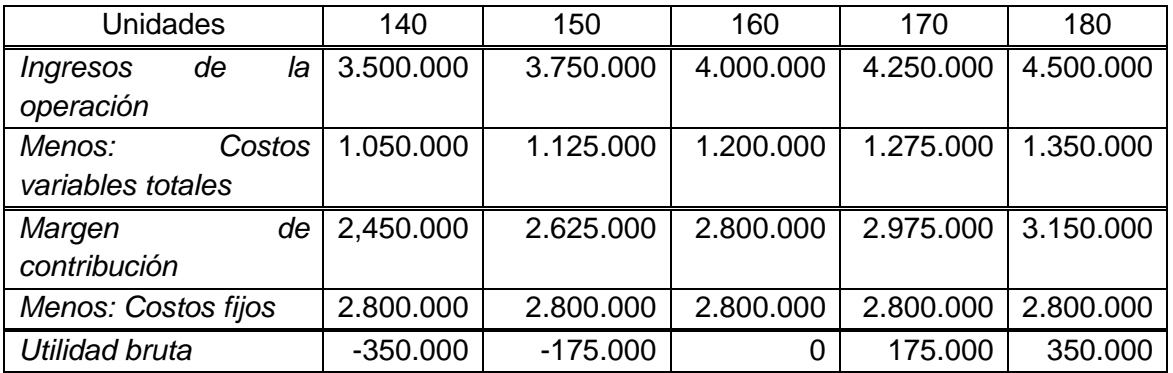

Como se ve, unidades vendidas por debajo de la de equilibrio generan pérdidas y por sobre ella, utilidades.

## Ejemplo 4:

Un emprendimiento familiar consiste en fabricar atriles o soportes de madera para sostener teléfonos celulares sobre un escritorio. Por concepto de arriendo del taller y otros costos fijos paga mensualmente la suma de \$525.000. Cada atril lo vende en \$5.000 y el costo variable de cada atril (principalmente madera y pegamento) es de \$1.500.

- a) Calcular el punto de equilibrio en unidades físicas, es decir, en cantidad de atriles.
- b) ¿Qué sucede con el punto de equilibrio si el precio sube en 10%?
- c) ¿Qué sucede con el punto de equilibrio si los costos fijos disminuyen en 10%?
- d) ¿Qué sucede con el punto de equilibrio si los costos variables unitarios decrecen en 10%?

e) ¿Qué sucede con el punto de equilibrio si el precio aumenta en 5% y los costos fijos y variables unitarios disminuyen en 5%?

Datos:

 $CF = 525.000$  $p = 5.000$  $cv = 1.500$ 

Solución a):

 $q_e =$ 525.000  $\frac{1}{5.000 - 1.500}$  = 525.000  $\frac{1}{3.500}$  = 150 atriles

Solución b):

 $CF = 525.000$  $p = 5.000 \cdot 1.10 = 5.500$  $cv = 1.500$ 

 $q_e =$ 525.000  $\frac{1}{5.500 - 1.500} =$ 525.000  $\frac{1}{3.000} \approx 131$  atriles

Al aumentar en un 10% el precio del atril, el punto de equilibrio se reduce en 19 unidades,  $(131 - 150 = -19)$ , es decir, en 12,7%.

Solución c):

 $CF = 525.000 \cdot 0.90 = 472.500$  $p = 5.000$  $cv = 1.500$ 

 $q_e =$ 472.500  $\frac{1}{5.000 - 1.500}$  = 472.500  $\frac{1}{3.500}$  = 135 atriles

Si los costos fijos disminuyen en 10%, el punto de equilibrio baja en 15 *unidades* (135 −  $150 = -15$ , es decir en 10,0%.

Solución d):

 $CF = 525.000$  $p = 5.000$  $cv = 1.500 \cdot 0.90 = 1.350$   $q_e =$ 525.000  $\frac{1}{5.000 - 1350}$  = 525.000  $\frac{1}{3.650} \approx 144 \text{ attributes}$ 

Si los costos variables unitarios se reducen en 10%, el punto de equilibrio disminuye en 6 unidades (144 – 150 = –6), es decir en 4%.

Solución e):

 $CF = 525.000 \cdot 0.95 = 498.750$  $p = 5.000 \cdot 1.05 = 5.250$  $cv = 1.500 \cdot 0.95 = 1.425$ 

 $q_e =$ 498.750  $\frac{1}{5.250 - 1.425}$  = 1.425.000  $\frac{1}{1.625} \approx 130$  atriles

El punto de equilibrio disminuye en 20  $unidades$  (130 – 150 = –20, es decir en 13,3%.

#### **7.2 Punto de equilibrio en unidades monetarias**

#### **7.2.1 Punto de equilibrio en unidades monetarias utilizando valores unitarios:**

El punto de equilibrio se puede calcular no sólo en unidades físicas, como en los ejemplos anteriores, sino también en unidades monetarias, es decir, en pesos u otra unidad. Este punto se deduce del determinado en unidades físicas, multiplicando ambos miembros de la igualdad por el precio *p*, como sigue:

$$
q_e = \frac{CF}{p - cv}
$$

$$
q_e \cdot p = \frac{CF \cdot p}{p - cv}
$$

Seguidamente, se divide por *p* el numerador y el denominador del segundo miembro de la igualdad y sabiendo que  $q_e \cdot p = Y_e$ , se tiene el punto de equilibrio en unidades monetarias o, lo que es lo mismo, el nivel de ventas o Ingresos de operación en el punto de equilibrio:

$$
Y_e = \frac{CF}{1 - \frac{cv}{p}}
$$

O bien:

$$
Y_e = \frac{CF}{\frac{p - cv}{p}}
$$

El denominador de la razón anterior  $\frac{p - cv}{p}$  es el margen de contribución ( $p - cv$ )) expresado en porcentaje del precio  $(p)$ , por lo que el punto de equilibrio en unidades monetarias se puede expresar como sigue:

$$
Y_e = \frac{CF}{mc\,en\,\%
$$

Alternativamente, si la cantidad de equilibrio ya está calculada, el punto de equilibrio se puede determinar multiplicando el precio del producto o servicio por esa cantidad:

 $Y_e = p \cdot q_e$ 

Ejemplo:

Determinar los ingresos de operación de equilibrio de un colegio con los siguientes datos:

 $CF = $15.300.000$  $p = $250.000$  $cv = $80.000$ 

$$
Y_e = \frac{CF}{\frac{p - cv}{p}} = \frac{15.300.000}{250.000 - 80.000} = \frac{15.300.000}{\frac{170.000}{250000}} = \frac{15.300.000}{0.68} = $22.500.000
$$

O bien:

$$
Y_e = \frac{CF}{1 - \frac{cv}{p}} = \frac{15.300.000}{1 - \frac{80.000}{250.000}} = \frac{15.300.000}{1 - 0.32} = \frac{15.300.000}{0.68} = $22.500.000
$$

Alternativamente, calculando previamente el punto de equilibrio en unidades físicas:

$$
q_e = \frac{CF}{p - cv}
$$
  
\n
$$
q_e = \frac{15.300.000}{250.000 - 80.000} = \frac{15.300.000}{170.000} = 90
$$
  
\n
$$
q_e = 90
$$
  
\n
$$
Y_e = p \cdot q_e
$$
  
\n
$$
Y_e = 250.000 \cdot 90 = $22.500.000
$$

También se pueden calcular los ingresos de equilibrio sin determinar previamente el punto de equilibrio en unidades físicas, utilizando:

a) La relación entre el costo variable unitario y el precio:

Razón de costos variables = 
$$
\frac{Costos variables unitario}{precio de venta} = \frac{cv}{p}
$$

Si  $Y_e$  es el nivel de ingresos de equilibrio:

 $R$ azón de costos variables  $\, =$ 80.000  $\frac{1}{250.000} = 0.32$  $Y_e$  –  $c v$  $\frac{1}{p}$   $\cdot$   $Y_e - CF = 0$ 

Factorizando  $Y_e$ :

$$
Y_e\left(1-\frac{cv}{p}\right)-CF=0
$$

- $Y_e(1 0.32) 15.300.000 = 0$
- $Y_e(1 0.32) = 15.300.000$

 $0.68Y_e = 15.300.000$ 

 $Y_e =$ 15.300.000  $\frac{1}{0,68}$  = \$22.500.000

b) La relación entre el margen de contribución y el precio de venta unitario:

Razón de margen de contribución = % mc = Margen de contribución unitario  $\frac{1}{\text{precision de venta}} =$  $mc$  $\overline{p}$ 

$$
Y_e = \frac{CF}{\% mc}
$$

 $p = \$250.000$  $cv = $80.000$  $mc = $250.000 - 80.000 = 170.000$ Razón de margen de contribución =  $\%$  mc = 170.000  $\frac{250.000}{250.000} \cdot 100 = 68\% = 0.68$ 

 $Y_e =$  $\mathcal{C}F$  $\frac{1}{\%}$  mc = 15.300.000  $\frac{1}{0,68}$  = \$22.500.000

# **7.2.2 Punto de equilibrio en unidades monetarias utilizando valores totales**

Si se prefiere usar costos variables totales  $(CVT)$  y volumen de ventas o ingresos de operación totales (Y), en vez de costo variable unitario ( $cv$ ) y precio de venta por unidad  $(p)$ , la fórmula del punto de equilibrio en unidades monetarias se puede expresar como sigue:

$$
Y_e = \frac{CF}{\frac{Y - CVT}{Y}}
$$

O bien:

$$
Y_e = \frac{CF}{1 - \frac{CVT}{Y}}
$$

Es decir:

#### $Y_e =$ **Costos Fijos** 1 – Porcentaje de costos variables totales como un % de las ventas en \$

Además, como $\frac{Y-CV}{Y}$  $\frac{\partial V}{\partial Y}$  = Razón de margen de contribución = %MC, el punto de equilibrio en unidades monetarias se puede expresar como sigue:

$$
Y_e = \frac{CF}{\%MC}
$$

Es decir:

$$
Y_e = \frac{Costos Fijos}{Razón de margen de contribución}
$$

Ejemplo 1:

El Estado de Resultados de una empresa muestra la siguiente información:

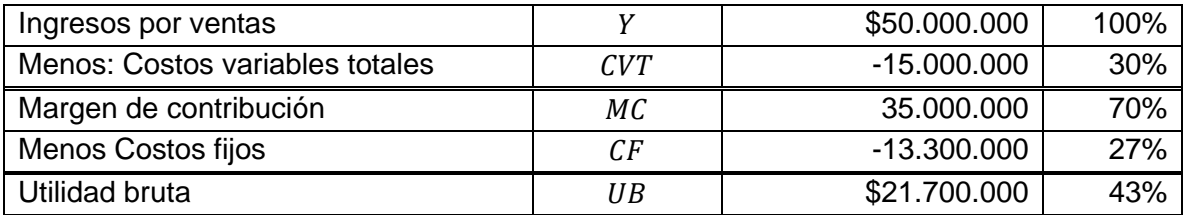

Determinar el punto de equilibrio en unidades monetarias, es decir, en términos de ingresos por ventas.

Solución:

$$
Y_e = \frac{CF}{1 - \frac{CVT}{Y}} = \frac{13.300.000}{1 - \frac{15.000.000}{50.000.000}} = \frac{13.300.000}{1 - 0.30} = $19.000.000
$$

O bien:

$$
Y_e = \frac{CF}{\frac{Y - CVT}{Y}} = \frac{13.300.000}{50.000.000 - 15.000.000} = \frac{13.300.000}{35.000.000} = \frac{13.300.000}{0.70} = $19.000.000
$$

Alternativamente: Como se ve en la table anterior,  $\%MC = 70\%$ 

$$
Y_e = \frac{CF}{\%MC}
$$

 $Y_e =$ 13.300.000  $\frac{1}{0,70}$  = \$19.000.000

Por tanto, está empresa está en equilibrio si sus ingresos por ventas ascienden a \$19.000.000.

Comprobación:

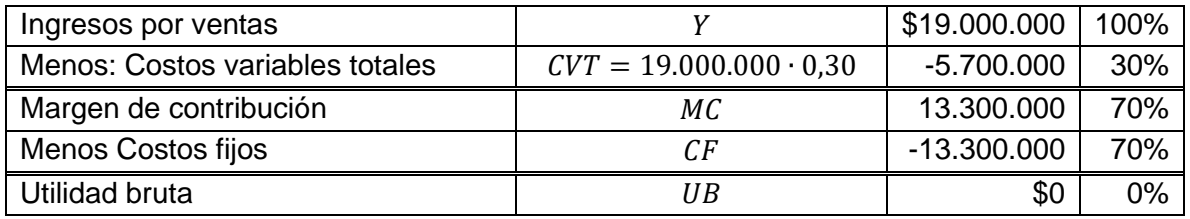

#### Ejemplo 2:

Una empresa tiene costos fijos ascendentes a \$8.400.000 y el porcentaje de costos variables sobre las ventas es del 70%. Calcular el punto de equilibrio en pesos.

Solución:

Si el porcentaje de costos variables sobre las ventas es del 70%, significa que el margen de contribución sobre las ventas es del 30% (100% − 70% = 30%), es decir:

$$
\frac{p-cv}{p}=0.30
$$

Por consiguiente:

$$
Y_e = \frac{CF}{\frac{p - cv}{p}} = \frac{8.400.000}{0.30} = $28.000.000
$$

Es decir, el punto de equilibrio en unidades monetarias es \$28.000.000.

#### **7.3 Efecto del análisis de contribución en el nivel del punto de equilibrio**

Dada la fórmula del punto de equilibrio, este variará cuando cambia cualquiera de las tres variables que intervienen en su determinación, a saber, los Costos fijos totales  $(CF)$  el precio del producto o servicio  $(p)$  y el costo variable por unidad  $(cv)$ .

## **7.3.1 Cambios en los costos fijos:**

Cuando varían los costos fijos (CF), el punto de equilibrio se modificará en la misma dirección que el cambio, es decir, si los CF aumentan, el punto de equilibrio también lo hará, porque la empresa debe vender más productos o, si es una organización que presta servicios, debe atender un mayor nivel de actividad (más estudiantes de un colegio o a más pacientes en un hospital), para cubrir los mayores costos fijos. Si los CF disminuyen, el punto de equilibrio se reducirá en la misma proporción.

#### Ejemplo 1:

Un establecimiento educacional tiene costos fijos totales anuales ( $CF$ ) de \$100.800.000 y suben a \$120.960.000. El ingreso por estudiante  $(p)$  es de 250.000 y el costo de la prestación del servicio educacional por cada uno de ellos  $(cv)$  es de \$70.000. Determinar el punto de equilibrio antes y después del aumento de los costos fijos.

Solución:

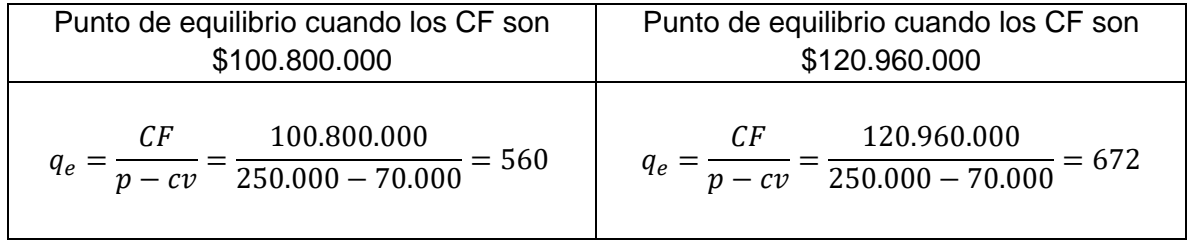

Se aprecia que cuando los CF aumentan de \$100.800.000 a \$120.960.000, es decir, en 20%, la cantidad de alumnos para estar en equilibrio sube de 560 a 672 estudiantes, es decir, también en 20%.

# **7.3.2 Cambios en el precio de venta o de prestación de un servicio:**

Cuando varía el precio de venta del producto o el de la prestación del servicio, el punto de equilibrio se modificará en dirección opuesta al cambio en dicho precio, es decir, si el precio de venta aumenta, se requerirá de un menor nivel de actividad para lograr el punto de equilibrio; por el contrario, si disminuye, se necesitará operar un mayor nivel de actividad.

# Ejemplo 2:

Un establecimiento educacional tiene costos fijos totales anuales  $(CF)$  de \$100.800.000. El ingreso por estudiante, es decir, el valor de la mensualidad  $(p)$ , es de 250.000 y puede subirse a \$270.000; el costo de la prestación del servicio educacional por cada uno de ellos  $(cv)$  es de \$70.000. Determinar el punto de equilibrio antes y después del aumento en el valor de la mensualidad.

Solución:

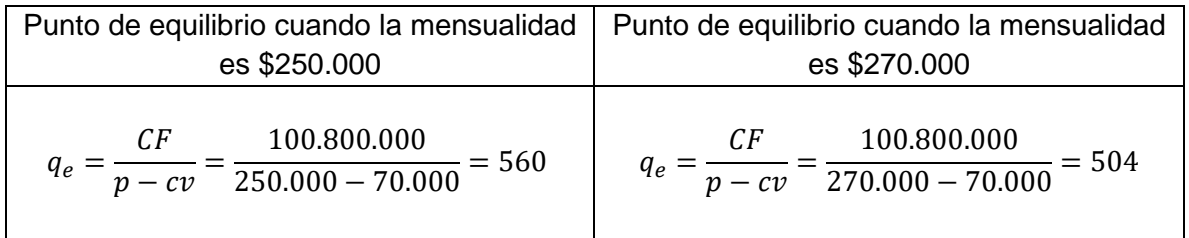

Se observa que cuando el precio de la mensualidad aumenta de \$250.000 a \$270.000, es decir, en 8%, la cantidad de alumnos para estar en equilibrio baja de 560 a 504 estudiantes, es decir, en 10%.

# Ejemplo 3:

Un establecimiento educacional tiene costos fijos totales anuales  $(CF)$  de \$100.800.000. El ingreso por estudiante, es decir, el valor de la mensualidad  $(p)$ , es de 250.000 y puede disminuirse a \$240.000; el costo de la prestación del servicio educacional por cada uno de ellos  $(cv)$  es de \$70.000. Determinar el punto de equilibrio antes y después de la reducción en el valor de la mensualidad.

Solución:

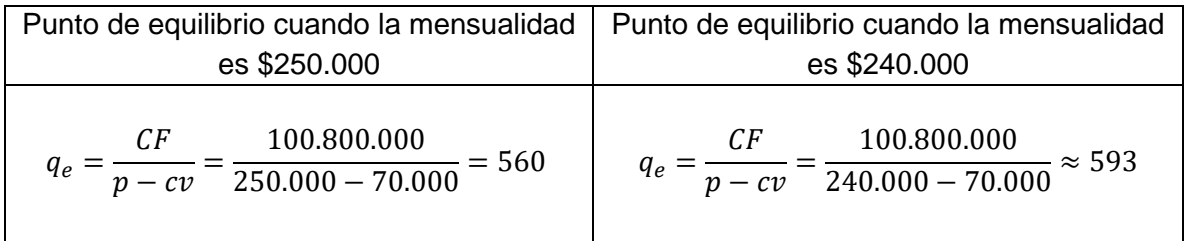

Se aprecia que cuando el precio de la mensualidad disminuye de \$250.000 a \$240.000, es decir, en 4,0%, la cantidad de alumnos para estar en equilibrio sube de 560 a 593 estudiantes, es decir, en 5,9%.

# **7.3.3 Cambios en el costo variable unitario:**

Cuando varía el costo variable unitario, el punto de equilibrio se modificará en la misma dirección que el cambio en dicho costo, es decir, si el costo variable unitario aumenta, se requerirá de un mayor nivel de actividad para lograr el punto de equilibrio; y, si disminuye, se necesitará un menor nivel de actividad.

# Ejemplo 4:

Un establecimiento educacional tiene costos fijos totales anuales  $(CF)$  de \$100.800.000. El ingreso por estudiante, es decir, el valor de la mensualidad  $(p)$ , es de 250.000; el costo de la prestación del servicio educacional por cada uno de ellos  $(cv)$  es de \$70.000 y se estima que puede subir a \$75.000. Determinar el punto de equilibrio antes y después del aumento en el costo variable unitario.

Solución:

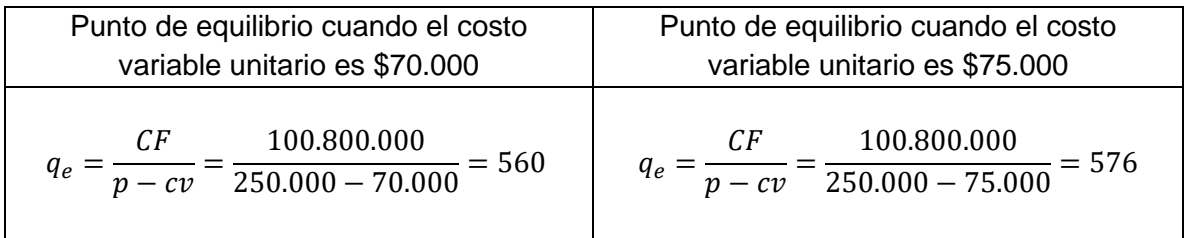

Se ve que cuando el costo variable unitario aumenta de \$70.000 a \$75.000, es decir, en 7,1%, la cantidad de alumnos para estar en equilibrio aumenta de 560 a 576 estudiantes, es decir, en 2,9%.

# Ejemplo 5:

Un establecimiento educacional tiene costos fijos totales anuales  $(CF)$  de \$100.800.000. El ingreso por estudiante, es decir, el valor de la mensualidad  $(p)$ , es de 250.000; el costo de la prestación del servicio educacional por cada uno de ellos  $(cv)$  es de \$70.000 y se estima que puede bajar a \$65.000. Determinar el punto de equilibrio antes y después de la disminución en el costo variable unitario.

Solución:

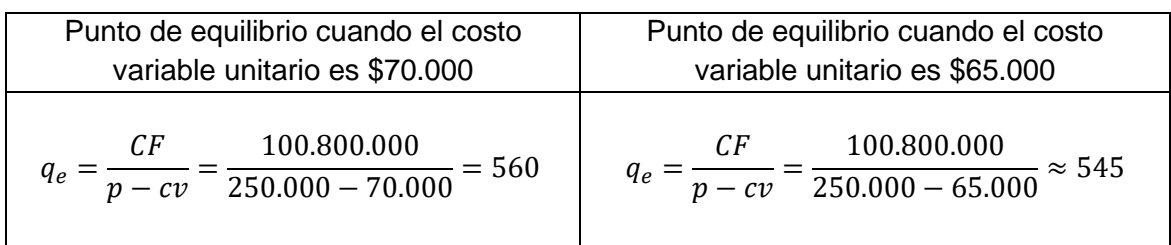

Se observa que cuando el costo variable unitario disminuye de \$70.000 a \$65.000, es decir, en 7,1%, la cantidad de alumnos para estar en equilibrio baja de 560 a 545 estudiantes, es decir, en 2,7%.

## Ejemplo 6 (combinado)**:**

Un servicio de Asistencia Técnica Educativa ofrece clases particulares para estudiantes de enseñanza media. El valor por hora que deben pagar los estudiantes es de \$27.000. Al docente se le paga \$13.500 por hora de clase impartida y otros costos directamente asociados a la impartición de las clases por hora son \$8.100. Los costos fijos de la entidad ascienden a \$40.500.000 anuales.

- a) Calcule el punto de equilibrio en cantidad de horas de clase.
- b) Calcule el nuevo punto de equilibrio si los costos fijos aumentan en \$3.510.000
- c) Con los datos originales, calcule el punto de equilibrio en cantidad de horas de clase si lo que paga el estudiante disminuye a \$25.500, los costos variables por hora se reducen en \$600 y los costos fijos anuales disminuyen en \$5.400.000.

Solución:

 $cv = $21.600$ . Remuneración al docente, \$13.500 + Otros costos directos por hora, \$8.100.  $p = $27.000$ 

 $CF = $40.500.000$ 

a) 
$$
q_e = \frac{CF}{p - cv} = \frac{40.500.000}{27.000 - 21.600} = \frac{40.500.000}{5.400} = 7.500 \text{ horas}
$$

b) 
$$
q_e = \frac{CF}{p - cv} = \frac{40.500.000 + 3.510.000}{27.000 - 21.600} = \frac{43.650.000}{5.400} = 8.150 \text{ horas}
$$

c) Para responder a esta pregunta:

$$
cv = 21.600 - 600 = $21.000
$$
  

$$
p = $25.500
$$
  

$$
CF = $40.500.000 - 5.400.000 = 35.100.000
$$

$$
q_e = \frac{CF}{p - cv} = \frac{35.100.000}{25.500 - 21.000} = \frac{35.100.000}{4.500} = 7.800 \text{ horas}
$$

# **7.4 Planeación de utilidades: Determinación del nivel de actividad para lograr un objetivo de utilidad o excedente**

Se busca responder a la pregunta: ¿cuál es el nivel de producción y ventas o el nivel de actividad de una organización que presta servicios para alcanzar una utilidad deseada o utilidad objetivo?

Se distinguen dos casos: obtener una Utilidad Bruta, denominada también Utilidad de Operación, o conseguir una Utilidad Neta, es decir, descontando de la Utilidad Bruta el impuesto a la renta.

# **7.4.1 Nivel de actividad para alcanzar un objetivo de Utilidad Bruta (antes de descontar el impuesto a la renta)**

Para desarrollar esta aplicación, se usa la Ecuación de Resultados.

 $UB = p \cdot q - cv \cdot q - CF$ 

Reordenando los términos de esta ecuación:

 $p \cdot q - cv \cdot q = UB + CF$ 

Factorizando q:

 $q(p - cv) = UB + CF$ 

Despejando *q***,** se tiene el *punto de utilidad bruta deseada* (utilidad objetivo):

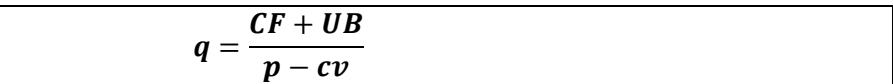

Es decir:

#### $q =$ Costos Fijos totales + Utilidad bruta deseada u objetivo Precio de venta por unidad − Costo variable por unidad

Esta fórmula se puede presentar de la siguiente forma, donde el denominador es el porcentaje del margen de contribución unitario calculado o esperado sobre el precio de venta o ingreso por unidad.

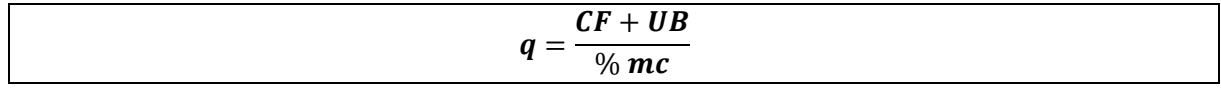

Es decir:

 $q=\frac{1}{2}$ Costos Fijos totales + Utilidad bruta deseada u objetivo Razón del margen de contribución unitario

# **7.4.2 Nivel de actividad para alcanzar un objetivo de Utilidad Neta: (Utilidad Bruta menos el impuesto a la renta):**

En la fórmula anterior,  $UB = Utilidad bruta$ . La  $Utilidad Neta (UN)$  es igual a la Utilidad Bruta menos el monto de impuesto a la renta:

Sea  $t$  la tasa de impuesto a la renta. El monto del impuesto a la renta es:  $UB \cdot t$ 

Por lo que la Utilidad Neta (UN) es:

 $UN = UB - UB \cdot t$ . Factorizando UB, se tiene:  $UN = UB (1 - t)$ 

Despejando UB:

$$
UB = \frac{UN}{1 - t}
$$

Para obtener una cierta utilidad objetivo en la cantidad de equilibrio expresada como:  $q =$  $CF+UB$  $\frac{d^{k+UB}}{d^{k+Q}}$ , se reemplaza  $UB$  por  $\frac{d^{k+Q}}{1-d^{k+Q}}$  $\frac{0}{1-t}$ .

Entones, el *punto de utilidad neta deseada* se obtiene con la siguiente fórmula:

$$
q = \frac{CF + \frac{UN}{1-t}}{p - cv}
$$

Es decir:

$$
q = \frac{Costos fijos \, totales + \frac{Utilidad \, Neta}{1 - tasa \, de \, impuesto \, a \, la \, renta}}{Margen \, de \, contribución \, unitario}
$$

NOTA: Ahora que se ha introducido el efecto del impuesto a la renta sobre la utilidad, la Ecuación de Resultados definida como:

 $UB = p \cdot q - cv \cdot q - CF$ 

Se puede expresar en términos de la Utilidad Neta (UN) reemplazando UB por UN

 $\overline{1-t}$ 

$$
UB = p \cdot q - cv \cdot q - CF
$$

$$
\frac{UN}{1-t} = p \cdot q - cv \cdot q - CF
$$

Despejando UN, se tiene la Ecuación de Resultados incluyendo el efecto del impuesto a la renta:

 $UN = (1-t) \cdot (p \cdot q - cv \cdot q - CF)$ 

#### **7.4.3 Ejemplos sobre cómo calcular un objetivo de Utilidad Bruta o Neta:**

Ejemplo 1: Con la siguiente información de un colegio:

 $p = \text{precio de la colegiatura} = $50.000$  $cv = costo \ variable \ por \ alumno = $24.000$  $CF = costos fijos totales = $14.000.000$ 

Determinar la cantidad de estudiantes necesaria para obtener una Utilidad Bruta de \$10.000.000.

Solución:

$$
q = \frac{CF + UB}{p - cv}
$$

 $q =$ 14.000.000 + 10.000.000  $\frac{1}{50.000 - 24.000}$  = 24.000.000  $\frac{1}{26.000}$  = 923 estudiantes

Es decir, con una matrícula de 923 estudiantes, el colegio logra una utilidad bruta de \$10.000.000.

#### Ejemplo 2:

Los costos fijos de una empresa que vende un único producto ascienden a \$1.620.000 al mes y el costo variable por unidad es de \$120.000. Si el precio de venta se calcula incrementando el costo variable unitario en un 30%,

- a) Calcular la cantidad mínima de productos que debe vender la empresa para no incurrir en pérdidas.
- b) ¿Qué cantidad de productos debe vender para generar utilidades brutas mensuales de \$900.000? Comprobar el resultado.

c) ¿Qué cantidad de productos debe tener para generar utilidades netas de impuesto a la renta mensuales de \$900.000? La tasa de impuesto es del 25%. Comprobar el resultado.

Solución a):

 $CF = $1.620.000$  $cv = $120.000$  $p = $120.000 \cdot 1,30 = $156.000$ 

Punto de equilibrio en unidades físicas:

 $q_e =$  $\mathcal{C}F$  $p - cv$  $q_e =$ 1.620.000  $\frac{156.000 - 120.000}{ }$ 1.620.000  $\overline{36.000}$  = 45 productos

Por tanto, vendiendo 45 productos la empresa no incurre en pérdidas, pero tampoco percibe ganancias.

Solución b):

$$
q = \frac{CF + UB}{p - cv} = \frac{1.620.000 + 900.000}{156.000 - 120.000} = \frac{2.520.000}{36.000} = 70 \text{ products}
$$

Es decir, vendiendo 70 unidades que equivalen a \$10.920.000 de ingresos operacionales (70 unidades a \$156.000 cada una) para que la empresa obtenga la utilidad deseada de \$900.000.

Comprobación:

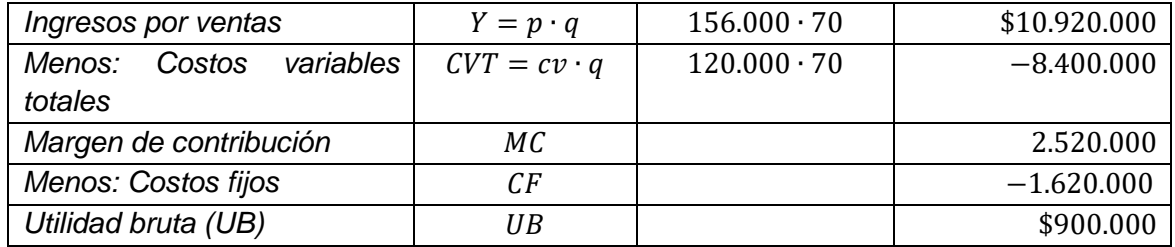

Solución c):

$$
q = \frac{CF + \frac{UN}{1 - t}}{p - cv}
$$

$$
q = \frac{1.620.000 + \frac{900.000}{1 - 0.25}}{156.000 - 120.000} = \frac{(1.620.000 + 1.200.000)}{36.000} = \frac{2.820.000}{36.000} = 78,3333
$$
  
\approx 78 products

Comprobación:

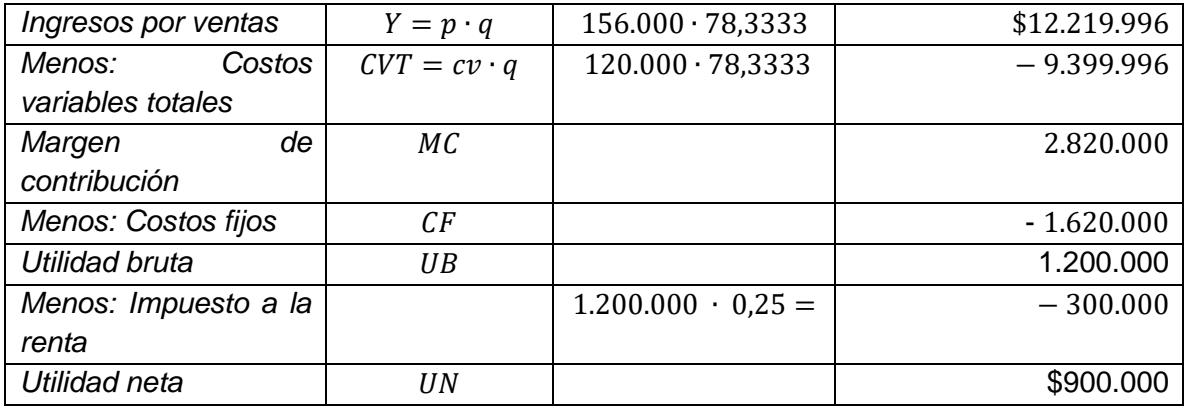

#### Ejemplo 3:

El valor de la mensualidad en un jardín infantil es de \$240.000 y el costo variable por párvulo es de \$72.000. Los costos fijos, constituidos principalmente por remuneraciones de educadoras, arriendo del local y otros gastos generales, ascienden a \$5.040.000 mensuales. Se pide:

- a) Calcular la cantidad mínima de párvulos que debe atender el jardín para comenzar a percibir utilidades.
- b) ¿Qué cantidad de párvulos debe atender el establecimiento para generar utilidades brutas mensuales del 40% de los ingresos de operación? Comprobar el resultado.
- c) ¿Qué cantidad de párvulos de tener el jardín para generar utilidades netas del 40% de los ingresos de operación, asumiendo que la tasa de impuesto a la renta es del 25%. Comprobar el resultado.

Solución a):

 $CF = $5.040.000$  $cv = $72.000$  $p = $240.000$ 

Punto de equilibrio en unidades físicas:

$$
q_e = \frac{CF}{p - cv}
$$
  

$$
q_e = \frac{5.040.000}{240.000 - 72.000} = \frac{5.040.000}{168.000} = 30 \text{ párvulos}
$$

Por tanto, con más de 30 niños el jardín infantil comienza a percibir utilidades.

Solución b):

Utilizando la Ecuación de Resultados:  $UB = p \cdot q - cv \cdot q - CF$ 

La UB deseada es el 40% de los ingresos, es decir:

 $UB = 0.40 \cdot (p \cdot q) = 0.40 \cdot (240.000 \cdot q)$ 

 $0,40 \cdot (240.000 \cdot q) = 240.000 \cdot q - 72.000 \cdot q - 5.040.000$ 

 $96.000 \cdot q = 168.000 \cdot q - 5.040.000$  $5.040.000 = 168.000 \cdot q - 96.000 \cdot q$  $5.040.000 = 72.000 \cdot q$ 

 $q =$ 5.040.000  $\frac{1}{72.000}$  = 70 párvulos

Es decir, con 70 párvulos, equivalentes a ingresos operacionales de \$16.800.000 (70 niños a \$240.000 por cada uno), el jardín logra una utilidad del 40% de esos ingresos.

Comprobación:

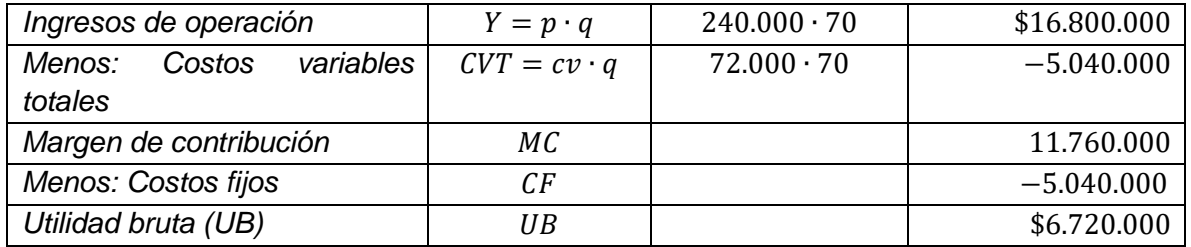

La UB es el 40% de \$16.800.000, es decir, 16.800.000 ∙ 0,40 = \$6.720.000.

Solución c):

Utilizando la Ecuación de Resultados:

 $UN = (1 - t) \cdot (p \cdot q - cv \cdot q - CF)$ 

 $UN = 0,40 \cdot p \cdot q = 0,40 \cdot 240.000 \cdot q = 96.000q$ 

 $96.000 \cdot q = (1 - 0.25) \cdot (240.000 \cdot q - 72.000 \cdot q - 5.040.000)$  $96.000 \cdot q = (0.75) \cdot (168.000 \cdot q - 5.040.000)$ 

 $96.000 \cdot q = 126.000 \cdot q - 3.780.000$  $3.780.000 = 30.000 \cdot q$ 

 $q =$ 3.780.000  $\frac{1}{30.000}$  = 126 párvulos

O sea, con 126 párvulos, que equivalen a un ingreso operacional de \$30.240.000 (126 párvulos a \$240.000 por cada uno), el jardín logra una utilidad neta del 40% de los ingresos de operación.

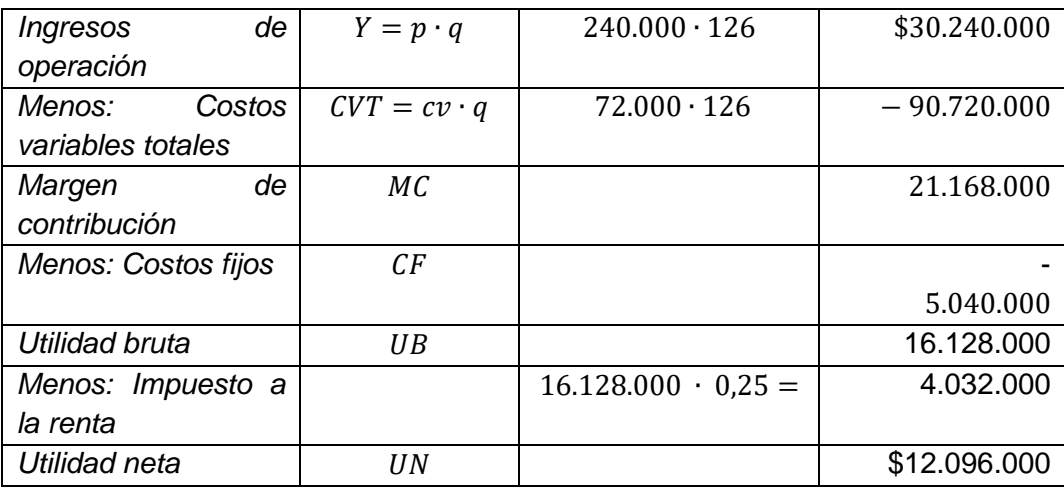

Comprobación:

La UN es el 40% de los ingresos ascendentes a \$30.240.000, es decir, 30.240.000 ∙ 0,40 = \$12.096.000.

#### Ejemplo 4:

Si la utilidad neta mensual que quiere obtener una empresa es \$900.000 cuando la tasa de impuesto a la renta es del 25%, ¿cuál debiera ser la Utilidad Bruta o de Operación que debe lograr?

Solución:

$$
UB = \frac{UN}{1-t}
$$

$$
UB = \frac{900.000}{1 - 0.25} = \frac{900.000}{0.75} = 1.200.000
$$

Es decir, la empresa debe lograr una Utilidad Bruta de \$1.200.000, después de absorber con su margen de contribución la totalidad de sus costos fijos.

#### **7.5 Planeación de utilidades: Determinación del nivel de ingresos de operación para lograr un objetivo de Utilidad Bruta o Neta**

Se busca determinar, no las unidades que una entidad debe producir y vender para lograr una cierta utilidad objetivo, sino el nivel de ingresos por ventas (o por la prestación de servicios) que debe percibir para obtener esa utilidad al comercializar sus productos o prestar el servicio.

Se distingue el nivel de ingresos necesario para obtener una cierta utilidad bruta y una determinada utilidad neta.

# **7.5.1 Nivel de ingresos de operación para alcanzar un objetivo de Utilidad Bruta (antes de descontar el impuesto a la renta):**

Para desarrollar esta aplicación se usa la Ecuación de Resultados.

 $UB = p \cdot q - cv \cdot q - CF$ 

Reordenando los términos de esta ecuación:

 $p \cdot q - cv \cdot q = UB + CF$ 

 $q(p - cv) = UB + CF$ 

Despejando *q***,** se tiene que:

$$
q = \frac{CF + UB}{p - cv}
$$

Multiplicando ambos miembros por *p:*

$$
p \cdot q = \frac{(CF + UB) \cdot p}{p - cv}
$$

Recordando que  $Y = p \cdot q$  y dividiendo el numerador y denominador de la fracción entre p:

$$
Y_{objectivo} = \frac{(CF + UB)}{p - cv}
$$

*Dado que*  $\frac{p - cv}{p}$  es el margen de contribución en relación con el precio, la fórmula anterior se puede expresar como:

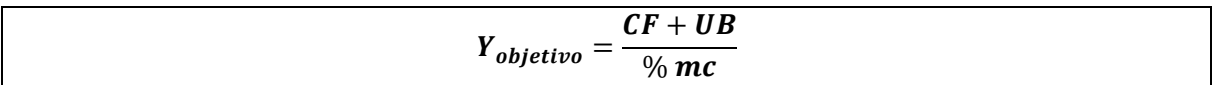

Si no se dispone de los valores unitarios ( $p \vee q \vee q$ ), el nivel de ingresos de operación para obtener una cierta utilidad bruta se calcula con la siguiente fórmula:

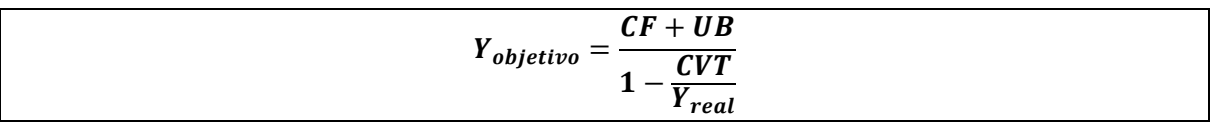

Donde:

 $CF =$  Costos fijos  $UB =$  Utilidad Bruta o de Operación  $CVT =$  Costos variables totales  $Y_{objective}$  = Ingresos de operación para obtener una cierta utilidad  $Y_{real}$  = Ingresos de operación según la contabilidad

Ejemplo:

Un establecimiento escolar percibió un ingreso anual por colegiatura de \$210.000.000, sus costos fijos fueron \$60.000.000 y costos variables totales de \$84.000.000 y desea conocer el nivel de ingresos para que la utilidad antes de impuesto a la renta sea de \$21.000.000, asumiendo que la relación porcentual entre los costos variables totales y los ingresos de operación se mantienen en 40%.

Datos:

 $Y_{objective} = \lambda$ ?  $Y_{real} = $210.000.000$  $CVT = $84.000.000$  $CF = $60.000.000$ 

 $UB = $21.000.000$ 

$$
Y_{objective} = \frac{(CF + UB)}{1 - \frac{CVT}{Y_{real}}} = \frac{60.000.000 + 21.000.000}{1 - \frac{84.000.000}{210.000.000}} = \frac{81.000.000}{1 - 0.40} = \frac{81.000.000}{0.60}
$$

$$
= 135.000.000
$$

Con un nivel de ingresos de operación de \$135.000.000, el establecimiento obtiene una utilidad bruta de \$21.000.000.

Comprobación:

Recordando que:  $UB = Ingress - Costos variables totals - Costos fijos$ Y que la relación entre los costos variables totales y los ingresos de operación se mantienen en 40%:

 $UB = 135.000.000 - 135.000.000 \cdot 0.40 - 60.000.000$ 

 $UB = 135.000.000 - 54.000.000 - 60.000.000$ 

 $UB = $21.000.000$ 

# **7.5.2 Nivel de ingresos para alcanzar un objetivo de Utilidad Neta (después de descontar el impuesto a la renta)**

Según se vio anteriormente:

 $UN = UB - UB \cdot t$ , siendo t = tasa de impuesto a la renta. Factorizando UB, se tiene:  $UN = UB (1 - t)$  $UB =$ UN  $1-t$ 

Por tanto, la fórmula para calcular los ingresos de operación necesarios para obtener una determinada utilidad neta es la siguiente:

$$
Y = \frac{CF + \frac{UN}{1-t}}{p - cv} = \frac{CF + \frac{UN}{1-t}}{p}
$$

#### Ejemplo 1:

Una empresa tiene costos fijos ascendentes a \$8.400.000 y el porcentaje de costos variables sobre las ventas es del 70%. Calcular el volumen de ventas (ingresos de operación), que le permita obtener una Utilidad Bruta de \$20.100.000 y una Utilidad Neta de \$14.760.000, si la tasa impositiva es del 25%.

Si el porcentaje de costos variables sobre las ventas es del 70%, significa que el margen de contribución sobre las ventas será del 30% (100% − 70% = 30%), es decir:

$$
\% mc = \frac{p - cv}{p} = 0.30
$$

Por consiguiente:

a) Volumen de ventas para obtener una utilidad bruta de \$20.100.000

$$
Y = \frac{(CF + UB)}{p} = \frac{(8.400.000 + 20.100.000)}{0.30} = \frac{28.500.000}{0.30} = $95.000.000
$$

b) Volumen de ventas para obtener una utilidad neta de \$14.760.000  $si t = 25\% = 0.25$ :

$$
Y = \frac{CF + \frac{UN}{1 - t}}{p} = \frac{8.400.000 + \frac{14.760.000}{1 - 0.25}}{0.30} = \frac{8.400.000 + 19.680.000}{0.30} = \frac{28.080.000}{0.30}
$$

$$
= $93.600.000
$$

#### Ejemplo 2:

Una empresa afecta a una tasa de impuesto a la renta del 20% quiere obtener una ganancia después de impuestos de \$5.000.000. Sus costos fijos suman \$30.000.000 y su margen de contribución promedio es del 35%, ¿cuánto debería percibir cómo ingresos de la operación (ingresos por ventas) para obtener esa utilidad neta? Prepare también el Estado de Resultados correspondiente.

Solución: Datos:

 $UN = $5.000.000$  $CF = $30.000.000$ 

% 
$$
mc = \frac{p - cv}{p} = 0.35 = 35\%
$$
  
\n $cv = 100\% - 35\% = 65\% = 0.65$ 

 $t = 20\% = 0.20$ 

Por consiguiente: Volumen de ingresos de la operación (volumen de ventas) para obtener una utilidad neta de \$5.000.000 es:

$$
Y = \frac{CF + \frac{UN}{1 - t}}{p} = \frac{30.000.000 + \frac{5.000.000}{1 - 0.20}}{0.35} = \frac{30.000.000 + 6.250.000}{0.35} = \frac{36.250.000}{0.35}
$$

Estado de Resultados:

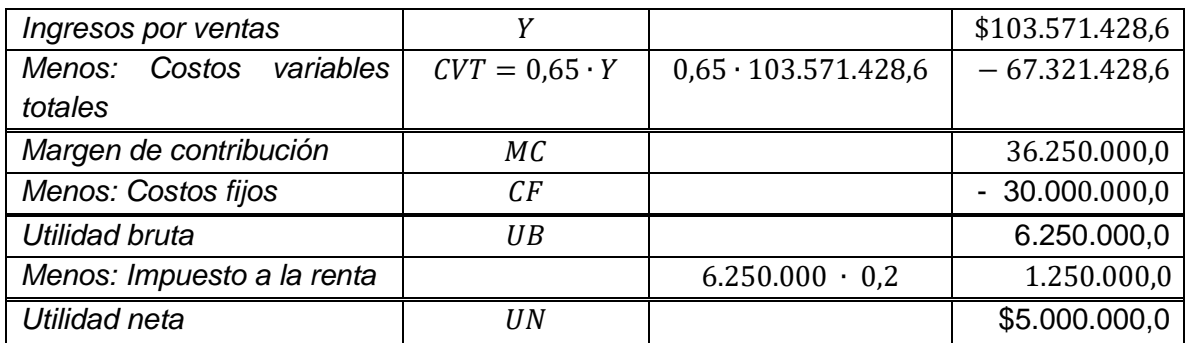

#### Ejemplo 3:

Una pequeña empresa, en sus primeros seis meses ha incurrido en pérdidas, por lo que su propietario necesita saber a) qué nivel de ventas debe tener para reducirlas a cero y b) ¿a cuánto debieran ascender sus ingresos por venta para obtener una utilidad bruta de \$600.000 y una utilidad neta de \$600.000, si la tasa de impuestos a la renta es del 25%. La información de que dispone es:

Costos fijos (CF): Sueldos, arriendos y servicios básicos: \$1.500.000 Margen de contribución como porcentaje de las ventas: %  $mc = \frac{p - cv}{n}$  $\frac{v}{p}$  = 30%

Tasa de impuesto a la renta:  $t = 25\%$ 

Solución a):

$$
Y_e = \frac{CF}{\frac{9}{6} \, mc}
$$

$$
Y_e = \frac{1.500.000}{0.30} = $5.000.000
$$

Es decir, el propietario debe percibir un ingreso por ventas de \$5.000.000 mensuales para no perder en su emprendimiento.

Solución b):

Para obtener una  $UB = $600.000$ 

$$
q = \frac{CF + UB}{\% mc}
$$
  

$$
Y_e = \frac{1.500.000 + 600.000}{0.30} = $7.000.000
$$

Para obtener \$600.000 mensuales de utilidad antes de impuesto a la renta debe vender mensualmente \$7.000.000.

Para obtener una  $UN = $600.000$ 

$$
Y = \frac{CF + \frac{UN}{1 - t}}{p} = \frac{1.500.000 + \frac{600.000}{1 - 0.25}}{0.30} = \frac{1.500.000 + 800.000}{0.30} = \frac{2.300.000}{0.30} = $7.666.667
$$

Para lograr \$600.000 mensuales de utilidad después de impuesto a la renta debe vender mensualmente \$7.666.667.

# **8 GRÁFICO DEL PUNTO DE EQUILIBRIO**

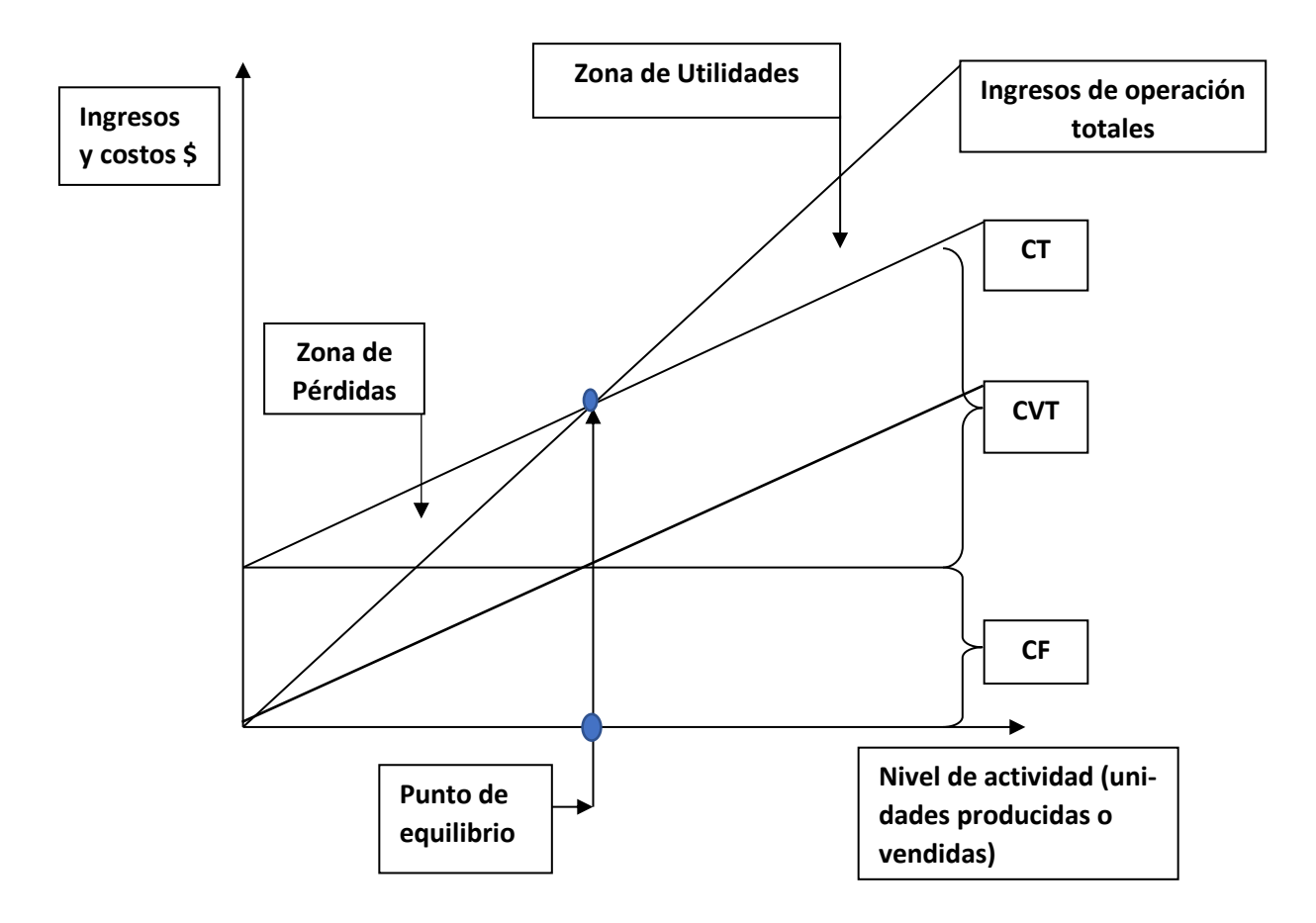

En un *plano cartesiano*, el eje horizontal representa el nivel de actividad en términos de unidades físicas de producción y ventas o de prestación de servicios, y el eje vertical muestra los ingresos operacionales y los costos.

La preparación de la gráfica anterior se hace en tres pasos:

- 1. **Línea de costos fijos**: Para representarla se traza una línea paralela al eje que representa el nivel de actividad, y se dibuja a partir del monto de costos fijos medido sobre el eje vertical del plano cartesiano.
- 2. **Línea de costos variables**: Para representarla se traza una línea de pendiente positiva ya que estos costos se incrementan ante aumentos en el nivel de actividad.
- 3. **Línea del costo total** (suma del costo fijo más el costo variable): se dibuja uniendo dos puntos del plano cartesiano: el correspondiente a los costos fijos, cuando el nivel de actividad de la empresa es cero (inicio de la línea horizontal de costos fijos) y el correspondiente a cualquiera otro nivel de actividad. De esta manera, se aprecia gráficamente el componente fijo (CF) y variable (CV) del costo total. Como se ve en el diagrama, la línea de costos totales tiene una pendiente positiva, porque los

costos variables se incrementan proporcionalmente con el nivel de actividad de la empresa.

4. **Línea de ingresos de operación totales**: se dibuja también uniendo dos puntos del plano cartesiano: el correspondiente a los ingresos cuando el nivel de actividad de la empresa es cero (0, \$0) (intersección de ambos ejes del plano cartesiano) y un segundo punto correspondiente a otro nivel de actividad que se considere apropiado (usualmente el mismo elegido para dibujar los costos fijos). La pendiente de esta línea también es positiva, porque tales ingresos son crecientes a medida que aumenta el nivel de producción, de ventas o de prestación de servicios.

El *punto de equilibrio* corresponde al punto de intersección entre la línea de ingresos de operación totales con la de costos totales, es decir, donde ambos conceptos se igualan (intersección de ambas rectas). Por debajo del punto de equilibrio, la organización incurre en pérdidas y, por encima de él, genera utilidades o excedentes.

Las utilidades o las pérdidas en cualquiera de los niveles de actividad se miden por la distancia vertical entre la línea de ingresos de operación totales (ventas) y la línea de costos totales.

# Ejemplo de cómo dibujar la gráfica del Punto de Equilibrio:

Supóngase una empresa que vende 1850 unidades de un producto siendo su precio y costos los siguientes:

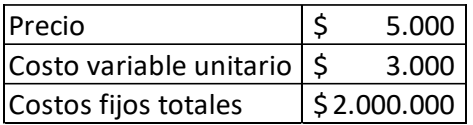

Para apreciar el impacto en los resultados de la empresa se prepara una tabla que considere distintos volúmenes de venta en un rango de actividad que incluya el nivel de ventas actual que es de 1.850 unidades. Se supuso un rango entre 0 y 2.400 unidades con una amplitud de intervalo de 200 unidades. Se aprecia que el punto de equilibrio es de 1.000 unidades, porque en ese nivel de ventas el resultado es \$0. Por debajo de él se incurre en pérdidas (valores negativos) y por sobre él se obtiene utilidades (valores positivos).

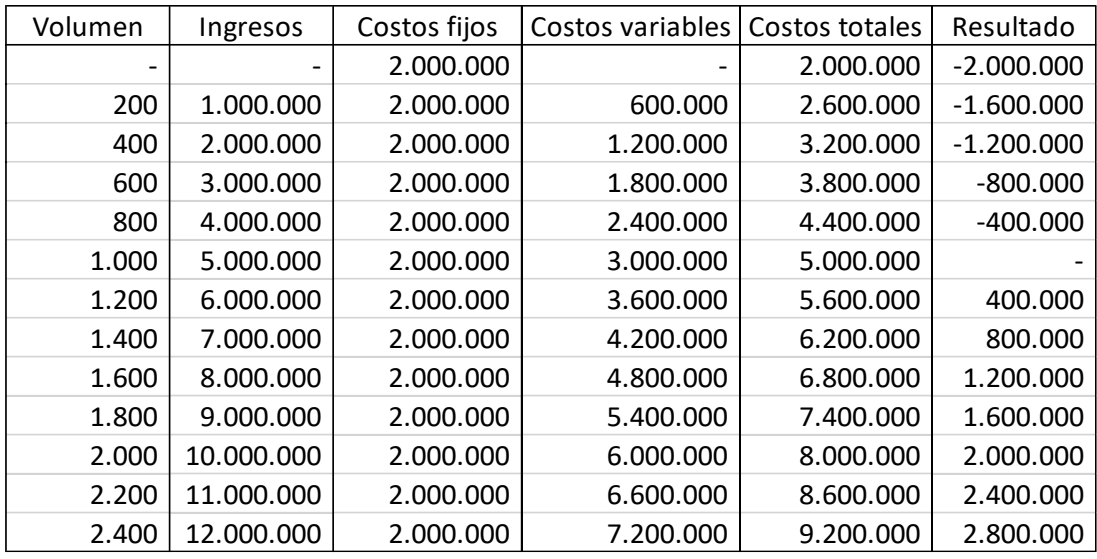

Para preparar manualmente la gráfica del Punto de Equilibrio en un plano cartesiano, en el eje de las abscisas se representa el nivel de actividad medido a través del volumen de ventas con los intervalos indicados en la tabla y en el eje de las ordenadas se muestran los ingresos y costos correspondientes a esos volúmenes.

Para determinar el Punto de Equilibrio se deben dibujar la recta de ingresos, la de costos fijos y la de costos totales, como sigue:

Para la recta de ingresos por ventas se identifican y unen los puntos:  $(0,0)$  y  $(2400, 12000000)$ .

Para la recta de costos fijos: Se ubica el punto (0,2000000) y se traza una línea recta paralela al eje que representa el volumen de ventas.

Para la recta de costos totales se identifican y unen los puntos:  $(0,2000000)$   $\gamma$  (2400, 9200000).

Se apreciará que el punto de intersección de la recta de ingresos con la de costos totales es el punto de equilibrio de 1000 unidades vendidas.

# **9 MARGEN DE SEGURIDAD**

Es la cantidad de unidades vendidas, reales o presupuestadas, que excede a la de equilibrio. Se puede expresar, también, en unidades monetarias. Si este margen de seguridad es holgado, la organización está en condiciones de asumir riesgos mayores. Por el contrario, si es bajo, la posibilidad de incurrir en pérdidas es más alta. Como dice Albornoz (2012), este margen "representa una medida de la fortaleza económica de la empresa y hasta donde puede disminuir su nivel operativo manteniéndose en la zona de ganancias" (p. 45).

Maneras de medir el margen de seguridad:

Margen de seguridad en unidades físicas (ms)

 $=$  Unidades físicas reales o presupuestadas  $(q)$ 

 $-$  Unidades físicas en el punto de equilibrio  $(q_a)$ 

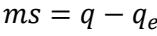

Margen de seguridad en unidades monetarias (msm)

 $=$  Ventas reales o presupuestadas  $(Y)$ 

 $-Ventas$  en el punto de equilibrio( $Y_e$ )

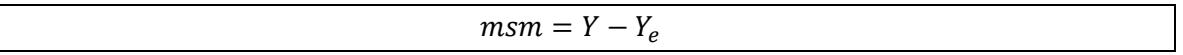

Se puede determinar en porcentaje, como sigue:

Margen de seguridad en  $\%$  (ms  $\%$ )

= Unidades físicas reales o presupuestadas - Unidades físicas en el punto de equilibrio Unidades físicas reales o presupuestadas

∙ 100

$$
ms\,\% = (\frac{q-q_e}{q})\cdot 100
$$

Indica el porcentaje máximo que las unidades físicas o presupuestadas pueden disminuir sin incurrir en pérdidas.

O bien, utilizando unidades monetarias:

Margen de seguridad en  $\%$  (msm $\%$ )

= Ventas reales o presupuestadas – Ventas del punto de equilibrio  $\frac{1}{\text{Vertas reales o presupuestas}}$  + 100

$$
msm\,\% = \left(\frac{Y - Y_e}{Y}\right) \cdot 100
$$

Un margen de seguridad positivo indica que los ingresos de operación (ventas) son mayores que el punto de equilibrio y, si es negativo, dice que se incurrirá en pérdidas si esos ingresos disminuyen.

## Ejemplo 1**:**

Calcule el margen de seguridad si el número de unidades presupuestadas por vender de una empresa es de 15.000 y el punto de equilibrio en unidades es de 8.000.

Solución:
Margen de seguridad en unidades físicas

 $=$  Unidades físicas presupuestadas

− Unidades físicas en el punto de equilibrio

 $Margen$  de seguridad en unidades físicas = 15.000 - 8.000 = 7.000 unidades

## Ejemplo 2:

Un colegio tiene ingresos de operación de \$75.000.000 y obtiene mensualmente una Utilidad Bruta de \$6.000.000. El valor de la mensualidad por cada estudiante es de \$250.000 y el costo directo de prestar el servicio educacional es de \$100.000. Determinar:

a) El importe de los costos fijos.

b) La cantidad de estudiantes en una situación de equilibrio.

c) El punto de equilibrio en unidades monetarias, es decir, en pesos.

d) El margen de seguridad en unidades monetarias y en porcentaje.

Solución a):

 $Y = 75.000.000$  $UB = 6.000.000$  $p = 250.000$  $cv = 100.000$  $UB = p \cdot q - cv \cdot q - CF$ 

 $CF = p \cdot q - cv \cdot q - UB$ 

Como no se conoce la cantidad  $q$  de estudiantes, para determinar el costo variable total  $cv \cdot q$ , se puede utilizar la Razón de costos variables  $\frac{cv}{p}$  y aplicarla al total de los ingresos,

ya que 
$$
\frac{cv}{p} \cdot Y = \frac{cv}{p}(p \cdot q) = cv \cdot q
$$

$$
CF = Y - \frac{cv}{p} \cdot Y - UB
$$

$$
\frac{cv}{p} = \frac{100.000}{250.000} = 0.4
$$

 $CF = 75.000.000 - 0.4 \cdot 75.000.000 - 6.000.000$  $CF = 75.000.000 - 30.000.000 - 6.000.000 = $39.000.000$ 

Solución b):

$$
C = \frac{CF}{p - cv} = \frac{39.000.000}{250.000 - 100.000} = \frac{39.000.000}{150.000} = 260
$$
estudiantes

Solución c):

Punto de equilibrio en pesos:

 $Y_e = p \cdot q_e = 250.000 \cdot 260 = $65.000.000$ 

Solución d):

Margen de seguridad en unidades monetarias  $=$  Ventas reales o presupuestadas  $-$  Ventas del punto de equilibrio  $= 75.000.000 - 65.000.000 = $10.000.000$ 

Se puede determinar en porcentaje como sigue:

Margen de seguridad en  $\%$   $=$ Margen de seguridad en unidades monetarias <sup>∙</sup> <sup>100</sup>

Margen de seguridad en  $\%$   $=$ 10.000.000  $\overline{75.000.000} \cdot 100 = 13,3\%$ 

Es decir, el colegio puede reducir sus ingresos de operación en 13,3 % antes de incurrir en pérdidas.

# **10 NIVEL DE ACTIVIDAD PARA OBTENER UN OBJETIVO DE FLUJO NETO DE EFECTIVO (FNE)**

Los estados de resultados incluyen un rubro que no es un flujo de efectivo: la depreciación de los activos fijos que representa el costo por el uso de esos activos. Dicha depreciación no es un costo desembolsable, es decir, al momento de contabilizarse no implica un desembolso de efectivo. Por lo anterior, la fórmula para determinar la cantidad de productos para obtener, no una cierta Utilidad neta sino un determinado Flujo Neto de Efectivo, se plantea como sigue.

Sea:  $FNE = Flujo$  neto de efectivo  $p = precio de venta$  $cv = costo\ variable\ unitario$  $CF = costos fijos desembolsables$  $D = depreciación$  $t = t$ asa de impuesto a la renta  $q =$  cantidad de productos por vender

La cantidad de productos para obtener un cierto Flujo Neto de Efectivo se calcula aplicando la siguiente fórmula:

$$
q = \frac{CF + \frac{FNE - t(D)}{1-t}}{p - cv}
$$

Ejemplo:

Una empresa vende un solo producto en las siguientes condiciones:

 $p = $6.000$  $cv = $2.000$  $CF = $4.000.000$  $D = $1.500.000$  $t = 25%$ 

Determinar la cantidad de productos que debe vender la empresa para alcanzar un Flujo Neto de Efectivo de \$8.000.000.

$$
q = \underbrace{i?}
$$
\n
$$
q = \frac{4.000.000 + \frac{8.000.000 - 0.25(1.500.000)}{1 - 0.25}}{6.000 - 2.000} = \frac{4.000.000 + \frac{8.000.000 - 375.000}{0.75}}{4.000} = \frac{4.000.000 + 10.166.666,7}{4.000} = 3,541,67
$$

La empresa tiene que vender 3.541,7 unidades para obtener un FNE de \$8.000.000.

### Comprobación:

Paso 1: Calcular, preparando el Estado de Resultados correspondiente, el monto del impuesto a la renta si se venden 3.541,67 unidades del producto:

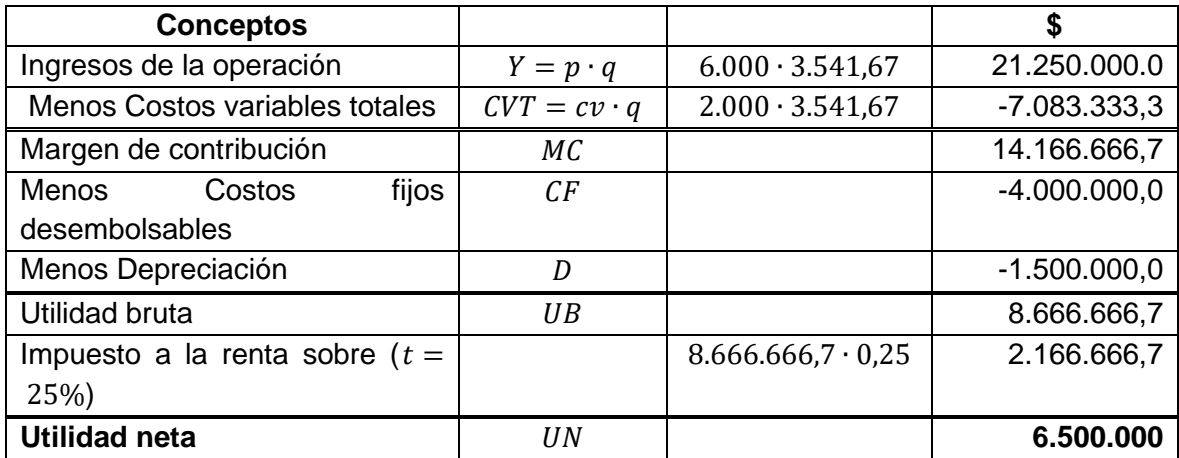

Es decir, el monto de impuesto a la renta es \$2.166.666,7 Paso 2: Calcular el Flujo neto de efectivo:

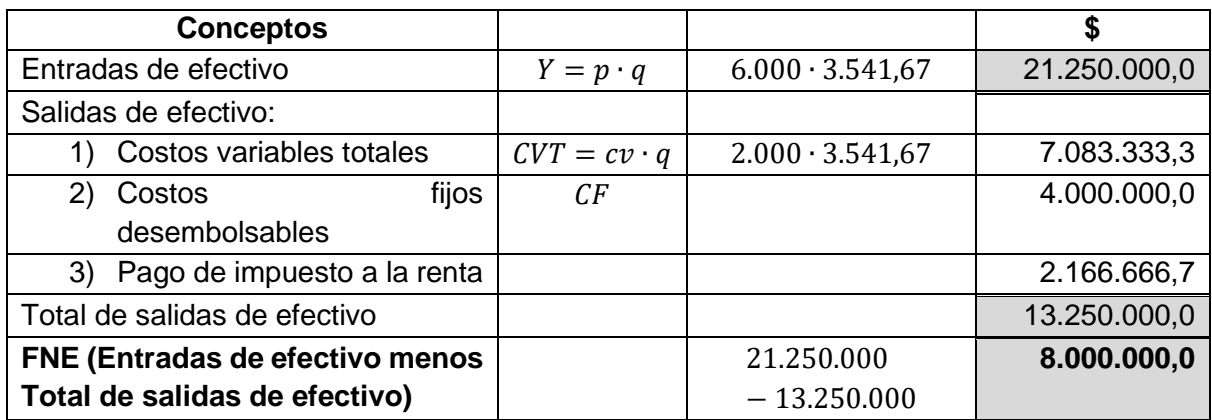

Más brevemente, el FNE se puede deducir del Estado de Resultados, siempre que el importe de la depreciación esté a la vista, como sigue:

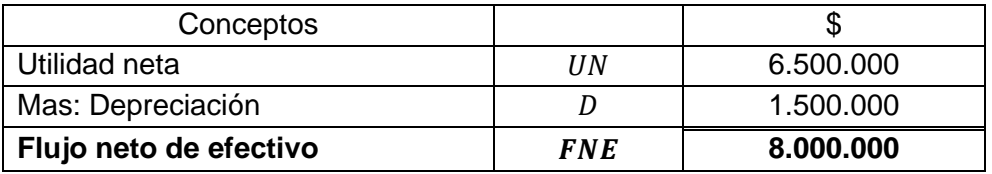

# **11 PUNTO DE EQUILIBRIO PARA UNA MEZCLA DE PRODUCTOS O SERVICIOS**

Se entiende por mezcla de productos o servicios la combinación de líneas de bienes o servicios comercializados u ofrecidos por una institución y que constituyen sus ventas o ingresos de operación totales. Para calcular el punto de equilibrio de una entidad que opera con una mezcla de productos o servicios se tiene que determinar su estructura porcentual, es decir, cuánto pondera cada producto con respecto al total de la producción o nivel de actividad real o presupuestada. En el caso de un establecimiento escolar, la mezcla de servicios educacionales podría referirse a la combinación de la matrícula que se tiene o espera tener en los niveles de enseñanza preescolar, básica y media y, en una institución universitaria, por ejemplo, a la combinación de matrícula, real o pronosticada, de pregrado y posgrado.

La fórmula del punto de equilibrio es:

 $q_e$ 

 $CF$ 

=<br><del>Promedio ponderado del margen de contribución por unidad de cada producto</del>

El margen de contribución por unidad ponderado, por ejemplo, de tres productos o servicios se calcula como sigue:

Sea:

- $p_1$  = precio producto o servicio 1
- $p_2$  = precio producto o servicio 2
- $p_3$  = precio producto o servicio 3
- $cv_1 = \cos t$  variable unitario producto o servicio 1
- $cv_2 = costo variable unitario producto o serviceio 2$
- $cv_3 = costo \ variable$  unitario producto o servicio 3
- $mc_1$  = margen de contribución producto o servicio  $1 = p_1 cv_1$  $mc_2$  = margen de contribución producto o servicio 2 =  $p_2 - cv_2$  $mc_3$  = margen de contribución producto o servicio 3 =  $p_3 - cv_3$  $\alpha_1$  = participación porcentual producto o servicio 1 en el total  $\alpha_2$  = participación porcentual producto o servicio 2 en el total  $\alpha_3$  = participación porcentual producto o servicio 3 en el total

# Margen de contribución ponderado (mc) =  $mc_1 \cdot \alpha_1 + mc_2 \cdot \alpha_2 + mc_3 \cdot \alpha_3$

Por consiguiente, el punto de equilibrio global para una empresa que tiene *n* productos o servicios es:

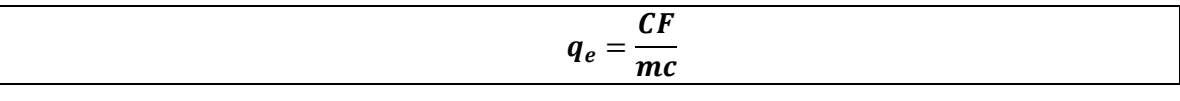

$$
q_e = \frac{CF}{mc_1 \cdot \alpha_1 + mc_2 \cdot \alpha_2 + mc_3 \cdot \alpha_3 + \dots + mc_n \cdot \alpha_n}
$$

La desagregación del punto de equilibrio global por producto o servicio se determina como sigue:

Cantidad de producto o servicio  $1 = q_e \cdot \alpha_1$ Cantidad de producto o servicio 2 =  $q_e \cdot \alpha_2$ Cantidad de producto o servicio 3 =  $q_e \cdot \alpha_3$ 

# Ejemplo:

En la tabla siguiente se presenta la información de ingresos y costos presupuestada de un colegio y la proporción estimada de cada uno de los ciclos de enseñanza, preescolar, básica y media, en el total de servicios pedagógicos por prestar por el establecimiento. Interesa determinar:

- a) El punto de equilibrio en cantidad de alumnos, globalmente y por ciclos de enseñanza. Comprobar preparando un Estado de Resultados.
- b) El punto de equilibrio global en unidades monetarias (en pesos).
- c) La utilidad o pérdida que mostraría el Estado de Resultados si la cantidad matriculados fuera de 750 estudiantes, asumiendo que la mezcla de servicios señalada coincidió con la mezcla óptima supuesta de 20% de matrícula de preescolar, 40% de básica y de 40% de media.

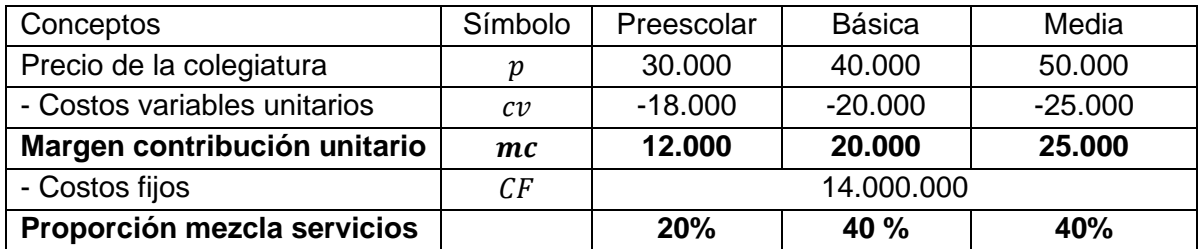

# Solución:

 $p_1$  = precio colegiatura enseñanza preescolar = \$30.000

- $p_2$  = precio colegiatura enseñanza básica = \$40.000
- $p_3$  = precio colegiatura enseñanza media = \$50.000
- $cv_1 = \cos t$  variable unitario e preescolar = \$18.000
- $cv_2 = costo \, variable \, unitario \, e. \, basic \, a = \$\,20.000$

 $cv_3 = \cos t$  variable unitario e media = \$25.000

 $mc_1$  = m. de contribución e. preescolar =  $p_1 - cv_1 =$  \$30.000 – \$18.000 = \$12.000  $mc_2 = m$ . de contribución e. básica =  $p_2 - cv_2 =$  \$ 40.000 – \$ 20.000 = \$20.000  $mc_3 = m$ . de contribución e media =  $p_3 - cv_3 =$  \$ 50.000 – \$ 25.000 = \$25.000

 $\alpha_1$  = participación enseñanza e preescolar = 20% = 0,20

- $\alpha_2$  = participación enseñanza e básica = 40% = 0,40
- $\alpha_3$  = participación enseñanza e media = 40% = 0,40

Respuesta a):

Punto de equilibrio en cantidades (global): Para una mezcla de productos, el margen de contribución  $(mc)$  es un margen ponderado.

$$
q_e = \frac{CF}{mc}
$$

 $mc = mc_1 \cdot \alpha_1 + mc_2 \cdot \alpha_2 + mc_3 \cdot \alpha_3$ 

$$
q_e = \frac{CF}{mc_1 \cdot \alpha_1 + mc_2 \cdot \alpha_2 + mc_3 \cdot \alpha_3}
$$

$$
q_e = \frac{14.000.000}{12.000 \cdot 0.2 + 20.000 \cdot 0.4 + 25.000 \cdot 0.4} = \frac{14.000.000}{2.400 + 8.000 + 10.000} = \frac{14.000.000}{20.400} = 686,2745 \approx 687 \text{ estudiantes}
$$

Punto de equilibrio por niveles de enseñanza:

Enseñanza preescolar =  $q_e \cdot \alpha_1 = 686,2745 \cdot 0,20 = 137,2549 \approx 137$  estudiantes Enseñanza básica  $= q_e \cdot \alpha_2 = 686{,}2745 \cdot 0{,}40 = 274{,}5098 \approx 275$  estudiantes Enseñanza media  $= q_e \cdot \alpha_3 = 686,2745 \cdot 0,40 = 274,5098 \approx 275$  estudiantes

Total 686,2745  $\approx$  687 estudiantes

Comprobación:

Multiplicando las cantidades de estudiantes por niveles con todos sus decimales por sus respectivos precios y costos variables unitarios, la situación de equilibrio se ve a continuación:

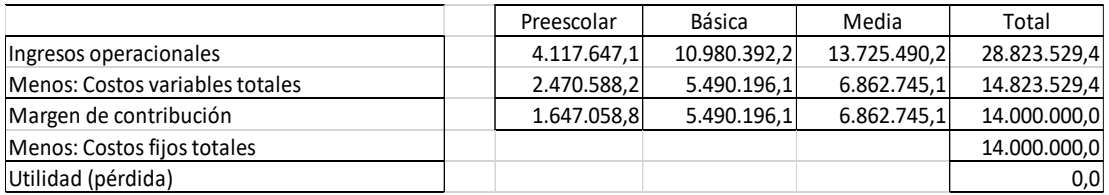

Respuesta b):

El punto de equilibrio en unidades monetarias (en pesos) = precio promedio de equilibrio x cantidad global de equilibrio.

Precio promedio de equilibrio =  $p_1 \cdot \alpha_1 + p_2 \cdot \alpha_2 + p_3 \cdot \alpha_3$ 

Precio promedio de equilibrio =  $30.000 \cdot 0.20 + 40.000 \cdot 0.40 + 50.000 \cdot 0.40$  $= 6.000 + 16.000 + 20.000 = $42.000$ 

 $Y_e = p_e \cdot q_e$  $Ye = 42.000 \cdot 686,2745 = $28.823.529$ 

Alternativamente, se puede calcular aplicando la fórmula:

$$
Y_e = \frac{CF}{1 - \frac{cv}{p}}
$$

pero con los correspondientes valores promedios. El precio promedio ya fue calculado anteriormente y fue \$42.000. El costo variable unitario promedio se determina como sigue: Costo variable unitario promedio  $cv = cv_1 \cdot \alpha_1 + cv_2 \cdot \alpha_2 + cv_3 \cdot \alpha_3$  $= 18.000 \cdot 0.20 + 20.000 \cdot 0.40 + 25.000 \cdot 0.40 = $21.600$ 

$$
Y_e = \frac{CF}{1 - \frac{CV}{p}} = \frac{14.000.000}{1 - \frac{21.600}{42.000}} = \frac{14.000.000}{1 - 0.5142857} = \frac{14.000.000}{0.4857143} = $28.823.529
$$

Es decir, el punto de equilibrio del establecimiento se logra cuando los Ingresos de operación son de \$28.823.529.

Comprobación:

Las cantidades de alumnos por ciclo multiplicadas por sus correspondientes precios de colegiatura, debe ser igual a los ingresos en el punto de equilibrio determinado anteriormente.

 $137,2549 \cdot 30.000 + 274,5098 \cdot 40.000 + 274,5098 \cdot 50.000 = $28.823.529$ .

Respuesta c):

Se sabe que cuando se trabaja con el modelo de Costo-Volumen-Utilidad, una unidad adicional producida y vendida de producto, en este ejemplo, un estudiante adicional, es igual al margen de contribución unitario. Para el caso de mezcla de productos o servicios es el margen de contribución promedio ponderado para los tres niveles de enseñanza.

Datos:

 $mc = $20.400$  $q = 750$  estudiante Margen de contribución total =  $q \cdot mc$  $Margen de contribución total = 750 \cdot 20.400 = 15.300.000$ 

 $Resultado = marquende$  contribución total – Costos fijos

 $Resultado(Utilidad) = 15.300.000 - 14.000.000 = $1.300.000$ 

Comprobación, considerando los valores promedios ponderados de  $p y cv$ :

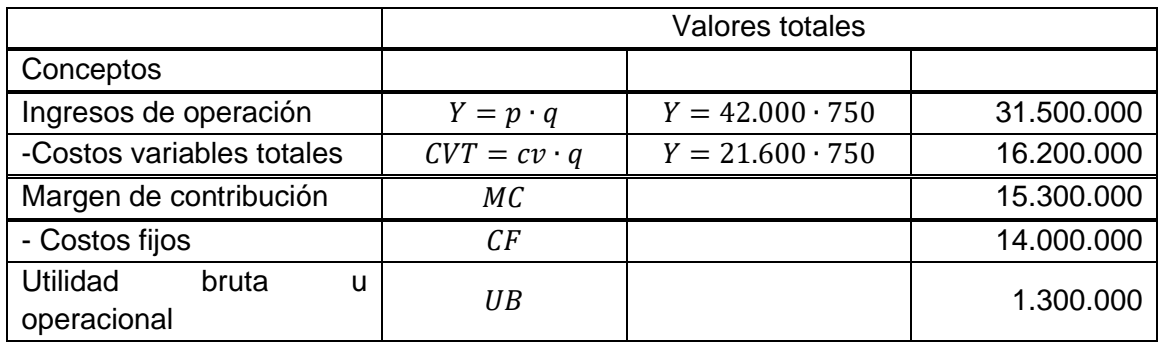

# **12 ANÁLISIS DEL PUNTO DE EQUILIBRIO EN DECISIONES DE COMPRAR O PRO-DUCIR UN BIEN O SERVICIO**

La técnica del Punto de Equilibrio facilita también la toma de decisiones de una organización entre comprar un bien y venderlo, o producirlo y venderlo; asimismo, decidir entre subcontratar la producción de un bien o la prestación de un servicio u ofrecerlo con sus propios recursos. Subcontratar, según Heizer y Render (2009), es "adquirir de proveedores externos servicios o productos que normalmente son parte de una organización. En otras palabras, una empresa determina que algunas actividades que realizaba de manera interna (como las funciones de contabilidad, intendencia o atención telefónica) sean efectuadas por otra compañía" (p. 464).

Al aplicar esa técnica se asume que la decisión entre comprar a un proveedor externo o producir internamente, no afectará el nivel de ingresos de operación de la empresa.

Ahora, a diferencia de lo planteado en relación con la determinación del punto de equilibrio, donde se busca la cantidad de producto o el nivel de actividad que iguala los ingresos de operación con el costo total, lo que interesa ahora es encontrar un punto de equilibrio o de indiferencia que corresponda a la cantidad de producto o servicio que iguala el costo total de la opción de comprarlo con la de producirlo internamente; lo mismo, si se trata de subcontratar un servicio u ofrecerlo con recursos propios. Esa cantidad de equilibrio, denominada Umbral de Producción, comparada con una demanda actual o esperada del bien o servicio, permitirá decidir entre comprar o producir.

Análisis del Umbral de Producción:

Sea:

 $CF_c = Cost$ o fijo de comprar el bien o subcontratar el servicio

 $CF_p = Cost$ o fijo de producir el bien o prestar internamente el servicio

Observación: Los costos fijos por considerar son aquellos que se generan por producir el bien y que no existirían si se decide comprar en vez de producir.

 $cv_c =$  Costo variable unitario de comprar el bien o subcontratar el servicio

 $cv_n =$  Costo variable unitario de producir el bien o prestar internamente el servicio

La opción de producir en vez de comprar puede prescindir de los factores cualitativos que suelen considerarse en este tipo de decisión, solo si el costo variable de producir es menor que el de comprar, es decir, si  $cv_p < cv_c$ .

 $CVT_c = Cost$ o variable total de comprar el bien o subcontratar el servicio  $CVT_p = Cost$ o variable total de producir el bien o prestar internamente el servicio

 $q_c$  = Cantidad de productos o servicios comprados o subcontratados

 $q_p =$  Cantidad de productos o servicios prestados internamente

 $q_e$  = Demanda del producto o servicio actual o esperada

$$
q^{\ast}
$$

 $=$  Umbral de Producción, es decir, la cantidad a partir de la cual es conveniente comprar o producir

 $CVT_c = cv_c \cdot q_c$ 

 $CVT_p = cv_p \cdot q_p$ 

 $CT_c = Cost$ o total de comprar o subcontratar

$$
CT_c = CF_c + cv_c \cdot q_c
$$

 $CT_c = Cost$ o total de producir internamente

$$
CT_p = CF_p + cv_p \cdot q_p
$$

Para determinar la cantidad del bien en el Umbral de Producción se igualan las funciones de costos totales:

#### $\mathcal{L}$ osto total de comprar o subcontratar =  $\mathcal{L}$ osto total de producir internamente

$$
CF_c + cv_c \cdot q_c = CF_p + cv_p \cdot q_p
$$
  

$$
cv_c \cdot q_c - cv_p \cdot q_p = CF_p - CF_c
$$
  

$$
Si q^* = q_c = q_p
$$

 $cv_c \cdot q^* - cv_p \cdot q^* = CF_p - CF_c$ 

 $q^*(cv_c - cv_p) = CF_p - CF_c$ 

Despejando  $q^*$ se obtiene el Umbral de Producción, es decir, la cantidad de equilibrio:

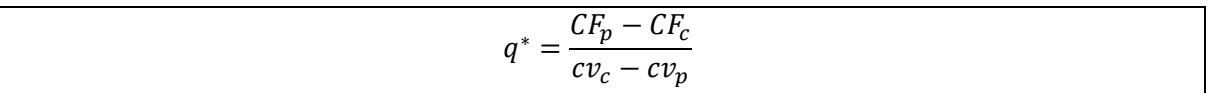

Criterio de decisión:

Para niveles de producción inferiores a  $q^*$ , es decir, a la cantidad de equilibrio o de indiferencia, la decisión será comprar o subcontratar y para niveles mayores a  $q^*$ , la decisión por tomar es producir el bien.

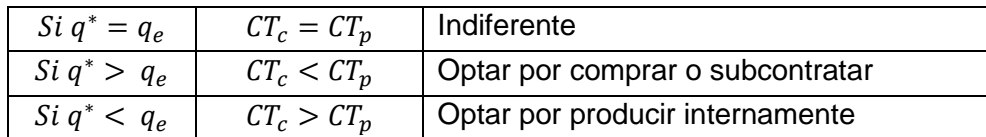

# Ejemplo 1:

El concesionario de la cafetería de una institución de educación superior que ofrece a sus estudiantes el servicio de café acompañado de un emparedado decide ofrecerles, además, el servicio de almuerzo (una colación). Esta opción, que requiere instalar una cocina y contratar a un chef, supone un costo fijo anual de \$9.600.000. Se estima que el costo variable de cada colación sería de \$1.200. Pero el gerente tiene la posibilidad de comprar las colaciones a un proveedor externo a \$1.600 cada una. Esta última opción tiene costos fijos anuales ascendentes a \$2.000.000, principalmente por la necesidad de disponer de un refrigerador y de un microondas. El administrador de la concesionaria pronostica que puede vender a la institución de educación 20.400 colaciones al año. ¿Cuál es la cantidad de colaciones donde se alcanza el punto de equilibrio, es decir, el Umbral de Producción, y ¿qué decisión debe tomar entre comprar las colaciones a un proveedor externo o prepararlas en la propia cafetería?

Solución:

 $CF_c = 2.000.000$ 

 $CF_p = 9.600.000$ 

 $cv_c = el\, precio\,de\,compra = 1.600$ 

$$
cv_p=1.200
$$

$$
q_e = demanda\;espoerada = 20.400
$$

$$
q^* = \frac{CF_p - CF_c}{cv_c - cv_p}
$$

$$
q^* = \frac{9.600.000 - 2.000.000}{1.600 - 1.20} = \frac{7.600.000}{400} = 19.000
$$

Entonces, el punto de equilibrio o de indiferencia se alcanza con 19.000 colaciones.

Decisión:

Como  $q^* < q_e$ , es decir, 19.000 < 20.400

La decisión debiera ser preparar las colaciones internamente en la cafetería.

### Ejemplo 2:

Una microempresa que fabrica y vende productos de repostería, estudia la posibilidad de ampliar su giro a la venta de mermeladas de distintas frutas. Su primera opción es producirlas internamente, lo que significa incurrir en costos fijos ascendentes a \$1.000.000 (principalmente mano de obra, depreciación de equipos y materiales y servicios básicos requeridos). El costo variable unitario, es decir, de elaborar cada frasco de mermelada es de \$400 (principalmente, el valor de la fruta, azúcar, frascos y etiquetas). La segunda opción es comprar los frascos de mermelada a un proveedor externo, quien se los vendería a \$480 cada uno. Para tomar la decisión de comprar o producir se necesita conocer:

- a) El umbral de producción, es decir, la cantidad de frascos de mermeladas donde es indiferente elaborarlos internamente o comprarlos a un proveedor externo.
- b) Si es mejor producir o comprar en el caso que se pronostique una venta de 13.000 frascos.
- c) Si es mejor producir o comprar en el evento que se estime vender 12.000 unidades.

Solución:

 $CF_c = 0$ 

 $CF_n = 1.000.000$ 

 $cv_c = el\, precio\,de\,compra = 480$ 

 $cv_n = 400$ 

$$
q^* = \frac{CF_p - CF_c}{cv_c - cv_p}
$$
  

$$
q^* = \frac{1.000.000 - 0}{480 - 400} = \frac{1.000.000}{80} = 12.500
$$

Respuesta pregunta a):

 $q_e = 13.000 \text{ y } 12.000$ 

El punto de equilibrio o de indiferencia es de 12.500 frascos. Con ese nivel de actividad se cubren exactamente los costos fijos. Efectivamente, el ahorro en costos variables unitarios 480 − 400 = 80) multiplicado por las 12.500 unidades, es \$ 1.000.000, valor que cubre exactamente los costos fijos de \$1.000.000. Con esa cantidad de frascos de mermelada el costo de comprar es igual al de producir.

Comprobación: Se tiene que cumplir que:

 $CT_p = CF_c$  $CF + cv_p \cdot q^* = CF_c + cv_c \cdot q^*$  $1.000.000 + 400 \cdot 12.500 = 0 + 480 \cdot 12.500$  $1.000.000 + 5.000.000 = 6.000.000$  $6.000.000 = 6.000.000$ 

Respuesta pregunta b): Si se producen 13.000 unidades.

 $CT_p = CF_p + cv_p \cdot q_p$  $CT_p = 1.000.000 + 400 \cdot 13.000 = 1.000.000 + 5.200.000 = 6.200.000$ 

 $CT_c = CF_c + cv_c \cdot q_c$  $CT_c = 0 + 480 \cdot 13.000 = 6.240.000.$ 

La opción más conveniente es producir, porque su costo es menor que el de comprar:  $6.200.000 < 6.200.000$  y porque la producción de 13.000 unidades es superior a la del Umbral de producción ( $q^* = 12.500$  unidades).

Respuesta pregunta c): Si se producen 12.000 unidades.

 $CT_n = CF_p + cv_p \cdot q_p$  $CT_p = 1.000.000 + 400 \cdot 12.000 = 1.000.000 + 4.800.000 = 5.800.000$  $CT_c = CF_c + cv_c \cdot q_c$ 

 $CT_c = 0 + 480 \cdot 12.000 = 5.760.000.$ 

El costo de comprar es inferior al de producir,  $5.760.000 < 5.800.000$  y 12.000 unidades es menor que el Umbral de producción ( $q^* = 12.500 \text{ unidades}$ ), por lo que la opción más conveniente es comprar los frascos de mermeladas.

# Ejemplo 3:

Un colegio arrienda una fotocopiadora a una empresa externa para imprimir sus diferentes documentos, entre ellos, las guías de estudio de las diferentes asignaturas. El proveedor le cobra \$48 por página. El nuevo director se plantea la posibilidad de adquirir esa fotocopiadora para imprimir esos documentos internamente y no depender del proveedor externo. Esta opción tendría unos costos fijos anuales de \$720.000 y un costo variable de \$32 por página impresa. Calcular el Umbral de Producción que le diga a partir de qué cantidad de páginas impresas le convendría comprar la fotocopiadora.

Solución:

$$
\mathit{CF}_c=0
$$

 $CF_n = 720.000$ 

 $cv_c = el \, precio \, de \, compra = 48$ 

 $cv_n = 32$ 

 $q_e = i$ ?

$$
q^* = \frac{CF_p - CF_c}{cv_c - cv_p}
$$

 $q^* = \frac{720.000 - 0}{40.23}$  $\frac{1}{48 - 32}$  = 720.000  $\frac{1}{16}$  = 45.000

Por tanto, dado que el punto de equilibrio o de indiferencia es de 45.000 páginas, si espera producir más que esa cantidad, la decisión será comprar la fotocopiadora.

# **13 ANÁLISIS DEL PUNTO DE EQUILIBRIO PARA COMPARAR DIFERENTES PRO-CESOS DE PRODUCCIÓN**

La herramienta utilizada para decidir entre comprar y vender un producto o servicio o producirlo o prestarlo internamente en la organización, se puede ocupar, también, para decidir entre dos procesos diferentes de producción, es decir, para decidir sobre cuál de esos procesos se traduce en una mayor utilidad.

Asumiendo que el precio de venta del producto o servicio es el mismo en ambos procesos, el nivel de ventas o de actividad que producirá la misma utilidad es aquel donde sean iguales los costos totales de ambos procesos de producción.

Para ello, se utiliza la misma fórmula del Umbral de Producción determinada en el apartado 6.10 anterior:

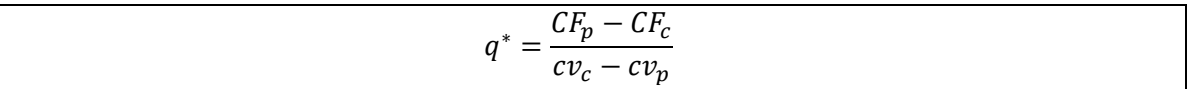

En este caso,  $q^*$  representa las unidades de producto o de actividad que deben venderse o prestarse para generar la misma utilidad.

Ejemplo:

Una empresa estudia dos procesos para elaborar un producto que tienen distintos costos fijos y costos variables unitarios, pero igual precio de venta. La información disponible es la siguiente:

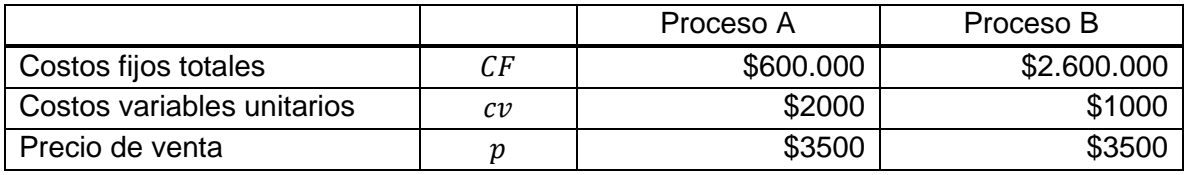

Se pide:

- a) Calcular el punto de equilibrio en cada uno de los procesos.
- b) Determinar el nivel de ventas que genere un mismo nivel de utilidad en ambos procesos.
- c) Considerando distintos niveles de producción y venta, ¿Cuál de los procesos es más conveniente de implementar?

Solución:

a) Determinación del punto de equilibrio: Proceso A:

$$
q_e = \frac{CF}{p - cv} = \frac{600.000}{3.500 - 2.000} = \frac{600.000}{1.500} = 400 \text{ unidades}
$$

En el proceso A el punto de equilibrio se alcanza produciendo 400 unidades.

Proceso B:

$$
q_e = \frac{CF}{p - cv} = \frac{2.600.000}{3.500 - 1.000} = \frac{2.600.000}{2.500} = 1.040 \text{ unidades}
$$

En el proceso B el punto de equilibrio se alcanza produciendo 1.040 unidades.

b) Umbral de producción:

 $q^* = \frac{CF_B - CF_A}{\sigma^2}$  $\frac{b}{cv_A - cv_B} =$ 2.600.000 − 600.000  $\frac{2.000 - 1.000}{ } =$ 2.000.000  $\frac{1}{1.000}$  = 2.000 unidades

Por tanto, si la empresa produce y vende 2.000, es indiferente uno u otro proceso, ya que ambos generarán la misma utilidad igual a \$1.400.000.

Comprobación:

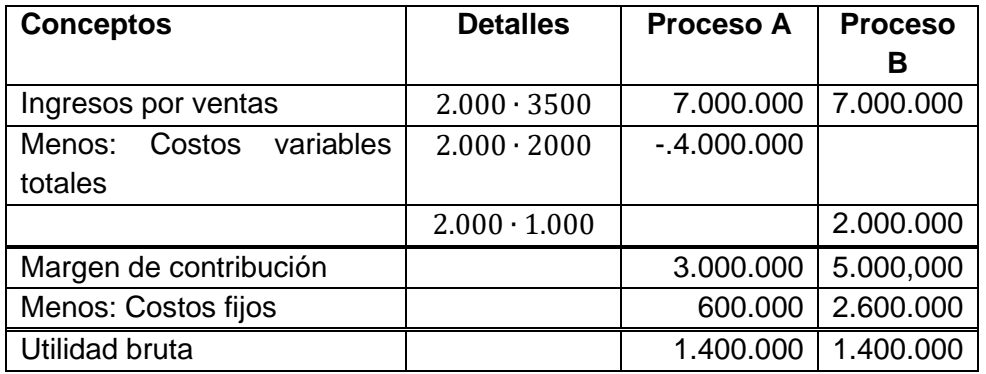

c) Si el nivel de producción que iguala las dos funciones de costos totales es 2.000 unidades, para la empresa es indiferente cualquiera de los dos procesos. Para cantidades inferiores a 2.000 unidades, es más conveniente el proceso A y para cantidades superiores a 2.000, es el proceso B. Esta regla de decisión se comprueba en la tabla siguiente, donde se aplicó la Ecuación de Resultados para distintos niveles de producción y ventas.

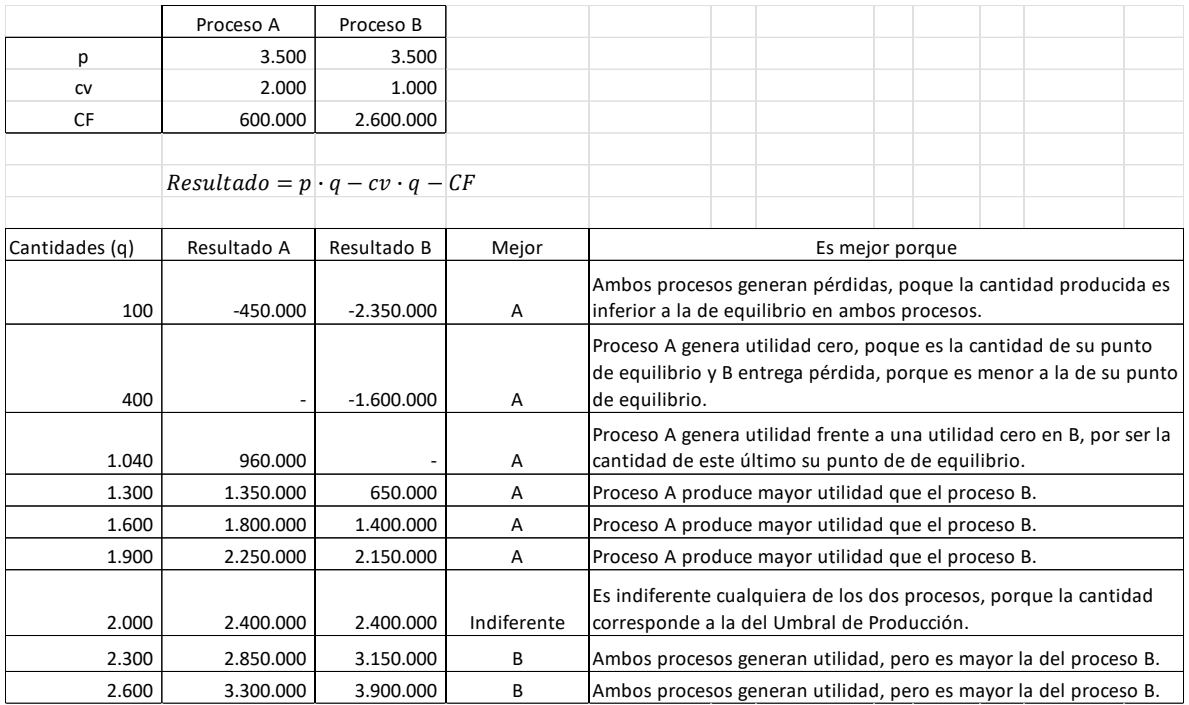

Como se observa, para volúmenes de producción menores a 2.000 unidades, es mejor utilizar el proceso A, para 2.000 es indiferente usar uno u otro proceso y, para unidades superiores a las 2.000, es más conveniente el proceso B.

# **14 GUÍA DE EJERCICIOS RESUELTOS Y PROPUESTOS SOBRE EL PUNTO DE EQUILIBRIO**

# **14.1 EJERCICIOS RESUELTOS**

Ejercicio 1:

Una sala cuna tiene costos fijos por \$5.000.000. El ingreso que percibe por cada párvulo es de \$240.000, con un costo variable asociado a cada párvulo de \$80.000. Determine:

- a) La cantidad de niños que debe tener la sala cuna para comenzar a percibir beneficios.
- b) ¿Qué ocurrirá si atiende a 50 niños?
- c) ¿Qué ocurrirá si atiende a 30 niños?
- d) Preparar el estado de resultados que demuestre que la sala cuna está en equilibrio con la cantidad de párvulos determinada como de equilibrio.
- e) Determinar el punto de equilibrio en unidades monetarias.
- f) Si la capacidad máxima de la sala cuna son 120 párvulos, determinar, en términos porcentuales, la utilización de esa capacidad en el punto de equilibrio.

Solución a):

$$
CF = \$5.000.000
$$

$$
p = \$240.000
$$

 $cv = $80.000$ 

Punto de equilibrio en unidades físicas:

$$
q_e = \frac{CF}{p - cv} = \frac{5.000.000}{240.000 - 80.000} = 31,25 \approx 31 \text{ párvulos}
$$

Solución b):

Se utiliza la ecuación de resultados:

 $UB = p \cdot q - cv \cdot q - CF$ 

Si la cantidad de niños es  $q = 50$ , entonces la sala cuna obtendrá utilidades, porque dicha cantidad es mayor que la de equilibrio  $(31,25 \text{ pá}r\nu ulos)$ :

 $Resultado (UB) = 240.000 \cdot 50 - 80.000 \cdot 50 - 5.000.000$ 

 $Resultado (UB) = 12.000.000 - 4.000.000 - 5.000.000$  $=$  \$3.000.000 (Utilidad, porque es un valor positivo) Solución c):

Si la cantidad de niños es  $q = 30$ , entonces la sala cuna obtendrá pérdidas, porque dicha cantidad es menor que la de equilibrio  $(31,25 \text{ pá}r\nu ulos)$ :

 $Resultado (UB) = 240.000 \cdot 30 - 80.000 \cdot 30 - 5.000.000$  $Resultado (UB) = 7.200.000 - 2.400.000 - 5.000.000$  $= -\frac{1}{200.000}$  (pérdida, porque es un valor negativo).

Solución d):

Para verificar que el punto de equilibrio en unidades físicas se determinó correctamente, su valor se debe considerar con decimales.

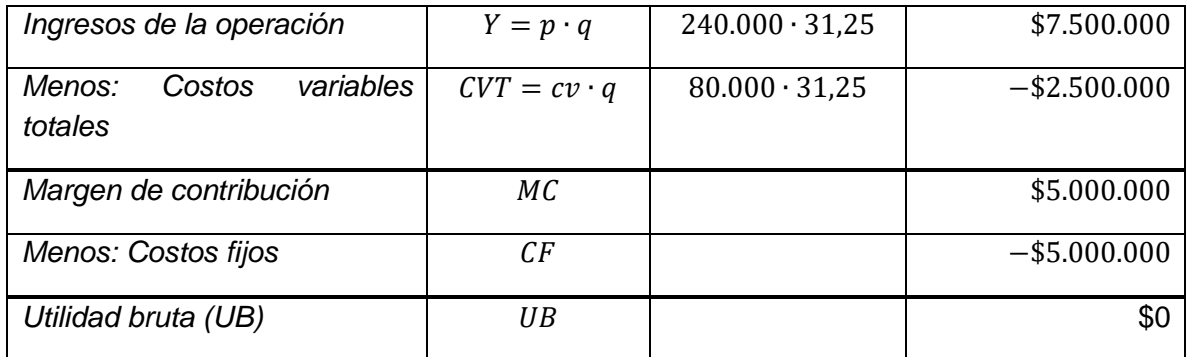

Solución e):

 $Y_e = p \cdot q_e$ 

 $Y_e = 240.000 \cdot 31,25 = $7.500.000$ 

Solución f):

¿Qué tanto por ciento es 31,25 de 120 párvulos?

$$
\frac{31,25}{120} \cdot 100 = 26,0\%
$$

# Ejercicio 2:

Con los datos del ejercicio anterior, determinar el punto de equilibrio, no en unidades físicas, sino en unidades monetarias (en pesos) utilizando la fórmula:

$$
Y_e = \frac{CF}{1 - \frac{cv}{p}}
$$

Solución:

 $CF = $5.000.000$  $p = $240.000$  $cv = $80.000$  $Y_e =$  $\mathcal{C}F$  $\frac{cv}{1-\frac{cv}{n}}$  $\overline{p}$ = 5.000.000  $1 - \frac{80.000}{240.000}$ 240.000 = 5.000.000  $\frac{1}{1 - 0.33333}$  = 5.000.000  $\frac{1}{0,66667} \approx $7.500.000$ 

Nota: La exactitud del valor determinado anteriormente está sujeto a la cantidad de decimales utilizada en el cálculo.

Se interpreta diciendo que la sala cuna comienza a generar utilidades si percibe ingresos operacionales por sobre los \$7.500.000.

El valor obtenido se puede comprobar también usando el concepto Costo total.

 $\text{Costo total: } \text{CVT} + \text{CF} = \text{cv} \cdot q + \text{CF} = 80.000 \cdot 31.25 + 5.000.000$  $= 2.500.000 + 5.000.000 = $7.500.000$ 

# Ejercicio 3:

Una escuela de educación especial diferencial recibe solo un tipo de subvención escolar y corresponde a la Subvención de Apoyo al Mantenimiento (art. 37, DFL N°2/98, educación) y muestra los siguientes antecedentes referidos al mes de diciembre de 2019:

- Factor USE (Unidad de Subvención Escolar): 1,56740
- Valor USE (Valor de la subvención escolar): \$26.152,691
- Costo variable unitario (por cada estudiante): \$18.152,73
- Costos fijos mensuales de la escuela (CF): \$2.055.510

Nótese que tanto el factor USE como el valor USE es proporcionado por el Ministerio de Educación con varios decimales.

Se pide:

- a) Determinar el punto de equilibrio del establecimiento en cantidad de alumnos.
- b) Determinar el punto de equilibrio en pesos (en Ingresos de la operación).
- c) Si la capacidad máxima (capacidad instalada) del establecimiento son 200 estudiantes, ¿cuál es el porcentaje de utilización de esa capacidad?
- d) Calcular la cantidad de alumnos para obtener una utilidad bruta de \$1.370.340 mensuales.

Solución:

Primero se requiere calcular la variable precio (p) que, en este caso, es el valor de la subvención escolar por alumno:

Subvención escolar (p) =  $Factor \textit{USE} \cdot \textit{Value} \textit{USE}$ 

 $p = 1,56740 \cdot 26.152691 = 40.99173$ 

 $cv = 18.152,73$ 

Solución a):

$$
q_e = \frac{CF}{p - cv} = \frac{2.055.510}{40.991,73 - 18,152,73} = \frac{2.055.510}{22.839} = 90 \text{ alumnos}
$$

Solución b):

$$
Y_e = p \cdot q_e
$$

 $Y_e = 40.991,73 \cdot 90 = $3.689,255,7$ 

Solución c):

Para responder a esta pregunta se debe tener presente que corresponde al tipo de problema de porcentaje: ¿qué tanto por ciento es una cantidad de otra? En este caso, ¿qué tanto por ciento es 90 de 200?

$$
\frac{90}{200} \cdot 100 = 45\%
$$

Solución d):

$$
q = \frac{CF + UB}{p - cv} = \frac{2.055.510 + 1.370.340}{40.991,73 - 18,152,73} = \frac{3.425.850}{22.839} = 150
$$
estudiantes

### Ejercicio 4:

Un colegio particular subvencionado tiene costos fijos mensuales de \$5.500.000. El ingreso mensual que percibe por subvención escolar es de \$100.000, con un costo variable asociado de \$80.000. Determine:

- a) La cantidad de estudiantes que debe tener el colegio para comenzar a percibir excedentes.
- b) ¿Qué ocurrirá si atiende un 15% más de niños que la cantidad de equilibrio?
- c) ¿Qué ocurrirá si atiende a un 15% menos de niños que la cantidad de equilibrio?
- d) Preparar el estado de resultados que demuestre que el colegio está en equilibrio con la cantidad de alumnos determinada como de equilibrio.
- e) Preparar el estado de resultados cuando el colegio tiene una cantidad de alumnos inferior a la de equilibrio.

Solución a):

 $CF = $5.500.000$ 

 $p = $100.000$ 

 $cv = $80.000$ 

Punto de equilibrio en unidades físicas:

 $q_e =$  $\mathcal{C}F$  $\frac{1}{p - cv}$  = 5.500.000  $\frac{100.000 - 80.000}{ }$ 5.500.000  $\overline{20.000}$  = 275 alumnos

Solución b):

Recordando que la ecuación de resultados es:

 $UB = p \cdot q - cv \cdot q - CF$ 

Si la cantidad de niños es superior en 15% a la de equilibrio, entonces el establecimiento obtendrá utilidades, porque dicha cantidad es mayor que la de equilibrio:

 $q = 275 \cdot 1,15 = 316,25$  alumnos

 $Resultado (UB) = 100.000 \cdot 316,25 - 80.000 \cdot 316,25 - 5.500.000$ 

 $Resultado (UB) = 31.625.000 - 25.300.000 - 5.500.000$  $=$  \$825.000 (Utilidad, porque es un valor positivo)

Solución c):

Si la cantidad de niños es inferior en 15% a la de equilibrio, entonces el colegio obtendrá pérdidas, porque dicha cantidad es menor que la de equilibrio:

 $q = 275 \cdot 0.85 = 233.75$  alumnos

 $Resultado (UB) = 100.000 \cdot 233.75 - 80.000 \cdot 233.75 - 5.500.000$  $Resultado (UB) = 23.375.000 - 18.700.000 - 5.500.000$  $= -$ \$825.000 (pérdida, porque es un valor negativo).

Solución d):

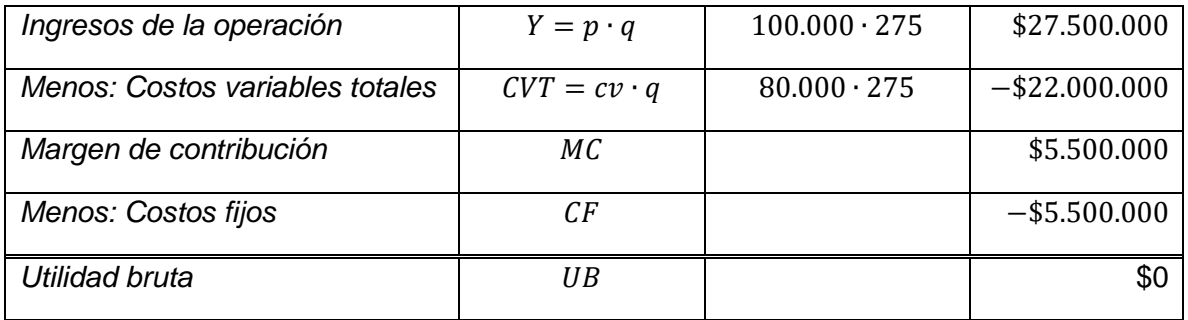

## Solución e):

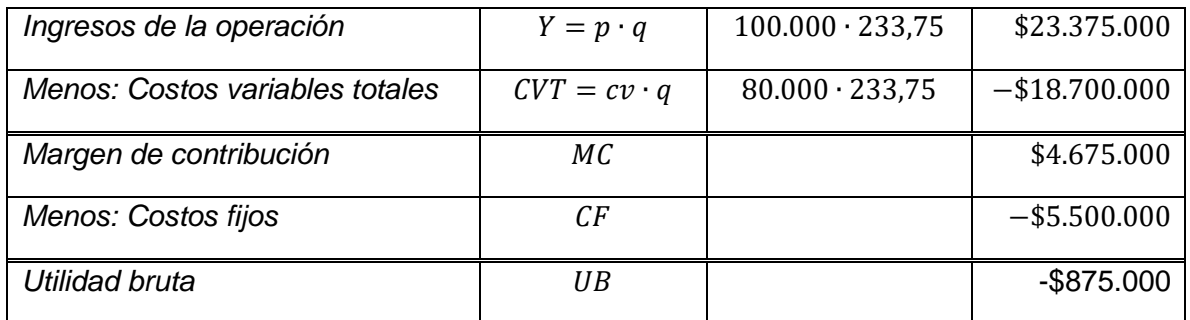

## Ejercicio 5:

Los activos totales de un establecimiento educacional (activos corrientes más activos no corrientes) ascienden a \$1.000.000.000 y su sostenedor quiere obtener, por la prestación del servicio educacional, una utilidad bruta (antes de impuesto a la renta) del 10% de ese activo total. Por cada estudiante percibe un ingreso de \$350.000, incurre en un costo variable unitario de \$130.000 y sus costos fijos son \$66.000.000. a) ¿Cuántos estudiantes debe tener el establecimiento para que el sostenedor obtenga la utilidad bruta esperada?, b) ¿cuál sería la cantidad de alumnos que debiera tener para obtener esa misma utilidad, pero ahora neta de impuesto a la renta, si la tasa de impuesto es del 20%? Nota: Los establecimientos educacionales no están afectos a ese impuesto por las actividades propias de su giro. Se plantea la pregunta solo para ejercitarse en la aplicación de la fórmula correspondiente.

Solución a):

UB deseada =  $\text{Activos}$  totales  $\cdot$  0.10

 $UB$  deseada = 1.000.000.000  $\cdot$  0,10 = \$100.000.000

 $p = 350.000$ 

 $cv = 130.000$ 

 $CF = 66.000.000$ 

Cantidad de estudiantes para obtener una utilidad bruta de \$100.000.000:

 $q =$  $CF + UB$  $\frac{1}{p - cv}$  = 66.000.000 + 100.000.000  $\frac{350.000 - 130.000}{ } =$ 166.000.000  $\frac{220.000}{220.000}$  = 754,55 estudiantes

Solución b):

Cantidad de estudiantes para obtener una utilidad neta UN de \$100.000.000:

$$
q = \frac{CF + \frac{UN}{1 - t}}{p - cv} = \frac{66.000.000 + \frac{100.000.000}{1 - 0.20}}{350.000 - 130.000} = \frac{66.000.000 + \frac{100.000.000}{0.80}}{220.000} = 868,18 \text{ estudiates}
$$

Se aprecia que, para absorber el mayor costo por impuesto a la renta, el establecimiento necesita contar con una mayor cantidad de estudiantes.

## Ejercicio 6:

Un grupo de profesores deciden crear una empresa de asistencia técnica educacional (Registro ATE del MINEDUC) para ofrecer clases particulares para preparar la prueba de acceso a la universidad. Según un estudio de mercado, estiman que pueden cobrar \$15.000 por cada hora de clase impartida y que deberán pagar por concepto de remuneraciones del personal docente y por consumo de material didáctico, por cada hora de clase, la suma de \$10.000. Los costos fijos mensuales (arriendo y otros gastos administrativos) se estiman en \$600.000 mensuales.

- a) ¿Cuántas horas de clase deberá impartir la empresa para alcanzar el punto de equilibrio?
- b) ¿Cuál sería el resultado, en términos de utilidades o pérdidas, si imparte 200 horas?
- c) Conociendo las potencialidades del modelo de gestión financiero conocido como "Costo-Volumen-Utilidad", los docentes quieren saber, manteniendo su estimación de 200 horas de clase, si un aumento en el valor por hora de clase de un 7% compensa o no un incremento del costo variable unitario en 5%.

Datos:

 $p = \text{precision}$  por hora de clase = \$15.000

 $cv = costo$  variable por hora de clase = \$10.000

 $CF = costos fijos de la empresa = $600.000$ 

Solución a):

$$
q_e = \frac{CF}{p - cv} = \frac{600.000}{15.000 - 10.000} = \frac{600.000}{5.000} = 120
$$

La empresa, para alcanzar el punto de equilibrio, deberá impartir 120 horas mensuales de clase. Recién, por sobre esa cantidad, comenzará a percibir utilidades.

### Solución b):

Si imparte 200 horas obtendrá una utilidad bruta (UB) de \$400.000, que se obtiene utilizando la ecuación de resultados:

 $UB = p \cdot q - cv \cdot q - CF$  $UB = 15.000 \cdot 200 - 10.000 \cdot 200 - 600.000$  $UB = 3.000.000 - 2.000.000 - 600.000 = $400.000$  Solución c):

 $p = \text{precision}$  for a de clase = \$15.000  $\cdot$  1,07 = 16.050

 $cv = costo$  variable por hora de clase =  $$10.000 + 10.000 \cdot 0.05 = 10.000 + 500 = 10.500$ 

 $CF = costos fijos de la empresa = $600.000$ 

Aplicando la ecuación de resultados:

 $UB = p \cdot q - cv \cdot q - CF$ 

 $UB = 16.050 \cdot 200 - 10.500 \cdot 200 - 600.000$ 

 $UB = 3.210.000 - 2.100.000 - 600.000 = $510.000.$ 

Se concluye que el aumento del valor de la hora de clase en 7%, frente a un incremento del costo variable unitario en 5%, significaría una mayor utilidad de \$110.000 (510.000-400- 000).

Ejercicio 7:

Los costos fijos de una empresa que presta un único producto ascienden a \$1.620.000 al mes y el costo variable por producto es de \$120.000. Si el precio de venta se calcula incrementando el costo variable unitario en un 30%.

- d) Calcular la cantidad mínima de productos que debe vender la empresa para no incurrir en pérdidas.
- e) ¿Qué cantidad de productos debe vender para generar utilidades brutas mensuales de \$900.000? Comprobar preparando el Estado de resultados correspondiente.
- f) ¿Qué cantidad de productos debe tener para generar utilidades netas de impuesto a la renta mensuales de \$900.000? La tasa de impuestos a la renta es del 20%. Comprobar preparando el Estado de resultados correspondiente.

Solución a):

 $CF = $1.620.000$ 

 $cv = $120.000$ 

 $p = $120.000 \cdot 1,30 = $156.000$ 

Punto de equilibrio en unidades físicas:

$$
q_e = \frac{CF}{p - cv}
$$
  
\n
$$
q_e = \frac{1.620.000}{156.000 - 120.000} = \frac{1.620.000}{36.000} = 45 \text{ products}
$$
  
\nSolution b):

$$
q = \frac{CF + UB}{p - cv} = \frac{1620000 + 900000}{156000 - 120000} = \frac{2520000}{36000} = 70 \text{ products}
$$

Comprobación:

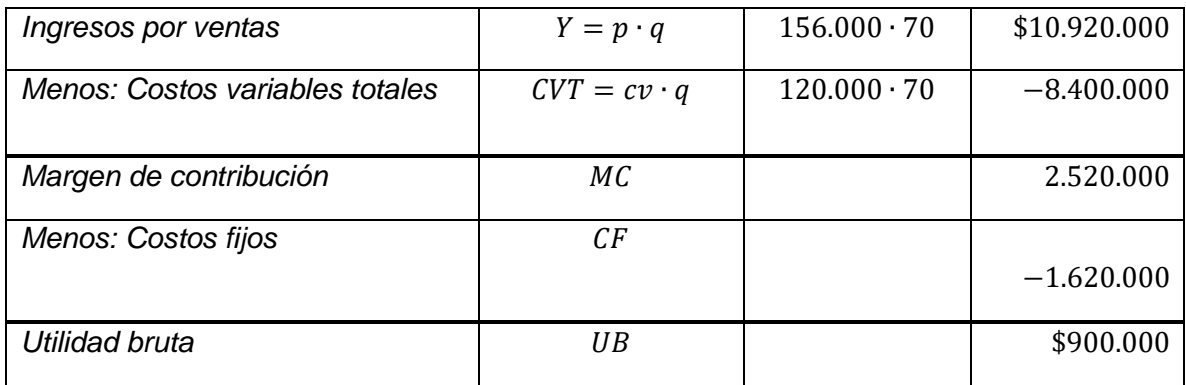

Solución c):

$$
q = \frac{CF + \frac{UN}{1 - t}}{p - cv}
$$

$$
q = \frac{1.620.000 + \frac{900.000}{1 - 0.20}}{156.000 - 120.000} = \frac{(1.620.000 + \frac{900.000}{0.80})}{36.000} = \frac{(1.620.000 + 1.125.000)}{36.000} = \frac{2.745.000}{36.000}
$$

Comprobación:

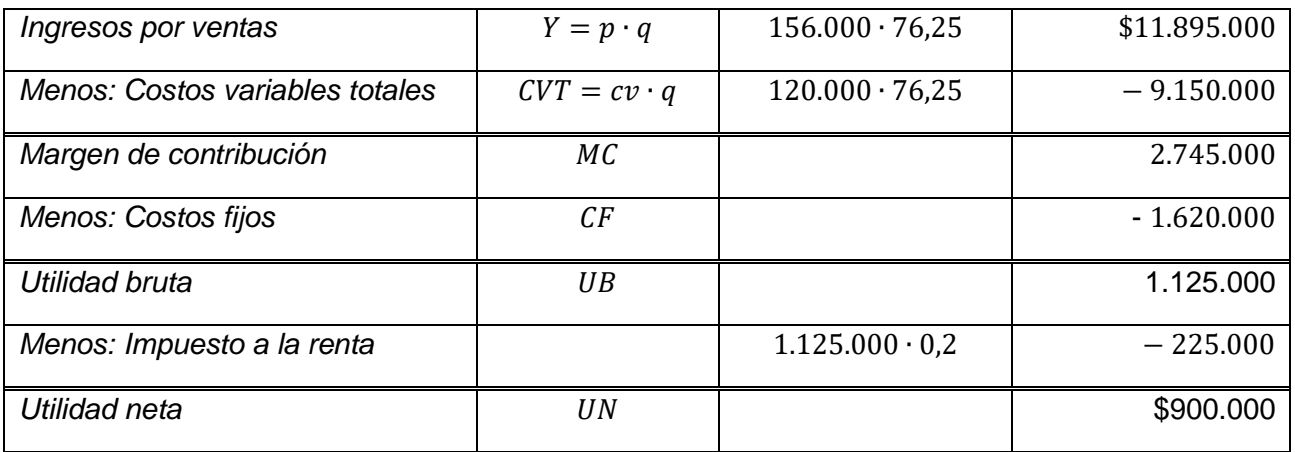

Ejercicio 8:

Un comerciante compra un producto en \$20.000 para revenderlo después con un 30% de ganancia. Por el arriendo del local donde exhibe el producto paga \$150.000. ¿Cuántas unidades del producto deberá vender para alcanzar el punto de equilibrio?

Solución:

 $p = 20.000 + 20.000 \cdot 0,30 = 20.000 + 6.000 = $26.000$ . O bien, 20.000  $\cdot$  1,30 = \$26.000  $cv = $20.000$  $CF = $150.000$ 

$$
q_e = \frac{150.000}{6.000} = 25
$$

Es decir, el comerciante alcanza el punto de equilibrio vendiendo 25 unidades del producto. Si vende menos obtendrá pérdidas; si vende más logrará utilidades.

Al mismo resultado se puede llegar a partir de la Ecuación de resultados haciendo  $UB =$  $0$  y despejando  $q$ :

$$
UB = p \cdot q - cv \cdot q - CF
$$
  
\n
$$
0 = p \cdot q - cv \cdot q - CF
$$
  
\n
$$
0 = 26.000 \cdot q - 20.000 \cdot q - 150.000
$$
  
\n
$$
0 = q(26.000 - 20.000) - 150.000
$$
  
\n
$$
0 = 6.000 \cdot q - 150.000
$$
  
\n
$$
150.000 = 6.000 \cdot q
$$
  
\n
$$
150.000
$$

$$
q = \frac{150.000}{6.000} = 25
$$

Este cálculo se puede comprobar confeccionando el correspondiente Estado de Resultados, donde la utilidad debe ser cero:

Comprobación:

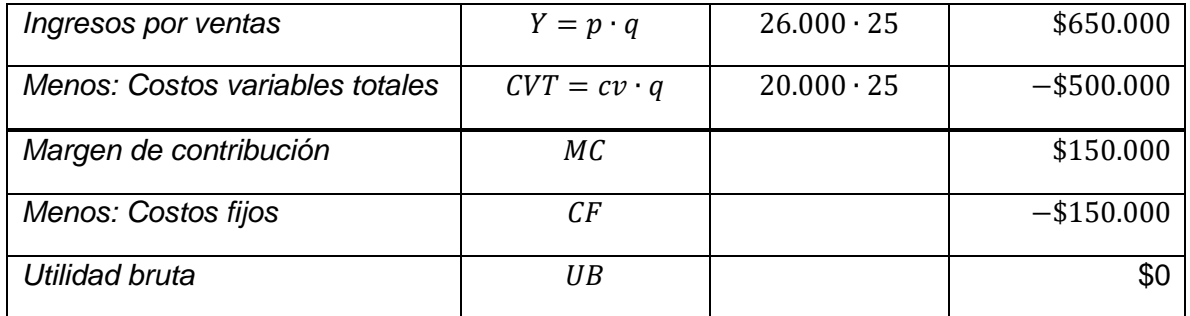

### Ejercicio 9:

Una organización sin fines de lucro que acoge a niños en situación de calle recibe anualmente una donación de \$100.000.000. El costo de atender a uno de estos niños es de \$2.500.000 al año y sus costos fijos ascienden a \$50.000.000. ¿A cuántos niños podrá atender esta organización con la donación recibida?

Solución: La igualdad básica del Estado de Resultados, es:

Como la organización no busca beneficios,  $UB = 0$  y el ingreso  $Y = p \times q = 100.000.000$ 

 $UB = p \cdot q - cv \cdot q - CF$ , donde q es la cantidad de niños por atender.

 $0 = 100.000.000 - 2.500.000 \cdot q - 50.000.000$ 

 $0 = 50.000.000 - 2.500.000 \cdot a$ 

 $2.500.000 \cdot q = 50.000.000$ 

 $q =$ 50.000.000  $\overline{2.500.000}$  = 20

Es decir, la organización podrá atender a 20 niños con los ingresos de \$100.000.000 recibidos como donación.

## Ejercicio 10:

Una municipalidad recibe del Estado la suma de \$50.000.000 como aporte mensual para entregar a su población más vulnerable un subsidio de arriendo. En este servicio comunitario se incurre en costos fijos ascendentes a \$5.000.000 mensuales y el costo variable promedio del subsidio es de \$150.000. ¿Cuántas personas estarían recibiendo esta transferencia estatal?, ¿Cuántas familias recibirían este beneficio si el aporte del Estado se reduce en 20%?

Solución: La igualdad básica del Estado de Resultados, es:

$$
Y=p\cdot q=50.000.000
$$

 $cv = 150.000$ 

 $CF = 5.000.000$ 

 $UB = p \cdot q - cv \cdot q - CF$ , donde q es la cantidad de niños por atender.

Como la municipalidad no busca beneficios,  $UB = 0$ 

 $0 = 50.000.000 - 150.000 \cdot q - 5.000.000$ 

 $0 = 45.000.000 - 150.000 x q$ 

 $150.000 \cdot q = 45.000.000$ 

 $q =$ 45.000.000  $\frac{150.000}{150.000}$  = 300

Es decir, la municipalidad podrá otorgar subsidios de arriendo a 300 familias con los \$50.000.000 recibidos del Estado.

Si esa transferencia se redujera en 20%, la cantidad de familias que podría recibir el subsidio de arriendo es:

$$
Y = p \cdot q = 50.000.000 (1 - 0.20) = 50.000.000 \cdot 0.80 = 40.000.000
$$
  
\n
$$
cv = 150.000
$$
  
\n
$$
CF = 5.000.000
$$
  
\n
$$
0 = 40.000.000 - 150.000 \cdot q - 5.000.000
$$
  
\n
$$
0 = 35.000.000 - 150.000 \cdot q
$$
  
\n
$$
q = \frac{35.000.000}{150.000} = 233.3 \approx 233
$$
 *families*

Es decir, al disminuir el aporte estatal en 20%, habría 67 personas que no percibirían el subsidio de arriendo (300 – 233 = 67). En términos porcentuales, esta disminución es $\frac{67}{300}$ .  $100 = 22,3\%$ , superior al 20% de reducción del aporte estatal, debido a que los costos fijos se han mantenido en \$5.000.000.

## Ejercicio 11:

Un mueblista se dedica exclusivamente a la confección de sillas. Debe asumir cada mes costos fijos de su taller ascendentes a \$1.700.000. Hacer cada silla tiene un costo variable de \$32.548 y su precio de venta es de \$78.500.

Se pide:

- a) ¿Cuántas sillas debe confeccionar el mueblista como mínimo para cubrir los costos fijos de su taller?
- b) El mueblista está pagando actualmente su departamento y su automóvil nuevo que le significa desembolsar una cuota de \$420.000 por el departamento y de \$340.000 por el automóvil. ¿Cuántas sillas debe confeccionar para cumplir con todos sus compromisos financieros?

Solución a):

 $CF = $1.700.000$ 

$$
cv = \$32.548
$$

 $p = $78.500$ 

Punto de equilibrio en unidades físicas:

 $q_e =$  $\mathcal{C}F$  $\frac{1}{p - cv}$  = 1700.000  $\frac{18.500 - 32.548}{78.500 - 32.548} = 36,995 \approx 37 \text{ sillas}$  Solución b):

 $CF = $1.700.000 + 420.000 + 340.000 = $2.460.000$ 

 $cv = $32.548$ 

 $p = $78.500$ 

Punto de equilibrio en unidades físicas:

$$
q_e = \frac{CF}{p - cv} = \frac{2460.000}{78.500 - 32.548} = 53,5341 \approx 54 \, sillas
$$

Ejercicio 12:

En el año 2012, el Colegio Magíster S.A. obtuvo \$6.750.000 de ingresos por concepto de matrícula y colegiatura. En el mismo período sus costos fijos fueron \$2.130.000 y los costos variables totales \$3.420.000. a) Determinar el punto de equilibrio en dinero, b) Calcular los costos variables totales en el punto de equilibrio, c) Comprobar el punto de equilibrio preparando un Estado de Resultados.

Solución a):

Como los datos del problema son totales, no valores unitarios, la fórmula que corresponde utilizar para calcular el punto de equilibrio en dinero es:

$$
Ye = \frac{CF}{1 - \frac{CVT}{Y}}
$$
  
Datos:

 $Y = 6.750.000$ CVT = 3.420.000  $CF = 2.130.000$ 

 $Ye =$  $\mathcal{C}F$  $1-\frac{CVT}{V}$ Y = 2.130.000  $1 - \frac{3.420.000}{6.750,000}$ 6.750.000 = 2.130.000  $\frac{1}{1 - 0.5067} =$ 2.130.000  $\frac{1284433}{0,4933}$  = \$4.317.859

Solución b):

Costos variables en el punto de equilibrio: Se calcula con el dato  $\frac{CVT}{Y} = \frac{3.420.000}{6.750.000}$  $\frac{3.420.000}{6.750.000} = 0,5067$ 

Despejando CVT de la ecuación:

 $CVT = Y_e \cdot 0,5067$  $CVT = 4.317.859 \cdot 0,5067 = $2.187.859$  Por lo tanto, los Costos Variables Totales en el punto de equilibrio son: \$2.187.859.

Alternativamente, los CVT se pudieron determinar como sigue:

 $UB = p \cdot q - cv \cdot q - CF$ 

En el punto de equilibrio  $UB = 0$ .

Ingresos en el punto de equilibrio:  $p \cdot q_e = 4.317.859$ 

La incógnita, en la ecuación de resultados anterior es el Costo Variable Total:  $CVT = cv x q$ 

 $CF = 2.130.000$ 

Reemplazando en la ecuación de resultados:

 $0 = 4.317.859 - cv \cdot q - 2.130.000$ 

Despejando la incógnita  $cv \times q$ :

 $cv \cdot q = 4.317.859 - 2.130.000 = 2.187.859$ 

 $CVT = 4.317.859 - 2.130.000 = 2.187.859$ 

Solución c):

Estado de resultados:

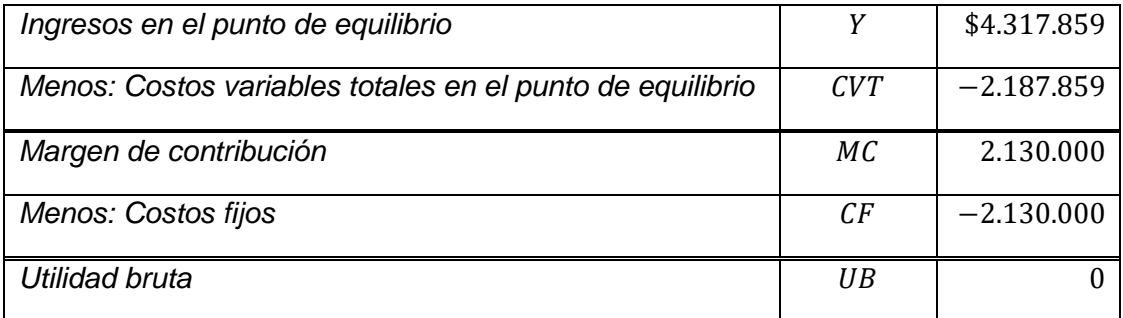

Ejercicio 13:

Una empresa que fabrica un solo producto tiene costos fijos de \$3.200.000 al mes, costos variables unitarios de \$1.300 y fija su precio de venta un 18% por sobre el costo variable unitario.

Se pide:

- a) Calcular la cantidad mínima de ese producto que debe producir y vender para no generar pérdidas.
- b) ¿Qué cantidad debe producir y vender para generar utilidades brutas (antes de impuesto a la renta) de \$2.480.000?

c) ¿Qué cantidad debe producir y vender para generar utilidades netas (descontado el impuesto a la renta) de \$2.480.000?

Solución a):

 $CF = $3.200.000$ 

 $cv = $1.300$ 

 $p = 1.300 \times 1.18 = $1.534$ 

Punto de equilibrio en unidades físicas:

$$
q_e = \frac{CF}{p - cv} = \frac{3.200.000}{1.534 - 1.300} = 13.675,213 \approx 13.675 \text{ unidades}
$$

Solución b):

 $CF = $3.200.000$ 

 $cv = $1.300$ 

$$
p = 1.300 \, x \, 1.18 = \$1.534
$$

 $UB = Utilidad Bruta = $2.480.000$ 

Punto de equilibrio en unidades físicas:

$$
q = \frac{CF + UB}{p - cv} = \frac{3.200.000 + 2.480.000}{1.534 - 1.300} = \frac{5.680.000}{234} = 24.273,5 \approx 24.274 \text{ unidades}
$$

Solución c):

$$
CF = \$3.200.000
$$

 $p = 1.300 \cdot 1.18 = $1.534$ 

$$
cv = \$1.300
$$

Impuesto a la renta =  $t = 17\% = 0.17$ 

Como se está preguntando por la cantidad necesaria para generar utilidades netas, corresponde aplicar la siguiente fórmula:

$$
q = \frac{CF + \frac{UN}{1 - t}}{p - cv}
$$
  
\n
$$
q = \frac{CF + \frac{UN}{1 - t}}{p - cv} = \frac{3.200.000 + \frac{2.480.000}{1 - 0.17}}{1534 - 1300} = \frac{3.200.000 + 298.7951,81}{234} = \frac{6.187.951,81}{234}
$$
  
\n
$$
\approx 26.444 \text{ unidades}
$$

### Ejercicio 14:

Una empresa comercializa un producto que tiene un costo variable unitario de \$500 y lo vende en \$800. Sus costos fijos ascienden a \$1.000.000.

- a) Calcular su punto de equilibrio en unidades físicas.
- b) Calcular su punto de equilibrio en valores.
- c) Si el volumen de ventas fuera de \$2.000.000, ¿cuánto de utilidades o pérdidas obtendría?
- d) ¿Cuál sería el resultado en términos de utilidad o pérdida si decide aumentar el precio de venta en 10% y reducir el costo variable unitario en 10%, y cuál sería su nuevo punto de equilibrio?

Solución a):

$$
q_e = \frac{CF}{p - cv} = \frac{1.000.000}{800 - 500} = \frac{1.000.000}{300} = 3.333, \overline{3} \text{ unidades}
$$

Solución b):

$$
Y_e = \frac{CF}{\frac{p - cv}{p}} = \frac{1.000.000}{\frac{800 - 500}{800}} = \frac{1.000.000}{\frac{300}{800}} = \frac{1.000.000}{0.375} = $2.666.667
$$

Alternativamente:

$$
Y_e = p \times q_e = 800(3.333, \bar{3}) = $2.666.667
$$

Solución c):

Si el volumen de ventas  $Y = 2.000.000$  y  $p = 800$ :

 $Y = p \cdot q$ 

 $2.000.000 = 800 \cdot q$ 

 $q =$ 2.000.000  $\frac{1}{800}$  = 2.500 unidades

 $Resultado = p \cdot q - cv \cdot q - CF$  $Resultado = 2.000.000 - 500 \cdot 2.500 - 1.000.000$  $Resultado = 2.000.000 - 1.250.000 - 1.000.000$  $Resultado (pérdida) = -250.0000$ 

Solución d):

Nuevo precio:  $800 \cdot 1,10 = 880$ Nuevo costo variable unitario: 500 ∙ 0,90 = 450 Su nuevo punto de equilibrio:

 $q_e =$  $\mathcal{C}F$  $\frac{1}{p - cv}$  = 1.000.000  $\frac{1}{880 - 450}$  = 1.000.000  $\frac{1}{430}$  = 2.326 unidades Asumiendo que ha vendido 2.500 unidades:

 $Resultado = 880 \cdot 2.500 - 450 \cdot 2.500 - 1.000.000$  $Resultado = 2.200.000 - 1.125.000 - 1.000.000$  $Resultado (utilidad) = 75.000$ 

Ejercicio 15:

Una sastrería confecciona pantalones, abrigos y camisas. El costo fijo mensual es de \$890.000, en tanto que el costo variable de fabricar cada pantalón es de \$34.000, el de cada abrigo de \$52.000 y el de las camisas de \$7.500. El precio de cada producto tiene un 45% de margen por sobre el costo de cada artículo.

Se pide:

- a) ¿Cuántas prendas debe confeccionar y vender la sastrería para alcanzar su equilibrio operativo, si de cada 10 pedidos, 6 de ellos son pantalones, 2 son abrigos y 2 son camisas?
- b) Punto de equilibrio en unidades monetarias.
- c) ¿De qué manera debería distribuirse la producción calculada en a) según la importancia relativa que tienen los artículos?

Solución:

Precio pantalones:  $34.000 \cdot 1.45 = 49.300$ 

Precio abrigos:  $52.000 \cdot 1.45 = 75.400$ 

Precio camisas:  $7.500 \cdot 1.45 = 10.875$ 

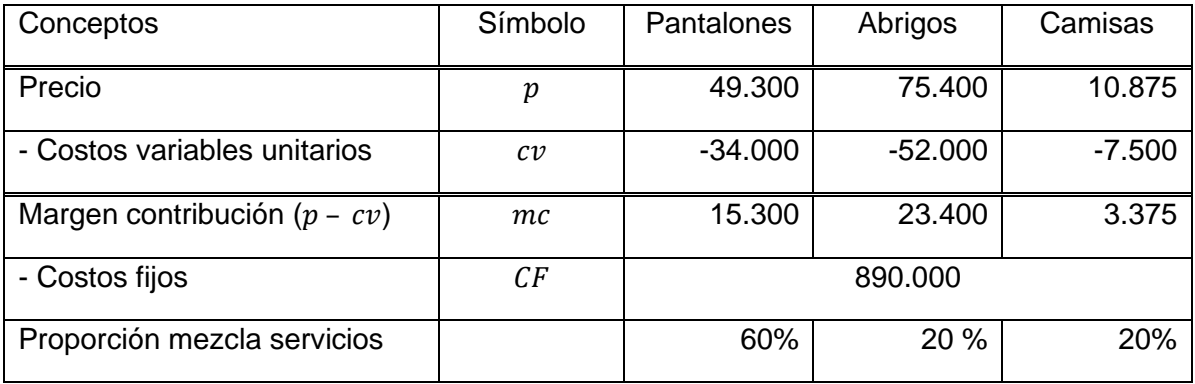

Solución a):

Punto de equilibrio en unidades físicas:

 $q_e =$  $\mathcal{C}F$ mc ponderado

$$
q_e = \frac{890.000}{15.300 \cdot 0.60 + 23.400 \cdot 0.2 + 3.375 \cdot 0.2} = \frac{890.000}{9.180 + 4.680 + 675}
$$
  
= 61,23151 products

Solución b):

Punto de equilibrio en unidades monetarias:

Precio promedio:  $49.300 \cdot 0.60 + 75.400 \cdot 0.20 + 10.875 \cdot 0.20 = 29.580 + 15.080 +$  $2.175 = 46.835$ 

Costo variable promedio:  $34.000 \cdot 0.60 + 52.000 \cdot 0.20 + 7.500 \cdot 0.20 = 20.400 +$  $10.400 + 1.500 = 32.300$ 

$$
Y_e = \frac{CF}{\frac{p - CF}{p}} = \frac{890.000}{\frac{46.835 - 32.300}{46.835}} = \frac{890.000}{\frac{14.535}{46.835}} = \frac{890.000}{0.3103} = $2.868.192
$$

Alternativamente, el punto de equilibrio se pudo calcular así:

 $Y_e = p \cdot q_e = 46.835 \cdot 61,23151 = $2.867.777,8$ 

La diferencia con el resultado anterior solo se debe a la cantidad de decimales considerada en las operaciones.

Solución c): Distribución de la producción:

 $~{}$  Pantalones = 61,23151 ⋅ 60% = 61,23151 ⋅ 0,60 = 36,739  $\approx$  37 pantalones  $Abrigos = 61,23151 \cdot 20\% = 61,23151 \cdot 0,20 = 12,246 \approx 12 \text{ abrigos}$  $Camisas = 61,23151 \cdot 20\% = 61,23151 \cdot 0,20 = 12,246 \approx 12 \text{ camisas}$ Comprobación:  $36,739 + 12,246 + 12,246 = 61,231$  productos

Ejercicio 16:

Un colegio que imparte enseñanza preescolar, básica y media tiene la estructura de precios y costos mensuales que se muestra en la tabla siguiente.

Se pide:

- a) El punto de equilibrio global en cantidad de alumnos.
- b) El punto de equilibrio en unidades monetarias, es decir, en ingresos de la operación mensuales.
- c) El punto de equilibrio en cantidad de estudiantes por ciclos de enseñanza.
- d) Preparar un Estado de Resultados que compruebe el cálculo del punto de equilibrio.
- e) Determinar la cantidad de estudiantes para obtener una Utilidad Bruta de \$3.750.000.

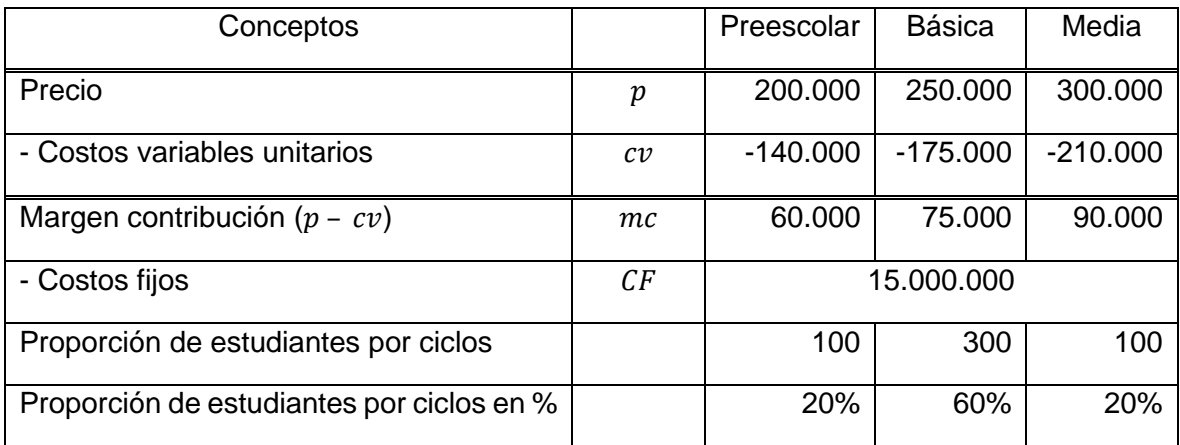

Solución a): Punto de equilibrio en unidades físicas:

$$
q_e = \frac{CF}{mc\ ponderado}
$$

$$
q_e = \frac{15.000.000}{60.000 \cdot 0.20 + 75.000 \cdot 0.6 + 90.000 \cdot 0.2} = \frac{15.000.000}{12.000 + 45.000 + 18.000} = \frac{15.000.000}{75.000} = 200
$$
estudiantes

Es decir, el punto de equilibrio global del colegio es 200 estudiantes.

Solución b): Punto de equilibrio en unidades monetarias:

Precio promedio:  $200.000 \cdot 0.20 + 250.000 \cdot 0.60 + 300.000 \cdot 0.20 = 40.000 + 150.000 +$  $60.000 = 250.000$ .

Costo variable promedio:  $140.000 \cdot 0.20 + 175.000 \cdot 0.60 + 210.000 \cdot 0.20 = 28.000 +$  $105.000 + 42.000 = 175.000$ 

$$
Y_e = \frac{CF}{\frac{p - cv}{p}} = \frac{15.000.000}{\frac{250.000 - 175.000}{250.000}} = \frac{15.000.000}{\frac{75.000}{250.000}} = \frac{15.000.000}{0.30} = $50.000.000
$$

Alternativamente, el punto de equilibrio se pudo calcular así:

 $Y_e = p \cdot q_e = 250.000 \times 200 = $50.000.000$ 

Es decir, con Ingresos operacionales de \$ 50.000.000 mensuales el colegio está en una situación de equilibrio.

Solución c): El punto de equilibrio por ciclos de enseñanza:

 $Preescolar = 200 \cdot 20\% = 200 \cdot 0,20 = 40$  estudiantes

 $Básica = 200 \cdot 60\% = 200 \cdot 0,60 = 120$  estudiantes

 $Media = 200 \cdot 20\% = 200 \cdot 0,20 = 40$  estudiantes
Total:  $40 + 120 + 40 = 200$  estudiantes

Solución d): Estado de Resultados:

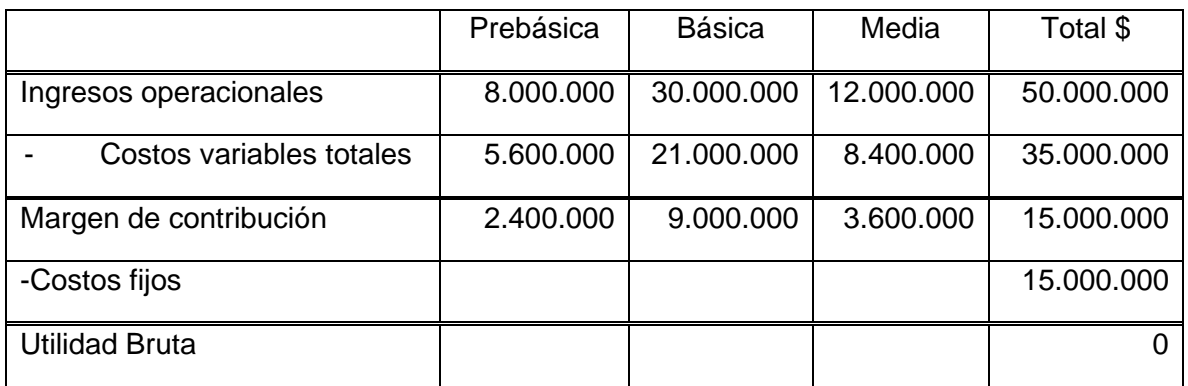

Solución e):

$$
q = \frac{CF + UB}{p_{prom} - cv_{prom}} = \frac{15.000.000 + 3.750.000}{250.000 - 175.000} = \frac{18.750.000}{75.000} = 250
$$
estudiantes

Es decir, para obtener una Utilidad Bruta de \$3.750.000, el establecimiento debe tener una matrícula global de 250 estudiantes.

### Ejercicio 17:

Un colegio espera contar con una matrícula de 500 estudiantes para el próximo año. La mensualidad es de \$210.000 y el costo variable por estudiantes es de \$180.000. Por concepto de costos fijos desembolsa \$8.000.000. Su sostenedor cree que, con una mayor publicidad, que supone un costo fijo adicional de \$3.000.000, la matrícula subiría en 15%. ¿Le convendrá al sostenedor contratar esa mayor publicidad?

### Solución:

Se necesita confeccionar los estados de resultados sin y con publicidad:

Posible matrícula con publicidad:  $500 \cdot 1,15 = 575$  estudiantes

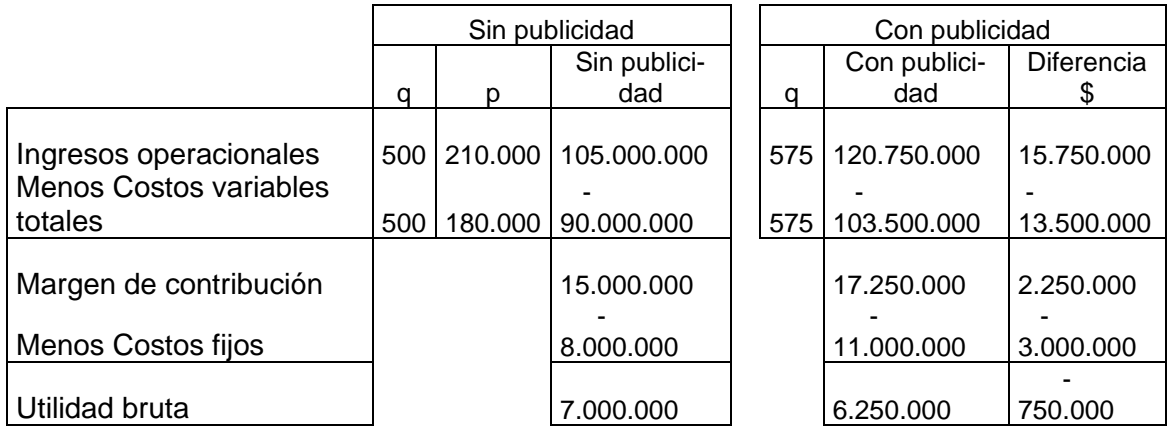

Como se aprecia en la tabla anterior, si bien el margen de contribución del colegio aumentaría con la publicidad en \$2.250.000, el aumento en los costos fijos de \$3.000.000 haría que la Utilidad Bruta disminuyera en \$750.000, por lo que el sostenedor no debiera hacer esa publicidad.

### Ejercicio 18:

Una empresa, que opera al 70% de su capacidad instalada, vende un producto que tiene una razón de contribución de 40% y su volumen de ventas mensuales es de \$6.720.000. El precio de venta del producto es de \$12.000, pero uno de sus clientes le ofrece comprar 300 unidades mensuales a un precio de \$8.500. Si los costos fijos de la empresa son \$2.712.000, *i* le conviene a la empresa aceptar esa oferta?

Solución:

Razón de contribución  $=\frac{Margen}{\ln{m} \arccos{m} \arccos{m} \arccos{m} \arccos{m} \arccos{m} \arccos{m} \arccos{m} \arccos{m} \arccos{m} \arccos{m} \arccos{m} \arccos{m} \arccos{m} \arccos{m} \arccos{m} \arccos{m} \arccos{m} \arccos{m} \arccos{m} \arccos{m} \arccos{m} \arccos{m} \arccos{m} \arccos{m} \arccos{m} \arccos{m} \arccos$  = − Ingresos por ventas

6.720.000 −  $\frac{6.720.000}{6.720.000} = 0,40$ 

 $6.720.000 - \text{Costos variables}$  totales =  $6.720.000 \cdot 0.40$ 

Despejando costos variables totales:

 $-$  Costos variables totales = 6.720.000  $\cdot$  0.40 – 6.720.000

 $-Costos variables totals = 2.288.000 - 6.720.000$ 

 $-Costos\ variables\ totals = -4.032.000$ 

Multiplicando por – 1 ambos miembros de la igualdad:

Costos variables totales =  $4.032.000$ 

Estado de Resultados actual:

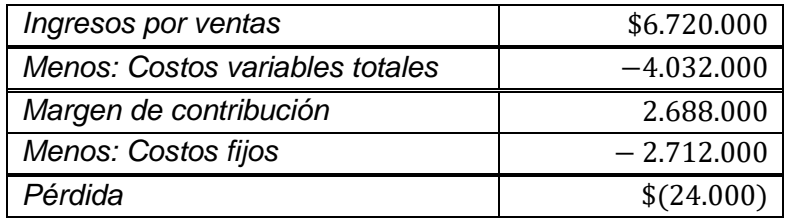

Determinación de la cantidad vendida actual:

 $Y = p \cdot q$  $6.720.000 = 12.000 \cdot q$ 

 $q =$ 6.720.000  $\frac{1}{12.000}$  = 560 unidades

Con la utilización del 70% de la capacidad instalada se venden 560 unidades. Con una regla de tres simple se puede determinar el potencial de ventas al 100%.

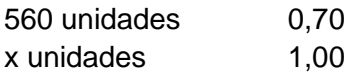

 $0.70 x = 560 \cdot 1$  $x =$ 560  $\frac{1}{0,70}$  = 800 unidades

El potencial de ventas es de 800 unidades. Por lo tanto, la empresa está en condiciones de vender y 500 unidades a \$12.000 y 800 − 500 = 300 unidades al precio ofrecido por el cliente, es decir, \$8.500.

Ingresos por ventas:

 $500 \cdot 12.000 = 6.000.000$  $300 \cdot 8.500 = 2.550.000$ 

Total ingresos por ventas =  $$8.550.000$ 

Costo variable unitario:

Costo variable total  $\frac{1}{\text{continued de unidades}} =$ 4.032.000  $\frac{560}{560}$  = 7.200 De esta manera:

Estado de Resultados después de considerar la venta de las 300 unidades al precio ofrecido por el cliente:

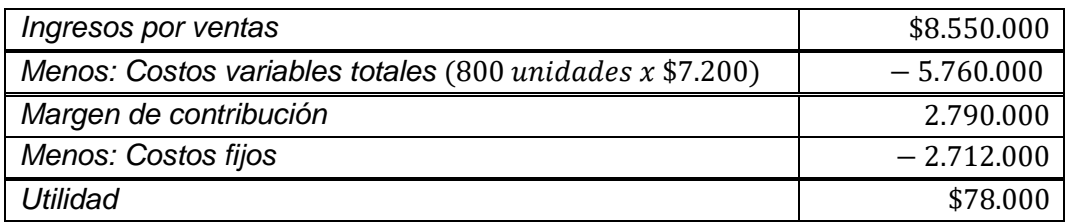

Conclusión: Si la empresa acepta la oferta del cliente, su situación financiera mejora, porque pasa de una pérdida de \$24.000 a una utilidad de \$78.000.

### Ejercicio 19:

Un hogar universitario ha contratado el servicio de lavandería a una empresa que le cobra \$2.700 por kilogramo de ropa. Mensualmente solicita lavar aproximadamente 1.000 kilogramos de ropa. El hogar podría lavarla internamente, incurriendo en unos costos fijos anuales de \$13.050.000 e incurriría en un costo variable por kilogramo de ropa de \$1.800.

### Se pide:

a. Decidir sobre la conveniencia de continuar con el lavado de la ropa utilizando el servicio de la empresa externa o realizarlo en el hogar.

b. Determinar para cuántos kilogramos de ropa al año interesa subcontratar el servicio de lavandería.

c. Si, por el aumento de residentes en el hogar, la necesidad de lavar ropa se eleva en un 35%, indique cuál es la opción más conveniente: contratar el servicio externamente o realizarlo en el mismo hogar. Calcular el ahorro anual de costos frente a la opción menos ventajosa.

Solución:

 $CF_c = 0$ 

 $CF_n = 13.050.000$ 

 $cv_c = el\, precio\,de\,compra = 2.700$ 

 $cv_n = 1.800$ 

 $q_e$  actual = 1.000 Kg

 $q_e$  esperado = 1.000 ⋅ 1,35 = 1.350 Kg

Respuesta a):

 $CT_c = CF_c + cv_c \cdot q$  $CT_c = 0 + 2.700 \cdot 1.000 \cdot 12 = 32.400.000$ 

 $CT_p = CF_p + cv_p \cdot q_p$  $CT_p = 13.050.000 + 1.800 \cdot 1000 \cdot 12 = 34.650.000$ 

Como  $CT_c < CT_p$ , es decir, \$32.400.000 < \$34.650.000, la decisión debe ser continuar con el servicio de la empresa externa.

Respuesta b):

$$
q^* = \frac{CF_p - CF_c}{cv_c - cv_p}
$$
  
13.050.000 - 0 13.050.0

 $q^* = \frac{13.050.000 - 0}{3.700 - 1.000}$  $\frac{1}{2.700 - 1.800}$  = 13.050.000  $\frac{1}{900}$  = 14.500

Para cantidades inferiores a 14.500 Kg de ropa al año, o sea, 1.208,3 Kg mensuales, al hogar le conviene comprar el servicio a la empresa externa.

Respuesta c):

 $q_e$  esperado = 1.000 ⋅ 1,35 = 1.350 Kg

 $CT_c = CF_c + cv_c \cdot q$  $CT_c = 0 + 2.700 \cdot 1.350 \cdot 12 = 43.740.000$ 

 $CT_p = CF_p + cv_p \cdot q_p$  $CT_p = 13.050.000 + 1.800 \cdot 1350 \cdot 12 = 42.210.000$ 

Si la cantidad de ropa aumenta en 35%, es más conveniente lavar internamente la ropa en el hogar, ya que su costo total anual es menor que el de comprar el servicio a la empresa externa. El ahorro de costo es de \$43.740.000 − \$42.210.000 = \$1.530.000 al año.

# **14.2 EJERCICIOS PROPUESTOS**

### Ejercicio 1:

La fabricación de un producto requiere unos costos fijos de \$1.500.000. Su costo variable de producción es de \$500 por unidad y su precio de venta es de \$2.000. Se pide determinar:

- a) ¿A partir de qué cantidad de productos fabricados y vendidos se comienza a generar beneficios?
- b) Determine el nivel de ingresos para estar en una situación de equilibrio.
- c) Determine resultado que se genera si se producen y venden 100 unidades más que las determinadas en a) y el resultado que se obtiene al producir y vender 100 unidades menos que las calculadas en a).

### Ejercicio 2:

Una empresa editorial dedicada a la comercialización de enciclopedias las vende a \$40.000 cada una. Los costos asociados son: Costo variable unitario: \$24.000, comisión de ventas: \$2.000. Los costos fijos de la firma (arriendo del local, sueldo de la secretaria, seguros contratados, etc.) es de \$3.500.000. Se pide calcular:

- a) El punto de equilibrio en unidades físicas y monetarias,
- b) Preparar un Estado de Resultados donde se compruebe que el punto de equilibrio en unidades físicas fue calculado correctamente.
- c) Determinar la utilidad o pérdida de la empresa si el nivel de producción y venta es de 300 enciclopedias.

### Ejercicio 3:

Un colegio particular subvencionado tiene costos fijos mensuales de \$3.800.000. Lo que recibe por concepto de subvención escolar promedio por estudiante es de \$120.000 y el costo asociado a la prestación del servicio educacional por cada estudiante es de \$100.000. Determine:

- a) La cantidad de estudiantes que debe tener el establecimiento para comenzar a percibir beneficios.
- b) ¿Qué ocurrirá si atiende a un 20% más de estudiantes que la cantidad de equilibrio?
- c) ¿Qué ocurrirá si atiende a un 20% menos de estudiantes que la cantidad de equilibrio?
- d) Determine el punto de equilibrio en pesos.
- e) Determine la utilización de la capacidad instalada del colegio si el establecimiento puede atender a un máximo de 250 alumnos.
- f) Determine la cantidad de estudiantes que debe tener el establecimiento para obtener una utilidad bruta de \$3.000.000.
- g) Determine la cantidad de estudiantes que debe tener el establecimiento para obtener una utilidad neta de \$3.600.000, suponiendo una tasa de impuesto a la renta de 25%.
- h) Prepara el Estado de Resultados correspondiente a la situación de equilibrio determinada en la pregunta a).
- i) Compruebe, con el desarrollo de la Ecuación de resultados que la cantidad de estudiantes necesaria para obtener la utilidad bruta de \$3.000.000 de la pregunta f) anterior está correctamente calculada.

### Ejercicio 4:

Una imprenta elabora dos tipos de cuadernos. Su estructura de precios y costos es la que se indica en la tabla siguiente. Se pide:

- a) El punto de equilibrio global en cantidad de cuadernos.
- b) El punto de equilibrio en unidades monetarias, es decir, en ingresos de la operación mensuales.
- c) El punto de equilibrio en cantidad de productos por tipo de cuaderno.
- d) Preparar un Estado de Resultados que compruebe el cálculo del punto de equilibrio.
- e) Determinar la cantidad de cuadernos para obtener una Utilidad neta de \$1.500.000, considerando un impuesto a la renta del 25%.

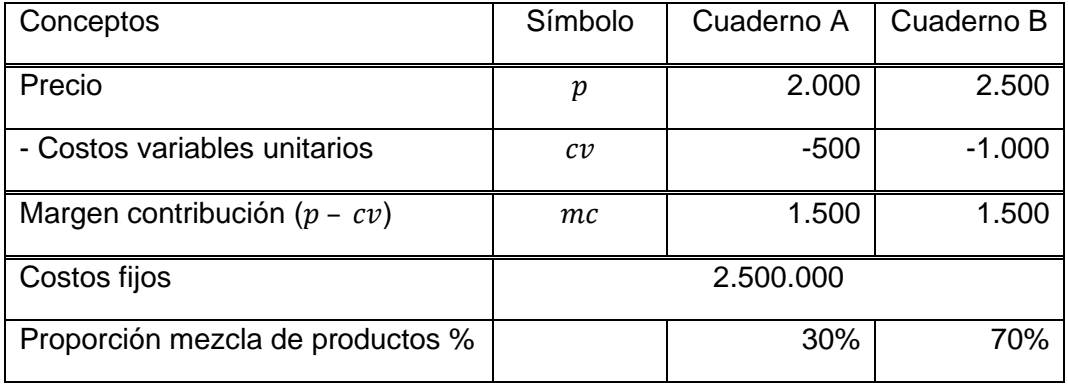

### Ejercicio 5:

- 1. ¿Cuál sería el efecto sobre el nivel del punto de equilibrio, unitario y en pesos, si el costo variable por unidad disminuye, si las otras variables incidentes en los resultados no cambian?
- 2. ¿Cuál sería el efecto sobre el nivel del punto de equilibrio, unitario y en pesos, si el precio por unidad disminuye, si las otras variables incidentes en los resultados no cambian?
- 3. ¿Cuál sería el efecto sobre el nivel del punto de equilibrio, unitario y enpesos, si los costos fijos se incrementan, si las otras variables incidentes en los resultados no cambian?

4. ¿Cuál sería el efecto sobre el nivel del punto de equilibrio, unitario y en pesos, si el volumen de ventas, medido en unidades de producto aumenta, si las otras variables incidentes en los resultados no cambian?

Ejercicio 6:

Una guardería que ofrece el cuidado diario de niños cobra a cada padre \$12.000 por niño. Sus costos variables mensuales por niño son los siguientes:

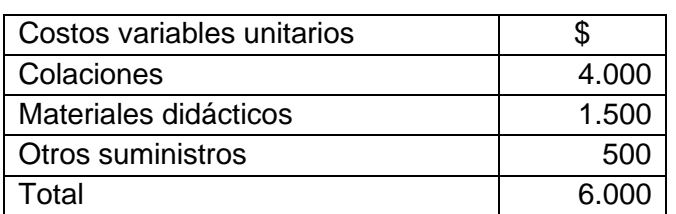

Los costos fijos mensuales son:

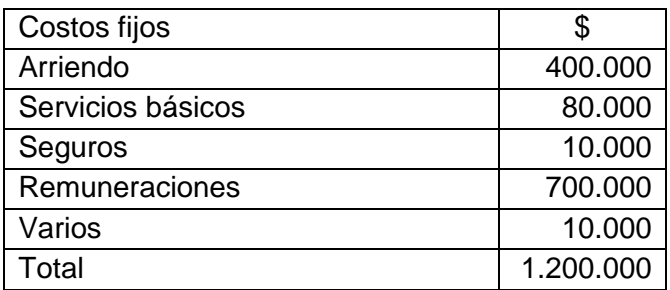

a) Calcular el punto de equilibrio en cantidad de niños.

- b) Calcular el punto de equilibrio en pesos.
- c) Calcular la cantidad de niños que debieran inscribirse en la guardería para alcanzar una utilidad bruta mensual de \$1.000.000.

## Ejercicio 7:

En la tabla siguiente se presenta la información de ingresos y costos de un colegio y la proporción en que participa cada uno de los ciclos de enseñanza, básica y media en el total de servicios pedagógicos prestados por el establecimiento.

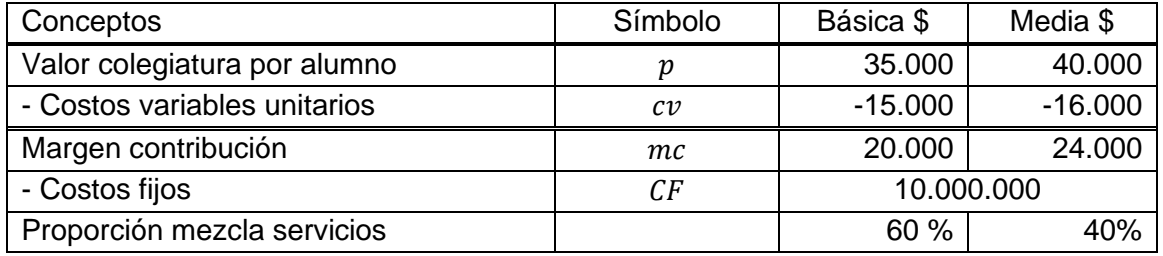

Calcular:

- a) El punto de equilibrio en cantidades, globalmente y por ciclos de enseñanza.
- b) El punto de equilibrio global en unidades monetarias (en pesos).
- c) El punto de equilibrio por ciclos de enseñanza, en pesos.
- d) Comprobar la determinación del punto de equilibrio.

### Ejercicio 8:

Una empresa familiar prepara para la venta tres tipos de frascos de mermeladas (de damasco, de duraznos y de ciruelas). El costo fijo mensual es de \$117.600, en tanto que el costo variable de preparar una unidad de mermelada de damasco es de \$500, una de durazno es de \$600 y una de ciruelas es de \$700. El precio de cada variedad de mermelada se fija incrementando el respectivo costo variable unitario en 60%.

### Se solicita:

- a) ¿Cuántos frascos de mermelada debe producir y vender para alcanzar su equilibrio operativo, si, en promedio, de cada 10 pedidos, 6 de ellos son de mermeladas de damasco, 2 de duraznos y 2 de ciruelas?
- b) Determine el punto de equilibrio en cantidad de frascos de mermelada y en pesos.
- c) ¿De qué manera debería distribuirse la producción y venta calculada en a) y b) según la importancia relativa que tienen los tipos de mermeladas en el total de la producción?

### Ejercicio 9:

Una organización educativa particular pagada inicia sus actividades de prestación del servicio de preparación para la PSU con 25 estudiantes a los que cobra una mensualidad recargando su costo variable unitario en 25%. El costo variable total es de \$5.000.000 y sus costos fijos ascienden a \$4.000.000. La entidad está afecta a una tasa de impuesto a la renta del 20%. Quiere saber:

a) Si con esa cantidad de alumnos obtendrá beneficios,

b) Su punto de equilibrio en cantidad de alumnos y en unidades monetarias, estas últimas mensuales y proyectadas anualmente,

c) La utilización de la capacidad instalada del establecimiento en el punto de equilibrio, si su capacidad máxima es de 200 alumnos,

d) La cantidad de estudiantes para obtener una utilidad bruta de \$3.000.000 mensuales,

e) La cantidad de estudiantes para obtener una utilidad neta de \$3.000.000 mensuales,

f) Comprobar los cálculos efectuados en b), d) y e) confeccionando un Estado de Resultados.

## Ejercicio 10:

En un colegio se cobra una mensualidad de \$190.000 en enseñanza básica y \$220.000 en enseñanza media. Los costos variables por cada estudiante son el 30% del valor de la mensualidad. La actividad en Básica representa el 20% del total y en Media el 80% (porcentaje de mezcla de servicios). Los Costos fijos del establecimiento son \$50.932.000.

## Determine:

- a. El punto de equilibrio global en cantidad de alumnos.
- b. El punto de equilibrio en cantidad de alumnos, por ciclos de enseñanza.
- c. El punto de equilibrio global en unidades monetarias (en pesos).

## Ejercicio 11:

Un restaurante tiene costos fijos de \$10.500.000 mensuales. Los ingresos promedios por comida (almuerzo y cena) es de \$8.000 y el costo variable promedio de cada comida es de \$3.800. Se pide:

- 1. ¿Cuántas comidas se deben servir para alcanzar una utilidad antes de impuestos de \$4.200.000 al mes? R. 3.500 comidas por mes.
- 2. ¿Cuál es el punto de equilibrio en número de comidas servidas al mes? R. 2.500 comidas por mes.
- 3. ¿Cuál es el punto de equilibrio en número de comidas servidas al mes si los costos fijos suben a \$14.700.000 por mes? R. 3.500 comidas por mes.
- 4. ¿Cuál es el nuevo punto de equilibrio si los costos fijos se mantienen en \$10.500.000, pero los costos variables aumentan a \$4.750 por comida y el precio promedio se incrementa a \$10,000 ¿cuántas comidas se deben servir ahora para alcanzar una utilidad de \$4.200.000 al mes? R. 2.800 comidas al mes.

## Ejercicio 12:

Un grupo de profesores deciden crear una empresa de asistencia técnica educacional (Registro ATE del MINEDUC) para ofrecer clases particulares para preparar la prueba de acceso a la universidad. Según un estudio de mercado, estiman que pueden cobrar \$16.000 por cada hora de clase impartida y que deberán pagar por concepto de remuneraciones del personal docente y por consumo de material didáctico, por cada hora de clase, la suma de \$11.000. Los costos fijos mensuales (arriendo y otros gastos administrativos) se estiman en \$650.000 mensuales.

- a) ¿Cuántas horas de clase deberá impartir la empresa para alcanzar el punto de equilibrio?
- b) ¿Cuál sería el resultado, en términos de utilidades o pérdidas, si imparte 200 horas?
- c) Conociendo las potencialidades del modelo de gestión financiero conocido como "Costo-Volumen-Utilidad", los docentes quieren saber, manteniendo su estimación de 200 horas de clase, si un aumento en el valor por hora de clase de un 7% compensa o no un incremento del costo variable unitario en 6%.

### Ejercicio 13:

La universidad Magisterio imparte tres diplomados A, B y C con márgenes de contribución de \$150.000, \$120.000 y \$100.000, respectivamente. El director del programa ha previsto una matrícula de 200 estudiantes en el siguiente período, de los cuales 80 se matricularían en el diplomado A, 70 en el B y 50 en el C. Los costos fijos asociados a estos diplomados son \$6.000.000. Se pide:

- a. ¿Cuál es el punto de equilibrio de este programa, suponiendo que se mantiene la mezcla de servicios dada?
- b. Si se mantiene la mezcla de servicios, ¿cuál es el margen de contribución total cuando se matriculen 300 alumnos? ¿Cuál será la Utilidad Bruta o de operación?

### **15 APÉNDICE**

En esta parte se desarrollan otros tópicos del modelo CVU como la determinación de precios de los productos o servicios para estar en una situación de equilibrio y para obtener determinadas utilidades brutas o netas; asimismo, cómo neutralizar variaciones en los costos variables y fijos a través de cambios en el precio del bien o servicio prestado.

### **15.1 Precio de equilibrio**

De la fórmula de la cantidad de equilibrio se puede deducir el precio de equilibrio, es decir, en el caso de una entidad educativa, el ingreso o arancel por alumno que hace que la utilidad bruta del establecimiento sea cero.

 $0 = p \cdot q + c v \cdot q - C F$  $CF = p \cdot q + cv \cdot q$ 

 $CF = q(p - cv)$ 

Dividiendo ambos miembros de la ecuación anterior entre q:

$$
\frac{CF}{q} = \frac{q(p - cv)}{q}
$$

$$
\frac{CF}{q} = p - cv
$$

Despejando p:

$$
p_e = \frac{CF}{q} + cv
$$

#### Ejemplo:

Los costos fijos de una sala cuna ascienden a \$1.620.000 al mes y el costo variable por párvulo es de \$120.000. Determinar el precio de equilibrio 1) si la sala cuna desea alcanzar el punto de equilibrio con 45 párvulos y 2) si quiere lograrlo con 70 párvulos.

Solución: Datos:

 $CF = 1.620.000$  $cv = 120.000$  $q = 45$  y 70 párvulos 1) El precio de equilibrio para 45 párvulos es:

$$
p_e = \frac{1.620.000}{45} + 120.000 = $156.000
$$

Comprobación:

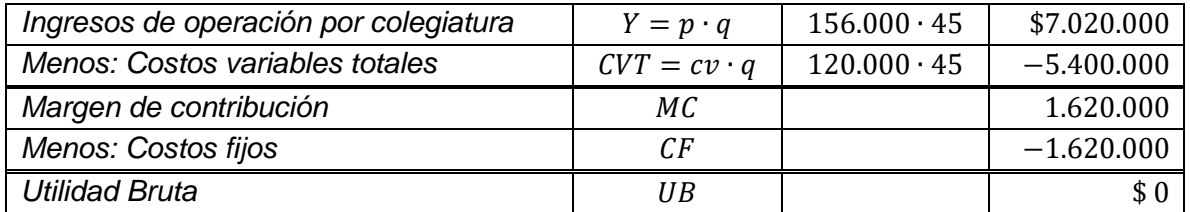

2) El precio de equilibrio para 70 párvulos es:

$$
p_e = \frac{1.620.000}{70} + 120.000 = $143.142,85
$$

Comprobación:

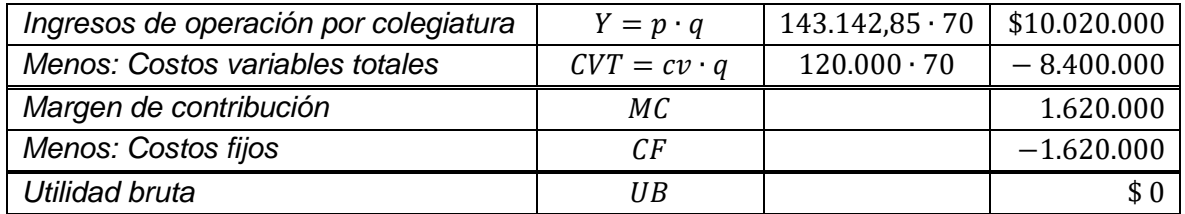

## **15.2 Determinación del precio para lograr un objetivo de Utilidad Bruta**

Para deducir este cálculo se puede partir de la expresión siguiente:

$$
q = \frac{CF + UB}{p - cv}
$$
  
\n
$$
q(p - cv) = CF + UB
$$
  
\n
$$
qp - qcv = CF + UB
$$
  
\n
$$
qp = CF + UB + qcv
$$
  
\n
$$
p = \frac{CF + UB + qcv}{q}
$$
  
\n
$$
p = \frac{CF + UB}{q} + \frac{qcv}{q}
$$

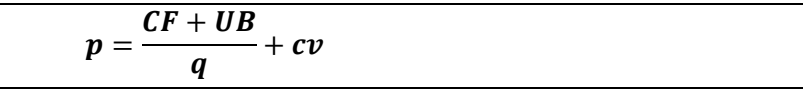

#### Ejemplo**:**

Los costos fijos de una sala cuna ascienden a \$1.620.000 al mes y el costo variable por párvulo es de \$120.000. Si la cantidad de párvulos del establecimiento es 70, ¿cuál debería ser el valor de la mensualidad para obtener una Utilidad Bruta de \$900.000? El precio para obtener una Utilidad Bruta de \$900.000 con 70 párvulos es:

$$
p = \frac{CF + UB}{q} + cv
$$
  

$$
p = \frac{1.620.000 + 900.000}{70} + 120.000 = \frac{2.520.000}{70} + 120.000 = $156.000
$$

Comprobación:

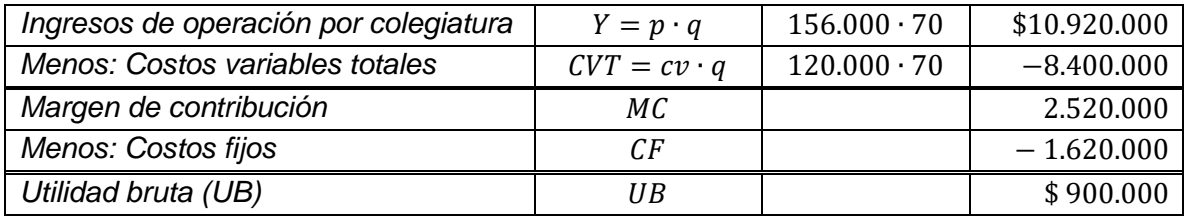

### **15.3 Determinación del precio para lograr un objetivo de Utilidad Neta**

El precio se puede deducir de la expresión siguiente:

$$
q = \frac{CF + \frac{UN}{1 - t}}{p - cv}
$$
  
\n
$$
q(p - cv) = CF + \frac{UN}{1 - t}
$$
  
\n
$$
qp - qcv = CF + \frac{UN}{1 - t}
$$
  
\n
$$
qp = CF + \frac{UN}{1 - t} + qcv
$$
  
\n
$$
p = \frac{CF + \frac{UN}{1 - t} + qcv}{q}
$$
  
\n
$$
p = \frac{CF + \frac{UN}{1 - t}}{q} + \frac{qcv}{q}
$$

 $CF + \frac{UN}{1}$  $\overline{1-t}$  $\frac{1-t}{q} + cv$ 

 $\boldsymbol{p} =$ 

#### Ejemplo**:**

Los costos fijos de una sala cuna ascienden a \$1.620.000 al mes y el costo variable por párvulo es de \$120.000. Si la cantidad de párvulos es 70, cuál debería ser el valor de la mensualidad para obtener una Utilidad Neta de \$900.000, si la tasa de impuesto a la renta es 20%?

El precio para obtener una utilidad neta de \$900.000 con 70 párvulos es:

$$
p = \frac{CF + \frac{UN}{1 - t}}{q} + cv
$$
  

$$
p = \frac{1.620.000 + \frac{900.000}{1 - 0.20}}{70} + 120.000 = \frac{1.620.000 + 1.125.000}{70} + 120.000 = $159.214,28
$$

Comprobación:

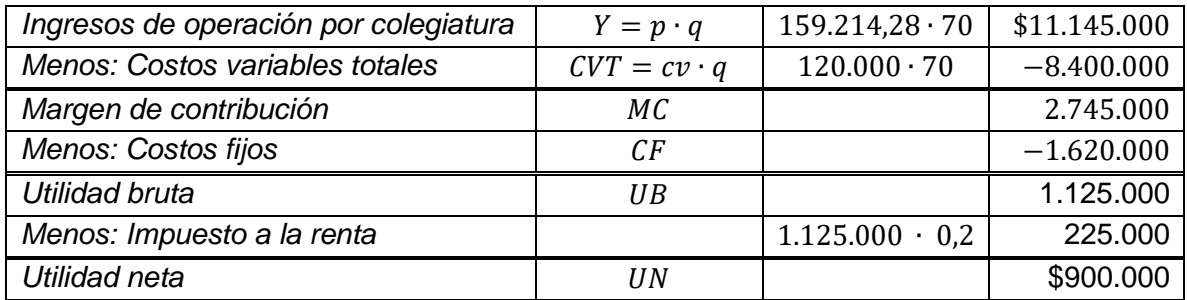

### **15.4 Determinación del incremento del precio (**△**) para un aumento en los costos**  fijos ( $\triangle$   $CF$ )

Dependiendo si la fórmula del precio que se utilice para esa determinación incluye o no la utilidad bruta o neta, la fórmula para el incremento del precio será:

$$
Si p = \frac{CF}{q} + cv
$$
\n
$$
p + \Delta_p = \frac{CF + \Delta CF}{q} + cv
$$
\n
$$
\Delta_p = \frac{CF + \Delta CF}{q} + cv - p
$$
\n
$$
Si p = \frac{CF + UB}{q} + cv
$$
\n
$$
p + \Delta_p = \frac{(CF + \Delta CF) + UB}{q} + cv
$$
\n
$$
\Delta_p = \frac{(CF + \Delta CF) + UB}{q} + cv - p
$$

$$
Si p = \frac{CF + \frac{UN}{1 - t}}{q} + cv
$$
\n
$$
p + \triangle_p = \frac{(CF + \triangle CF) + \frac{UN}{1 - t}}{q} + cv
$$
\n
$$
\triangle_p = \frac{(CF + \triangle CF) + \frac{UN}{1 - t}}{q} + cv - p
$$

# **15.5 Determinación del incremento del precio (**△**) para un aumento en los costos variable**  $(\triangle cv)$

Dependiendo si la fórmula del precio que se utilice para esa determinación incluye o no la utilidad bruta o neta, la fórmula para el incremento del precio será:

$$
Si p = \frac{CF}{q} + cv
$$
\n
$$
p + \Delta_p = \frac{CF}{q} + cv + \Delta cv
$$
\n
$$
Si p = \frac{CF + UB}{q} + cv
$$
\n
$$
p + \Delta_p = \frac{CF + UB}{q} + cv + \Delta cv
$$
\n
$$
\Delta_p = \frac{CF + UB}{q} + cv + \Delta cv - p
$$
\n
$$
Si p = \frac{CF + \frac{UN}{1-t}}{q} + cv
$$
\n
$$
p + \Delta_p = \frac{CF + \frac{UN}{1-t}}{q} + cv
$$
\n
$$
p + \Delta_p = \frac{CF + \frac{UN}{1-t}}{q} + cv + \Delta cv
$$
\n
$$
\Delta_p = \frac{CF + \frac{UN}{1-t}}{q} + cv + \Delta cv - p
$$

#### **15.6 Determinación del incremento del precio (**△ **) para neutralizar un aumento en**  los costos variables ( $\vartriangle\textit{cv}$ ) y en los costos fijos  $\vartriangle\textit{CF}$

Dependiendo si la fórmula del precio que se utilice para esa determinación incluye o no la utilidad bruta o neta, la fórmula para el incremento del precio será:

$$
Si p = \frac{CF}{q} + cv
$$
\n
$$
p + \Delta_p = \frac{CF + \Delta CF}{q} + (cv + \Delta cv)
$$
\n
$$
\Delta_p = \frac{CF + \Delta CF}{q} + (cv + \Delta cv) - p
$$
\n
$$
Si p = \frac{CF + UB}{q} + cv
$$
\n
$$
p + \Delta_p = \frac{(CF + \Delta CF) + UB}{q} + (cv + \Delta cv)
$$
\n
$$
\Delta_p = \frac{(CF + \Delta CF) + UB}{q} + (cv + \Delta cv) - p
$$
\n
$$
CF + \frac{UN}{1-t}
$$

$$
Si\ p = \frac{CF + \overline{1 - t}}{q} + cv
$$

$$
p+\triangle_p\!\!=\!\frac{(CF+\triangle\, CF)+\frac{UN}{1-t}}{q}+(cv+\triangle\, cv)
$$

$$
\triangle_p = \frac{(CF + \triangle CF) + \frac{UN}{1-t}}{q} + (cv + \triangle cv) - p
$$

#### **16 REFERENCIAS BIBLIOGRÁFICAS**

Albornoz, C. (2012). *Gestión financiera de las organizaciones*. Buenos Aires: Eudeba.

García, J. (2014). *Contabilidad de costos* (4ª. Ed.). México, D.F.: McGraw-Hill Education.

- Garrison, R, Noreen, E., y Brewer, P. (2007). *Contabilidad administrativa.* México D.F.: McGraw-Hill Interamericana.
- Hansen, R. y Mowen, M. (2007). *Administración de costos. Contabilidad y control* (5ª ed.). México: Cengage Learning Editores S.A.
- Heizer, j. & Render, B. (2009). *Principios de administración de operaciones*. (7ª ed.). México: Pearson Educación.

Horngren, C. (2012). *Contabilidad administrativa* (13ª. Ed). México: Pearson Educación

Horngren, C. (2012). *Contabilidad de costos. Un enfoque gerencial* (14ª. Ed). México: Pearson Educación.

Krajewski, L., Ritzman, L. &Malhotra, M. (2018). *Administración de operaciones*. *Procesos y cadena de valor* (8ª ed.). México, D.F.: Pearson Educación.

Morales, P., Smeke, J. y Huerta, L. (2018). *Costos gerenciales*. Instituto mexicano de contadores públicos.

Morales, J. (1993). *Economía de la educación*. Santiago: CPEIP.

- Polimeni, R., Fabozzi, F., Adelberg, A. & Kole, M. (1994). *Contabilidad de costos*. Santa Fe de Bogotá: McGraw-Hill.
- Ramírez, D. (2013). *Contabilidad administrativa. Un enfoque estratégico para competir* (9ª. Ed.). México, D.F.: McGraw-Hill Interamericana S.A.
- Ramírez, D. (2008). *Contabilidad administrativa* (8ª. Ed.). México, D.F.: McGraw-Hill Interamericana S.A.
- Van Horne, J. (1992). *Fundamentos de administración financiera*. Naucalpan de Juárez. Edo. de México: Prentice Hall Inc.
- Vélez, I. & Dávila, R. *Análisis y planeación financieros*. [file:///Users/josesantica/Downloads/SSRN-id1762076%20\(1\).pdf](https://d.docs.live.net/Users/josesantica/Downloads/SSRN-id1762076%20(1).pdf)
- Villajuana, C. (2013). Costos y presupuestos: paso a paso. Tacna: Neumann Business School S.A.C.